# **UNIVERSIDADE DO VALE DO RIO DOS SINOS - UNISINOS UNIDADE ACADÊMICA DE GRADUAÇÃO CURSO DE ENGENHARIA CIVIL**

**FRANCISCO PAGNUSSAT MARTINS PINTO** 

**VIABILIDADE ECONÔMICA DE SISTEMA FOTOVOLTAICO EM UMA RESIDÊNCIA NA CIDADE DE ARVOREZINHA-RS** 

> **São Leopoldo 2018**

FRANCISCO PAGNUSSAT MARTINS PINTO

# **VIABILIDADE ECONÔMICA DE SISTEMA FOTOVOLTAICO EM UMA RESIDÊNCIA NA CIDADE DE ARVOREZINHA-RS**

Trabalho de Conclusão de Curso apresentado como requisito parcial para obtenção do título de Graduado em Engenharia Civil, pelo Curso de Engenharia Civil da Universidade do Vale do Rio dos Sinos - UNISINOS

Orientadora: Profa. Dra. Maria Fernanda de Oliveira

# **AGRADECIMENTOS**

Agradeço primeiramente a minha família por todo o apoio financeiro e pessoal durante a graduação.

A orientadora Professora Dra. Maria Fernanda de Oliveira por disponibilizar seus livros quais foram fundamentais para elaboração do trabalho, também por todo seu tempo e dedicação para o sucesso deste trabalho.

Ao professor engenheiro Rubén Agulló por todo apoio no software de simulação.

A minha namorada por toda paciência e colaboração em toda minha vida acadêmica.

#### **RESUMO**

Neste trabalho, foi analisado um terreno de um loteamento que está sendo projetado na Zona Residencial 2, no município Arvorezinha – RS, segundo o Código de Obras da cidade que permite edificações de até 4 pavimentos. Baseado em uma residência de 200 m², com objetivo de obter a máxima eficiência das energias renováveis, foi proposto o uso da energia solar fotovoltaica. Esta avaliação contou com análises de dados meteorológicos da região e estimativas de perdas por orientação, inclinação, sombreamento, sujeira, temperatura e ôhmicas. Para este dimensionamento foi utilizado o software de simulação PVsyst para a obtenção de dados que informam as estimativas de perdas da edificação, o quanto o sistema será eficiente, quais os modelos de módulos e inversores precisam ser instalados. Com o relatório final da simulação do software foi elaborada uma avaliação econômica do sistema para até 25 anos de uso afim de obter dados reais de custos de implantação partindo de orçamentos em dois cenários simulados para dois cenários de financiamento. Onde os resultados apresentam que é viável investir em energia fotovoltaica executando um financiamento qual tem um tempo de retorno de 13,80 e 15,38 anos. Pagando à vista é mais viável chegando a um tempo de retorno de 6,86 e 7,60 anos, assim possibilitando novos investimentos.

**Palavras-chave:** Energia Fotovoltaica. Simulação. Energia solar.

# **LISTA DE FIGURAS**

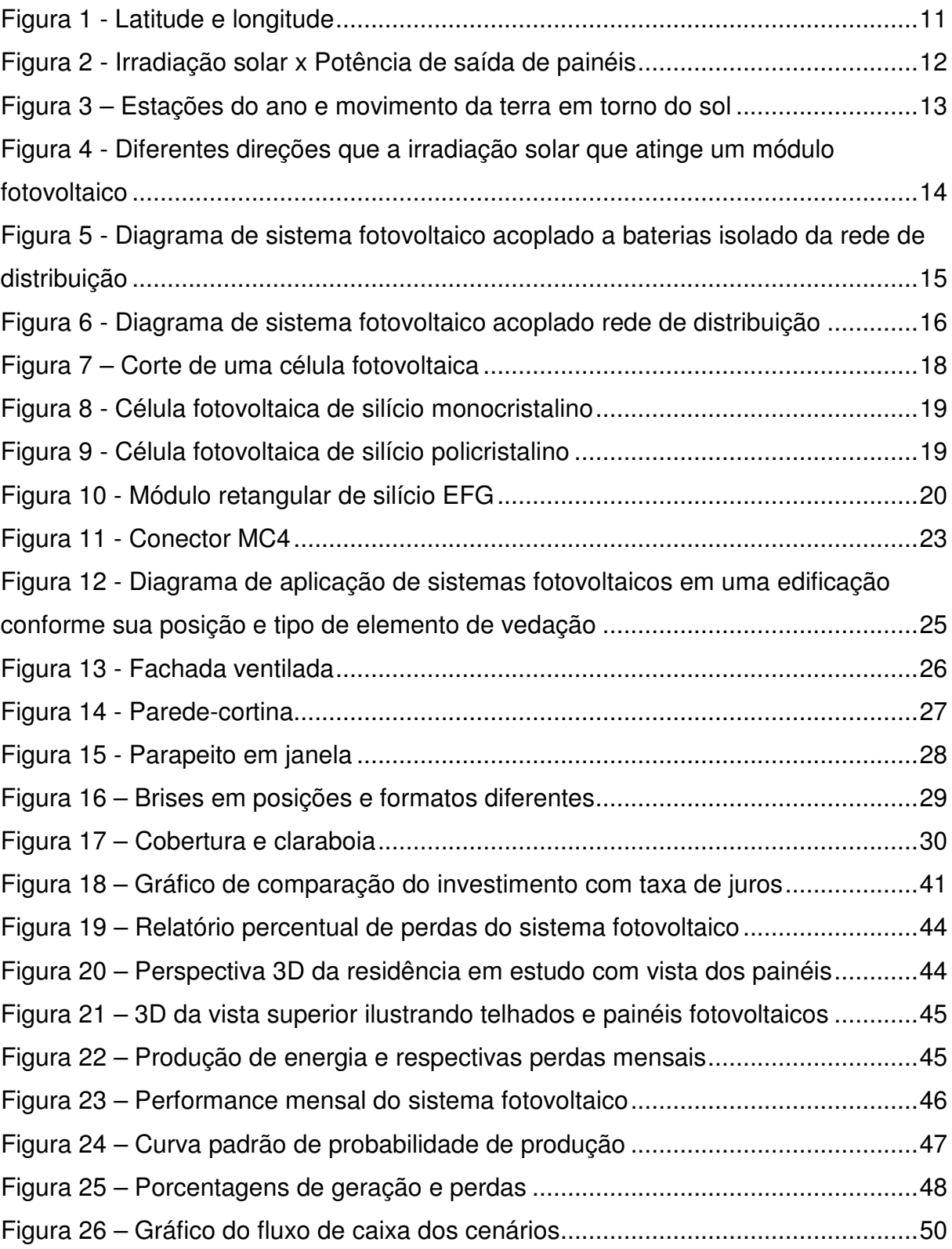

# **LISTA DE TABELAS**

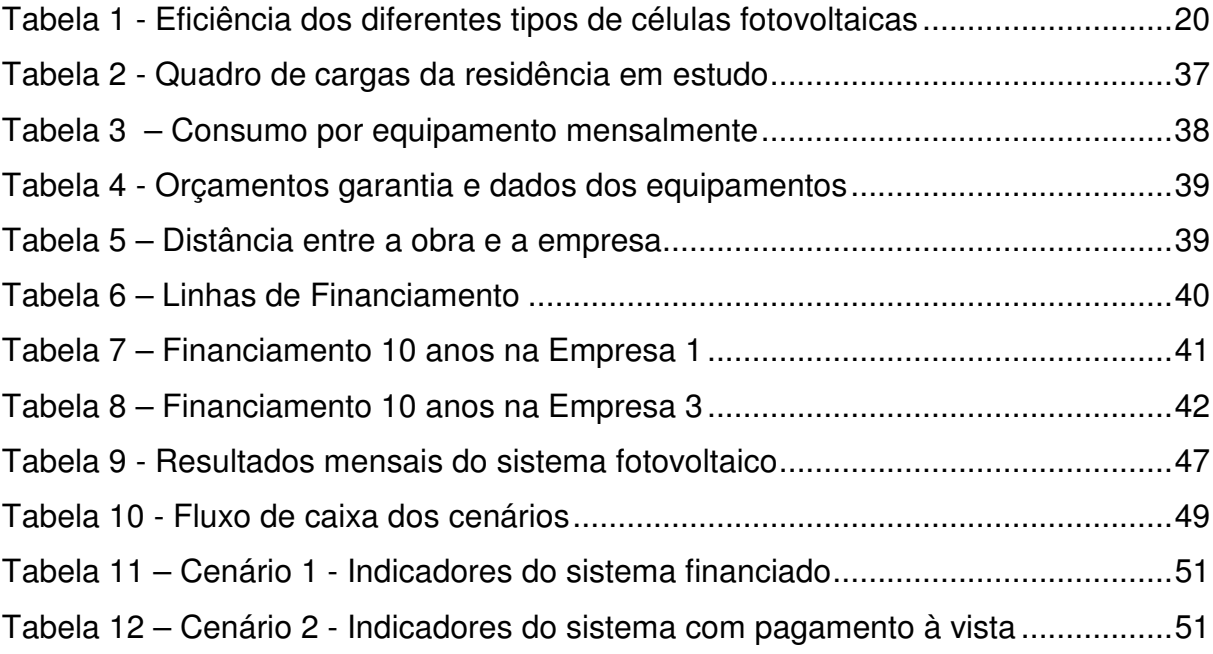

# **LISTA DE SIGLAS**

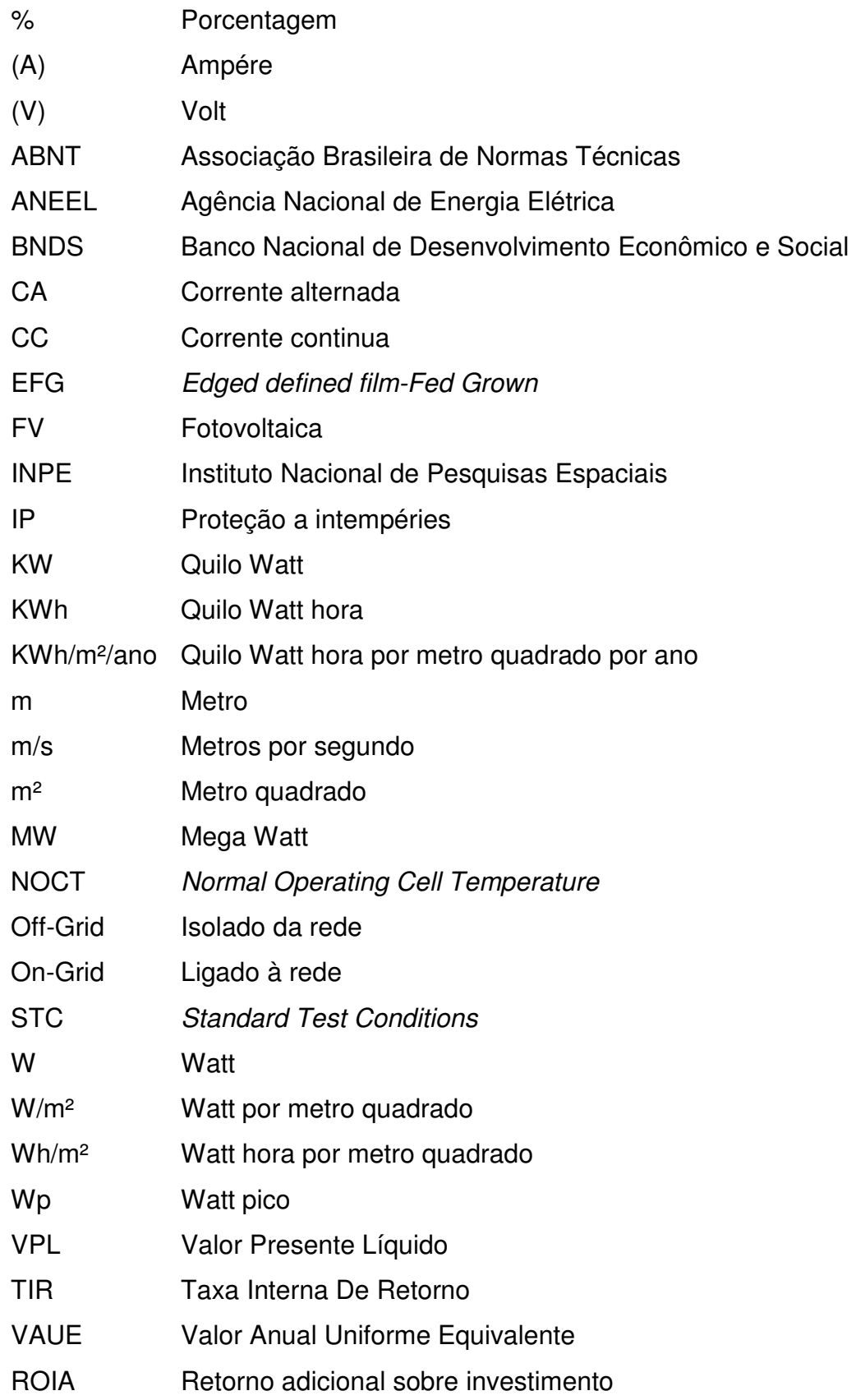

# **SUMÁRIO**

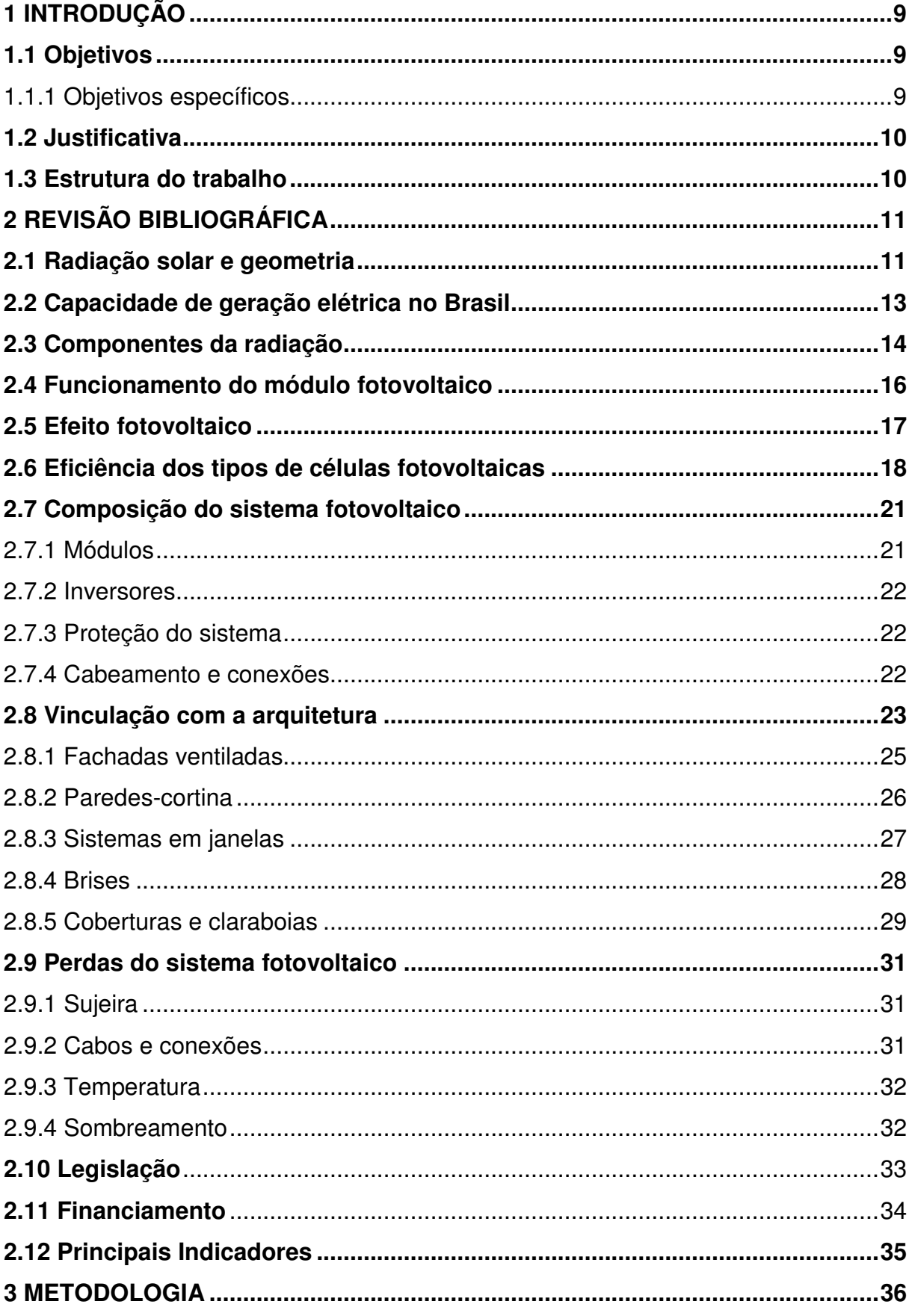

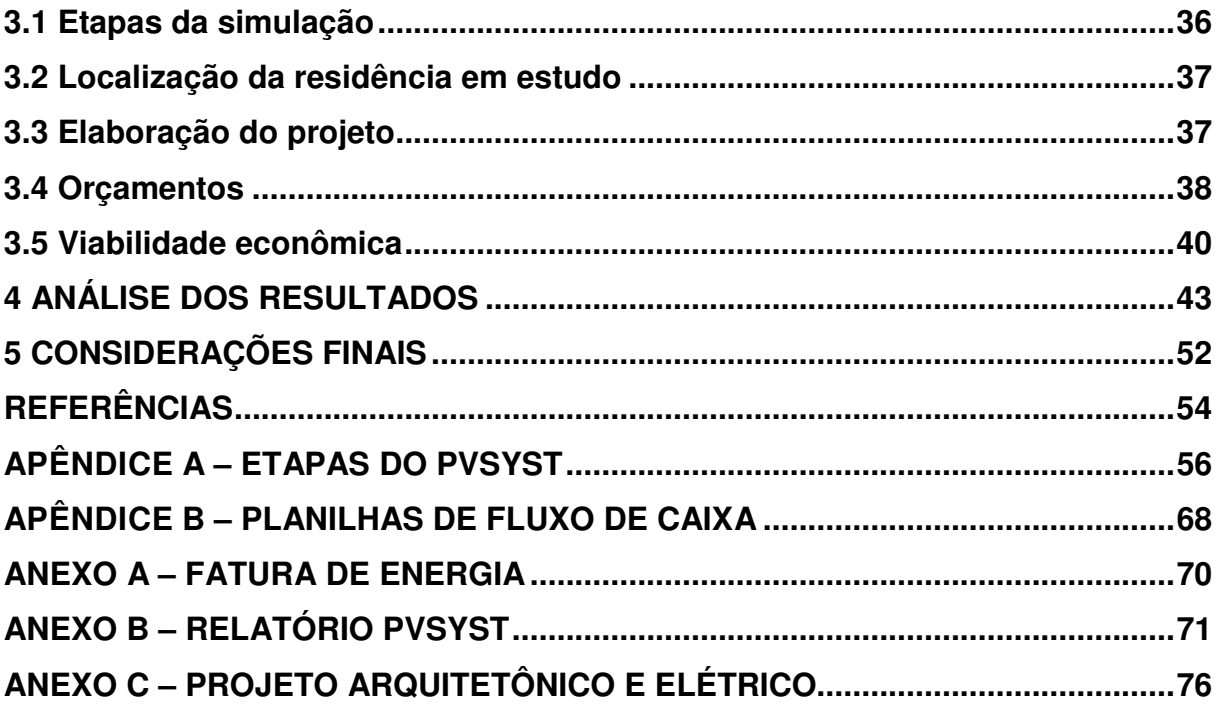

 $\overline{8}$ 

# **1 INTRODUÇÃO**

Energia fotovoltaica é limpa, renovável e é considerada adequada para o uso nas construções. O sistema de geração elétrica fotovoltaica tem baixa emissão de ruídos. Há vários exemplos de sistemas fotovoltaicos implantados com êxito em muitas edificações em diversos locais da Europa, Ásia e Estados Unidos. (CHIVELET; SOLLA, 2010).

Ainda existem dúvidas em relação à viabilidade econômica desse investimento em edificações, pois surge a desconfiança se é seguro o investimento dos proprietários. Arquitetos e engenheiros por falta de experiência com esse sistema, muitas vezes não conseguem conquistar seu cliente expondo a viabilidade da implantação do sistema fotovoltaico. Essa situação pode ocorrer ainda na fase de projeto, desmotivando o investidor por ser um investimento de longo prazo e alto custo inicial de instalação.

Em vários países o uso de sistemas fotovoltaicos é uma realidade. Na Espanha, por exemplo, o novo *Código Técnico de la Edificación* (CTE) indica que os novos edifícios comerciais tenham um certo potencial de energia fotovoltaica em relação a área construída. Felizmente, hoje é possível através de softwares simular essa potência para que atenda a demanda e fazer estimativas mais precisas na fase de projeto. (CHIVELET; SOLLA, 2010).

#### **1.1 Objetivos**

 Este trabalho tem por objetivo avaliar a eficiência e o custo de investimento de sistemas fotovoltaicos em residências de um loteamento que está em fase de projeto.

#### 1.1.1 Objetivos específicos

- a) avaliar ferramenta econômica da tomada de decisões.
- b) levantar fornecedores que atendem a região em estudo.
- c) verificar a diferença com diferentes linhas de financiamento.

#### **1.2 Justificativa**

A energia fotovoltaica ainda provoca receio em quem quer investir nessa tecnologia.

Atualmente, a tecnologia faz com que se obtenha muito mais geração de energia, visto que a alta eficiência dos módulos gera mais energia em um espaço menor. Dependendo da região, os sistemas de geração de energia limpa e renovável estão competindo com sistemas convencionais de energia, podendo ter uma economia de 30% da energia global de uma edificação. (ROAF; FUENTES; THOMAS, 2009).

Visto que estes resultados poderão ser usados para uma residência de médio alto padrão com área aproximada a 200 m² com consumo médio de 290 kWh mês. Também com a finalidade de informar aos futuros usuários qual o melhor método de investimento do sistema fotovoltaico nesta região antes da aquisição dos imóveis.

#### **1.3 Estrutura do trabalho**

Este trabalho se subdivide em etapas que se discute brevemente sobre o funcionamento dos módulos, o que é o efeito fotovoltaico, bem como os diferentes modelos de células fotovoltaicas.

Também é apresentado o sistema completo desde a instalação até a geração de energia e qual a função de cada componente a título de exemplo módulos, inversores, proteção, cabos e conexões.

As possibilidades de integrar um sistema fotovoltaico com a arquitetura, como a simples instalação em coberturas até em fachadas fotovoltaicas, que requerem vários cuidados como estanqueidade para casos em que o painel faz parte da vedação da edificação, as diferentes perdas de eficiência do conjunto. Isso é estudado, avaliado, e defendido neste trabalho de conclusão.

# **2 REVISÃO BIBLIOGRÁFICA**

# **2.1 Radiação solar e geometria**

Índices de irradiação e irradiância variam conforme a cidade em estudo, do polo Norte ao polo Sul a rotação do globo terrestre faz com que estes fatores variam com o passar dos dias. Quanto mais próximo a linha do Equador maior será a irradiação pois é a região com mais horas de sol o ano todo. Cada cidade e cada ponto no mundo possui uma latitude e longitude diferente. Assim é possível localizar cada obra e através de bases de dados saber as horas de sol com a irradiação do ano todo que incidirão no objeto em estudo. (AGULLÓ, 2018).

- a) Irradiação: Quantidade de energia solar recebida em um determinado período [Wh/m²];
- b) Irradiância: Potência instantânea recebida por uma superfície [W/m²];
- c) Latitude: Distância medida em graus entre a linha do equador e um ponto no planeta, medida angular necessária para localizar Norte e Sul da edificação, qual varia entre 0º a 90º;
- d) Longitude: Distância medida em graus entre meridiano de Greenwich e um ponto no planeta, medida angular necessária para localizar Leste e Oeste da edificação, qual varia entre 0º a 180º. (AGULLÓ, 2018).

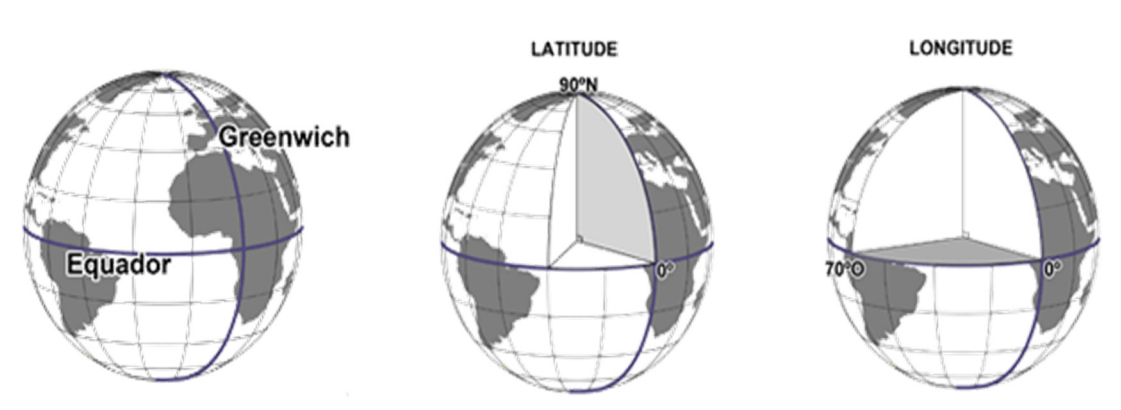

# Figura 1 - Latitude e longitude

Fonte: Laboratório de cartografia UFSM.

Um módulo é identificado pela sua potência de pico Wp (Watt-pico) para melhor compreensão. Os princípios de geração e potência de uma placa fotovoltaica estão diretamente ligados com a potência das células que compõem os módulos, os níveis de radiação solar em que o sistema será instalado e os fatores de perda e ganho do sistema.

 Ao comprar um módulo fotovoltaico na ficha técnica do equipamento consta sua potência de pico, como por exemplo um módulo fotovoltaico com 250 Wp. Isso significa a capacidade máxima de energia que se pode extrair deste módulo.

 Segundo Simões (2015), ao submeter o mesmo em uma condição de operação específica denominada **STC** (em inglês Standard Test Conditions - Condições padrão de teste), o equipamento é submetido a uma luz com intensidade de 1000 W/m² (nível de luz considerado bastante alto), com temperatura controlada em 25°C e uma atmosfera com coeficiente de massa de 1,5 e ventos de 1 m/s.

 Em situações reais, essa forma de como o módulo é testado, dificilmente acontece, porque níveis de irradiação de 1000 W/m² só é possível atingir em um dia muito ensolarado, sem nuvens e com o módulo corretamente instalado. Por esta e outras condições difíceis de atender, os módulos acompanham folhas de dados mais ligados a realidade, denominada de **NOCT** (em inglês Normal Operating Cell Temperature – Temperatura normal de operação da célula).

 A Figura 2 possibilita um melhor entendimento do que foi mencionado anteriormente, a irradiação solar em um dia bastante ensolarado em azul, já em laranja e cinza o máximo que cada painel consegue extrair ao longo de um dia.

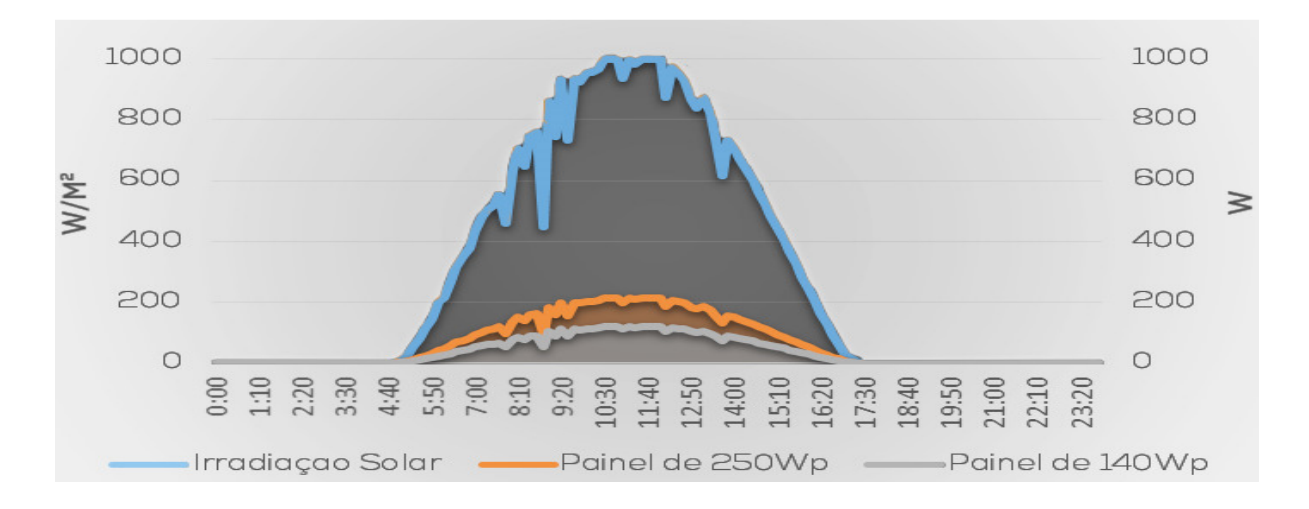

Figura 2 - Irradiação solar x Potência de saída de painéis

Fonte: (Simões, 2015, p. 1).

# **2.2 Capacidade de geração elétrica no Brasil**

O território brasileiro, que se localiza próximo a linha do Equador, na sua maior parte tem pouca variação solar, cerca de 30º ao sul. Porto alegre é a capital com maior variação, com o mínimo de 10 horas e 13 minutos no dia 21 de julho, e 13 horas e 47 minutos no dia 22 de dezembro.

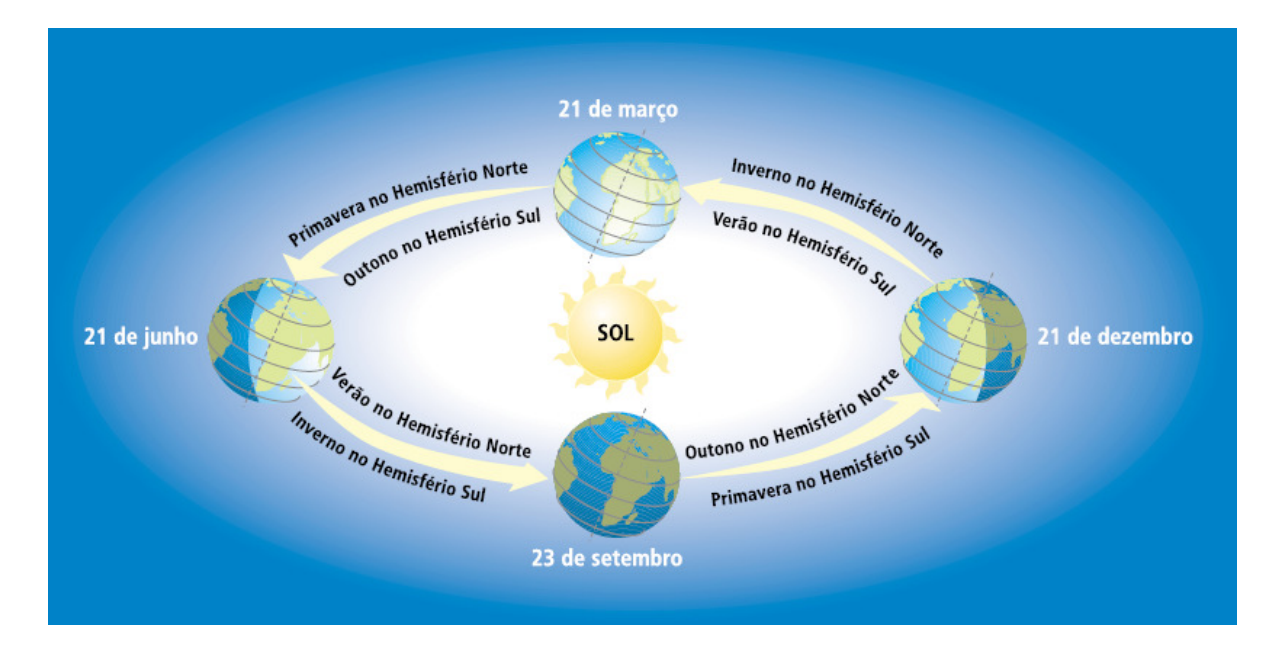

Figura 3 – Estações do ano e movimento da terra em torno do sol

Fonte: (ANEEL 2005. Apud: Magnoli; Scalzaretto 1998).

De acordo com a latitude e o período do ano o equipamento apresentará sua maior ou menor geração. Os painéis devem ser instalados para que tenham melhor aproveitamento da radiação solar. No caso do hemisfério sul, um sistema de captação solar fixo deve ser orientado para o norte e inclinado um ângulo similar a latitude do local (ANEEL).

O potencial de insolação no Brasil é medido pelas 187 estações de monitoramento do Instituto Nacional de Pesquisas Espaciais (INPE). Seus dados permitem concluir que a região nordeste tem o maior potencial, com valores médios de 206 W/m². O Brasil, de modo geral, está bem localizado quanto à implantação de painéis fotovoltaicos, pois os valores anuais estão entre 1800 kWh/m²/ano e 1950 kWh/m²/ano. Esses valores são inferiores somente aos encontrados nas regiões desérticas das Américas do Norte e do Sul, norte da África, Oriente Médio, China e Austrália (VICHI; MANSOR, 2009).

# **2.3 Componentes da radiação**

A irradiação solar que atinge um módulo fotovoltaico é composta por um espectro com diferentes comprimentos de onda. Além dos diferentes espectros, a irradiação atinge cada corpo de maneira diferente, dividida em irradiação direta, difusa e albedo, conforme Figura 4. (PORTOLAN, 2014).

A irradiação direta o sol atinge o corpo diretamente, sem intercepção ou desvio de energia. A irradiação difusa é reflexão da atmosfera. O albedo é a refletância do solo e de seu uso, como os revestimentos dos edifícios. A unidade de medida da irradiação é definida pela energia que atinge uma área em um período, kWh/m²/dia. (PORTOLAN, 2014).

# Figura 4 - Diferentes direções que a irradiação solar que atinge um módulo fotovoltaico

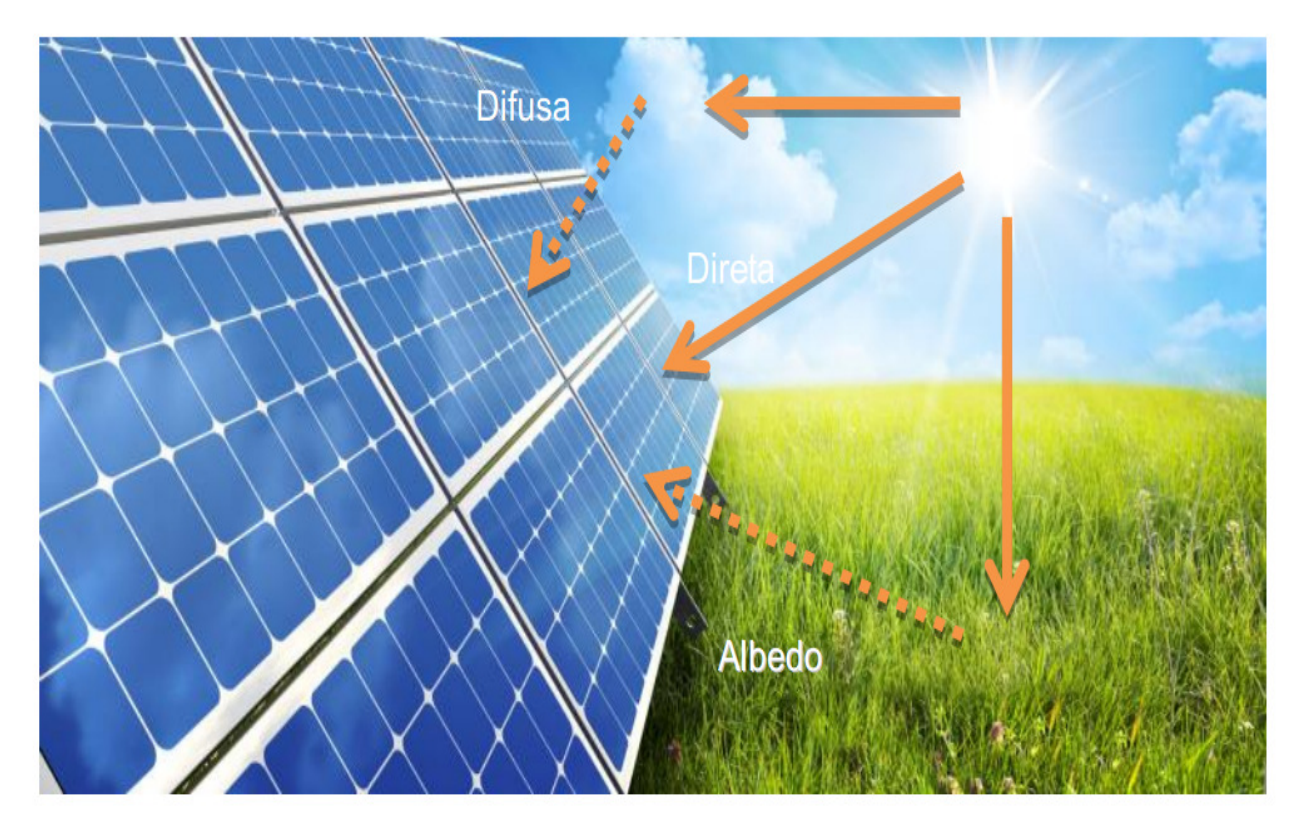

Fonte: (Portolan, 2014, p. 57).

Uma grande dificuldade dos sistemas fotovoltaicos, está relacionada com a intermitência com que o sol incide sobre os painéis, por exemplo, à noite não há geração de energia, sendo necessário o uso de baterias, que são carregadas durante o dia e usadas a noite. Em regiões onde não há energia elétrica, como florestas e desertos longe das cidades e estradas é uma solução muito válida. conforme modelo ilustrado na Figura 5, que se denomina sistema Off-Grid. (CÂMARA, 2011).

Figura 5 - Diagrama de sistema fotovoltaico acoplado a baterias isolado da rede de distribuição

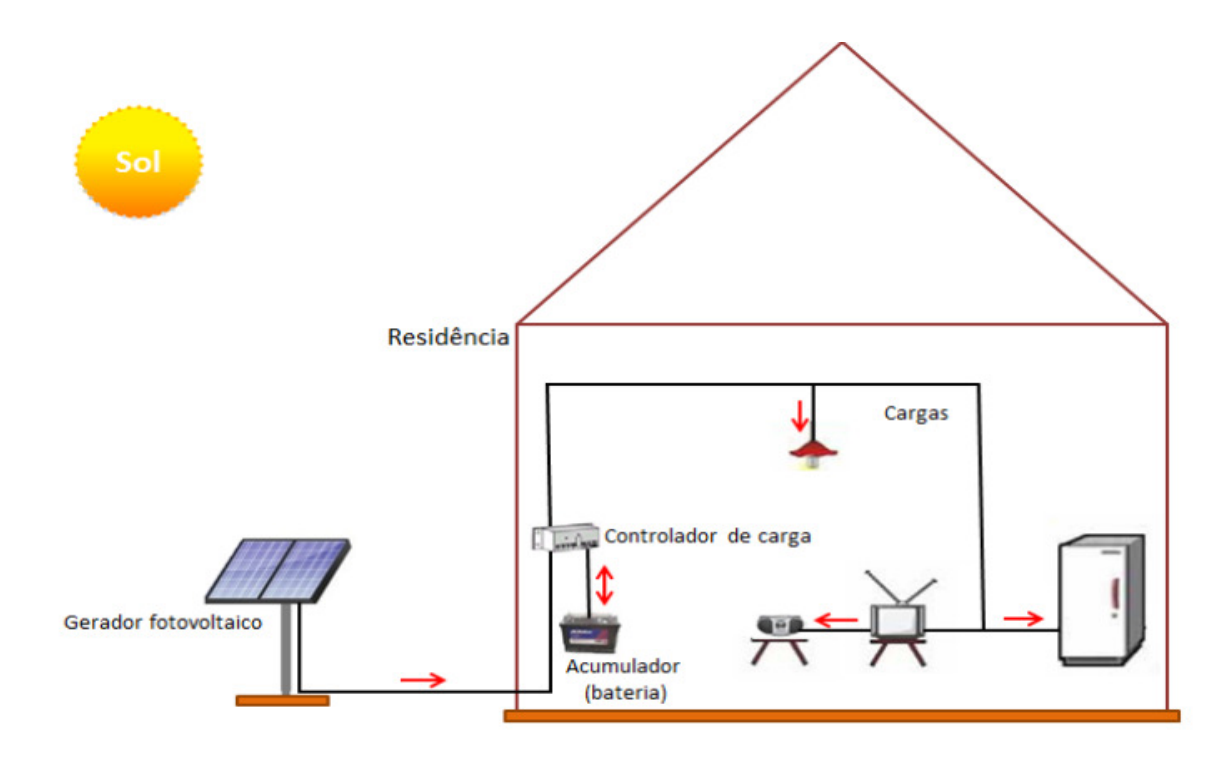

Fonte: (Pinho; Galdino 2014, P. 259).

Outra solução é ligar o sistema a rede de distribuição, popularmente conhecido como sistema On-Grid, onde o excedente de energia gerada pelos painéis é injetado na rede gerando créditos que podem ser usados quando não há geração, conforme modelo ilustrado na Figura 6. Esta modalidade é prevista em lei e fiscalizada por órgão regulamentador. Um sistema mais confiável que o Off-Grid por ter mais qualidade de energia sem ter preocupações em trocar baterias pois perdem sua capacidade de armazenamento de energia com o tempo. No sistema On-Grid créditos gerados podem ser usados em outras edificações dentro da mesma concessão.

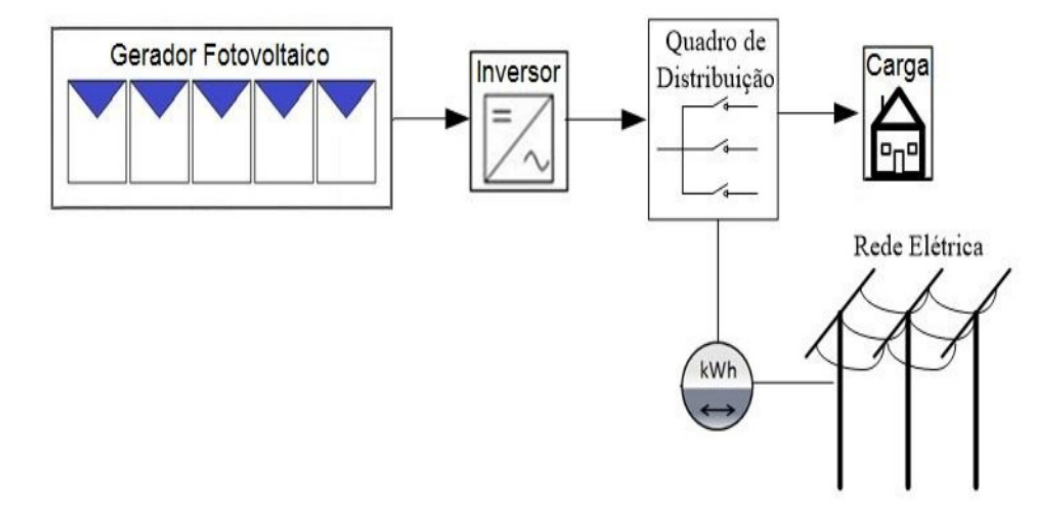

#### Figura 6 - Diagrama de sistema fotovoltaico acoplado rede de distribuição

Fonte: (Pinho; Galdino 2014, P. 259).

# **2.4 Funcionamento do módulo fotovoltaico**

O principal elemento do sistema fotovoltaico é a célula solar provida de um material semicondutor, o mais usual é o silício. Totalmente fixa e confinada, a célula solar é segura e eficiente se for instalada corretamente, sem degradar e não perdendo eficiência com o passar do tempo.

Células fotovoltaicas são conectadas umas às outras formando um composto no qual se torna o módulo fotovoltaico que, conectado a outro módulo, compõe a parte de painéis de geração de energia do sistema fotovoltaico. As células fotovoltaicas captam a luz do sol e convertem em energia elétrica. Essa transformação consiste em irradiância [W/m²] potência instantânea recebida por uma superfície, na qual a célula transforma em corrente continua (CC). Essa CC pode ser consumida diretamente compatibilizando a voltagem e a corrente gerada com a do equipamento que será conectado. Por meio de inversores, pode-se transformar corrente continua (CC) em corrente alternada (CA). Essa energia também pode ser armazenada em baterias para uso futuro. (ROAF; FUENTES; THOMAS, 2009)

Um dos benefícios da utilização desse sistema fotovoltaico é que a energia solar é infinita e está disponível em todos os lugares. Isso tornará essa energia fotovoltaica viável a longo prazo e certamente será a maior fonte de energia renovável do mundo.

Outro benefício é que a energia FV é produzida em módulos, a qual pode fornecer energia para um relógio de pulso (exemplo de pouca energia consumida), como também para uma indústria (exemplo de muita energia consumida).

Um fator muito importante é que os sistemas fotovoltaicos são facilmente instalados, pois só dependem de painéis com as células fotovoltaicas e consequentemente não dependem de matéria prima como as usinas hidrelétricas e usinas nucleares. (ROAF; FUENTES; THOMAS, 2009).

#### **2.5 Efeito fotovoltaico**

Um semicondutor é um elemento que se comporta como condutor ou como isolante dependendo de diversos fatores, como por exemplo o campo elétrico o magnético, a pressão, a radiação que incide, ou a temperatura do ambiente. (AGULLÓ, 2018).

O efeito fotovoltaico consiste no processo mediante o qual uma célula fotovoltaica converte a luz em eletricidade. Movimento de elétrons de um material quando incide sobre ele radiação eletromagnética (luz visível ou ultravioleta, em geral). (AGULLÓ, 2018).

Um semicondutor tipo N se obtém a partir de um processo forçado, adicionando um tipo de átomo ao semicondutor para poder aumentar o número de portadores de carga livres, neste caso negativo ou elétrons, com propósito de produzir abundância de elétrons portadores no material. (ROAF; FUENTES; THOMAS, 2009).

Um semicondutor tipo P se obtém a partir de um processo forçado, adicionando um tipo de átomos ao semicondutor para poder aumentar o número de portadores de carga livres neste caso positivos ou prótons, a finalidade dopar o tipo P é criar abundância de prótons. (ROAF; FUENTES; THOMAS, 2009).

Formam-se íons com os átomos doadores fixos na rede cristalina e aparece um campo elétrico na zona de carga espacial no entorno da união parando o fluxo oposto a corrente de elétrons. Se a voltagem for superior ao campo elétrico da zona de carga espacial, o passo da corrente é permitido, o fluxo de corrente aumenta com a voltagem aplicada, comportando-se como um diodo ideal. (AGULLÓ, 2018).

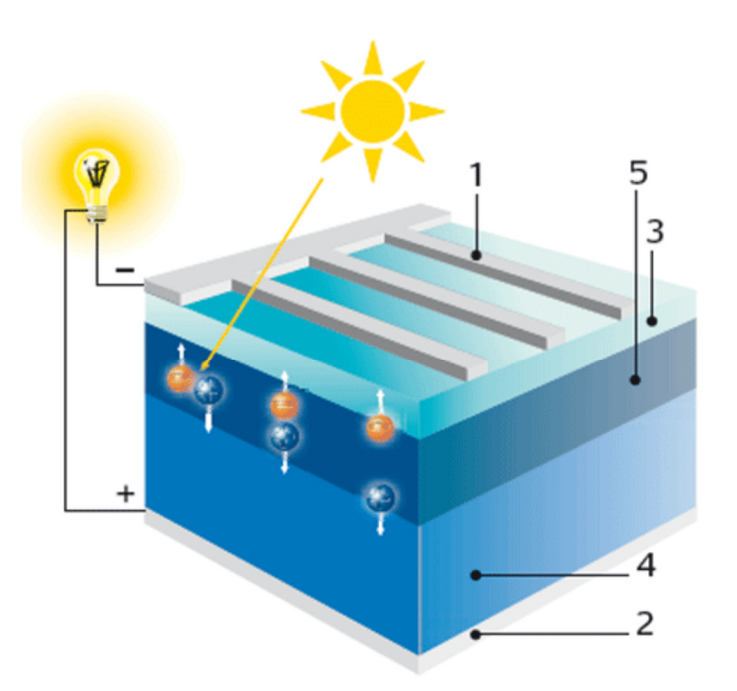

Figura 7 – Corte de uma célula fotovoltaica

Fonte: (Agulló, 2018, p. 25).

#### LEGENDA:

- 1. Grade de metal coletora de corrente
- 2. Material metálico de fundo
- 3. Camada antirreflexiva
- 4. Semicondutor tipo P
- 5. Semicondutor tipo N

### **2.6 Eficiência dos tipos de células fotovoltaicas**

As células fotovoltaicas são feitas com uma lâmina fina de silício cristalino, e sobre isso, é colocada uma película antirreflexiva, a qual dá a cor azulada à placa e ajuda no rendimento da energia. As células são classificadas quanto ao silício, o qual pode ser: monocristalino ou policristalino.

Células com silício monocristalino tem um azulado mais escuro, por questões de ter uma textura em sua superfície. Com essa textura, a célula aproveita melhor a luz solar e, consequentemente, tem maior rendimento (15% a 18%) do que as células com silício policristalino. (VILLALVA, 2015).

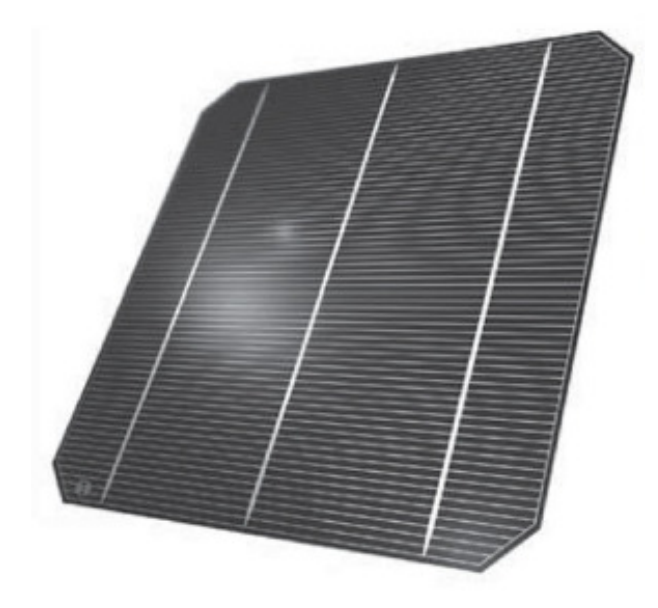

Figura 8 - Célula fotovoltaica de silício monocristalino

Fonte: (Villalva, 2015, p. 68).

As células de menor rendimento (policristalinas, 13% a 15%) são fabricadas por um processo mais barato, as quais possuem um aspecto heterogêneo, porque o silício se torna um lingote formado com pequenos cristais com tamanhos e formatos diferentes. Ao contrário das células que possuem maior rendimento (monocristalinas), que são homogêneas. (VILLALVA, 2015).

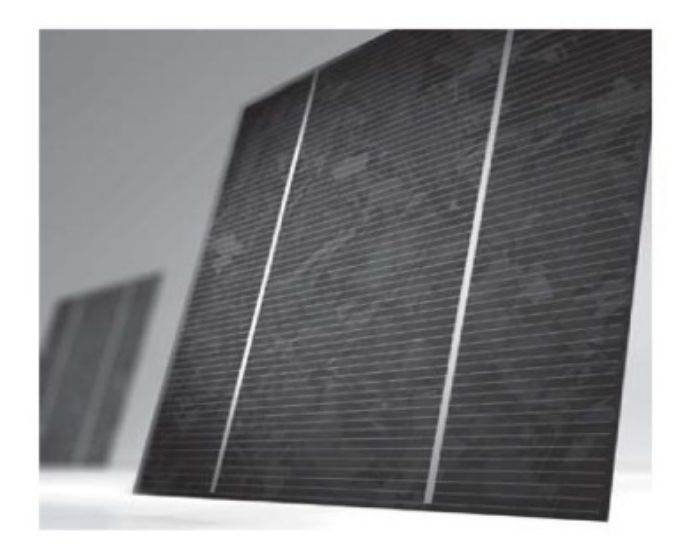

Figura 9 - Célula fotovoltaica de silício policristalino

Fonte: (Villalva, 2015, p. 69).

Porém, recentemente, desenvolveram um terceiro tipo de célula, muito parecida com a policristalinas. São as células ''de crescimento em película sustentado pela borda'' (Em inglês: EFG - Edged defined film-Fed Grown), as quais podem possuir formatos diferentes de um quadrado, o que não é comum nas outras células. (CHIVELET; SOLLA, 2010).

Figura 10 - Módulo retangular de silício EFG

Fonte: (Chivelet; Solla, 2010, p. 35).

A Tabela 1 compara as tecnologias de todos os tipos de células fotovoltaicas existentes. Neste trabalho o foco principal é nas células mais comercializadas, de silício monocristalino e silício policristalino.

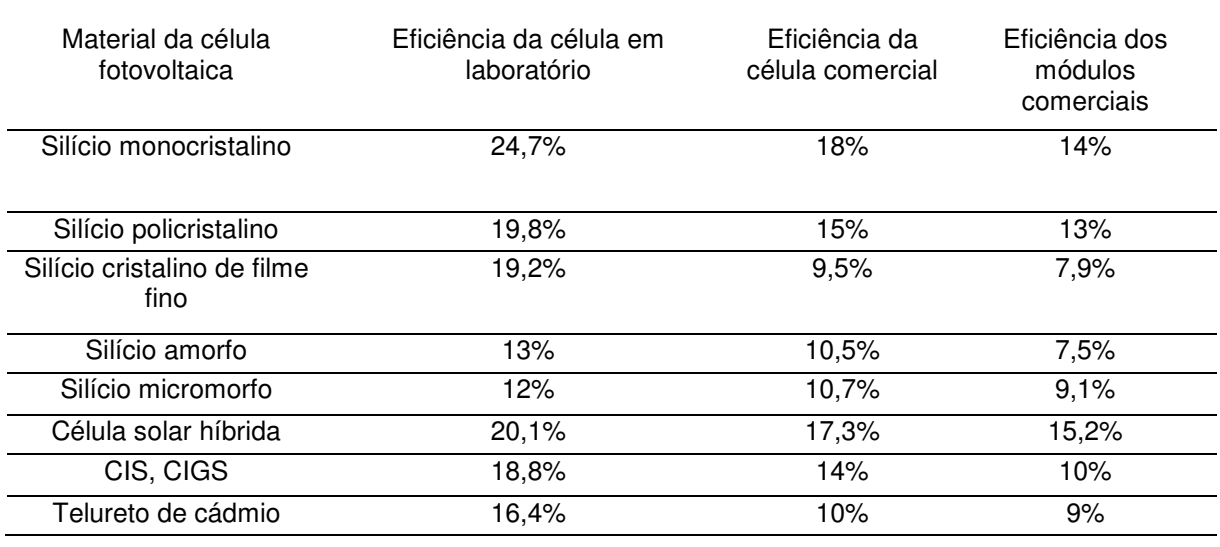

Tabela 1 - Eficiência dos diferentes tipos de células fotovoltaicas

Fonte: (Chivelet; Solla, 2010, p. 72).

#### **2.7 Composição do sistema fotovoltaico**

Os sistemas fotovoltaicos são compostos por:

- a) Módulos voltaicos, formados por células, as quais absorvem energia do sol;
- b) Inversores, os quais convertem a energia absorvida pelos módulos em CC para CA. Por essa inversão que esses sistemas fotovoltaicos são compatíveis com as redes de distribuição de energia;
- c) Baterias, as quais reservam energia para sistemas isolados, conhecidos também como off-grid;
- d) Cabeamentos e Conexões.

(VILLALVA, 2015).

2.7.1 Módulos

Os módulos são formados por grupos de células fotovoltaicas, as quais absorvem a energia do sol e a converte em energia elétrica para casas e estabelecimentos onde estão implantados esses sistemas. Essas células geralmente têm valores de tensão baixos 3 (A) e 0,7 (V) para células de silício monocristalino, com isso, esse agrupamento de células é feito em série, para se obter maiores correntes elétricas. (VILLALVA, 2015).

A potência máxima que um módulo pode gerar é chamada de potência de pico, a qual depende das condições em que o sistema está instalado, como a eficiência, temperatura, umidade e irradiação do sol. Por isso, existem considerações importantes que devem ser tomadas ao escolher o tipo, o local e a direção em que o painel será instalado. (CHIVELET; SOLLA, 2010).

Os principais fatores de influência são:

- a) Radiação solar: A corrente que o módulo solar fornece é diretamente proporcional à radiação solar incidente sobre ele;
- b) Temperatura: A tensão fornecida pelo módulo solar é inversamente proporcional à temperatura do mesmo.

Após a energia vinda do sol ser absorvida pelo painel, ela sofre uma transformação para CC assim passa para o inversor.

#### 2.7.2 Inversores

Como o próprio nome já diz, invertem a energia absorvida do sol CC em CA, a qual é a corrente padrão na maioria dos sistemas de energia, cidades e aparelhos eletrônicos. É um aparelho pequeno que não gera ruído e sem partes móveis, geralmente é instalado em um local protegido das intemperes pois aumenta sua vida útil, porem se tiver proteção as intempéries (IP) pode ser instalado ao ar livre próximo aos módulos. (VILLALVA, 2015).

#### 2.7.3 Proteção do sistema

Os cabos positivos e negativos das strings protegidos por eletrodutos são separados por pólos, e antes de conectar os condutores de corrente continua ao inversor, eles passam por um quadro de proteção que divide o circuito de alimentação em CC, assim, pode ter a função de qualquer ajuste ou manutenção do inversor.

Nesse quadro de proteção, também podem estar presentes outras estruturas como fusíveis que conectam as strings, chave de desconexão, dispositivo de proteção contra surto, barramento de aterramento para estruturas metálicas e carcaças de módulos fotovoltaicos. Com essas estruturas, esse quadro de proteção faz ligação com os inversores e com a rede elétrica.

Esse sistema de proteção segue a norma 5410 (ABNT,2008) o qual é o mesmo usado nas instalações elétricas de baixa tensão. Seus principais componentes são o dispositivo de proteção contra surto, o disjuntor diferencial residual, barramento trifásico ou monofásico e o barramento de terra. (VILLALVA, 2015).

#### 2.7.4 Cabeamento e conexões

O sistema de cabeamento e conexões é muito importante e deve-se manter com muito cuidado, pois estão sujeitas à altas temperaturas em suas ligações. Por isso, os cabos devem ter cuidados especiais que devem servir para limitar ao máximo a queda de tensão, que deve ser unipolar, possuir duplo isolamento, estarem separados por polos em eletrodutos diferentes, possuir boa vedação e isolamento na caixa de passagem dessa fiação. Além disso, devem possuir isolamento que suporte altar temperaturas.

Com isso, foram desenvolvidos os conectores MC4, especiais para sistemas fotovoltaicos, pois há a necessidade da conexão entre painéis em série e paralelo, em ambiente externo.

Com esses cabeamentos e essas conexões, o sistema garante menos possibilidades de acontecer curto-circuito. Essas instalações devem seguir a norma NBR 5410 - Instalações elétricas de baixa tensão. (VILLALVA, 2015).

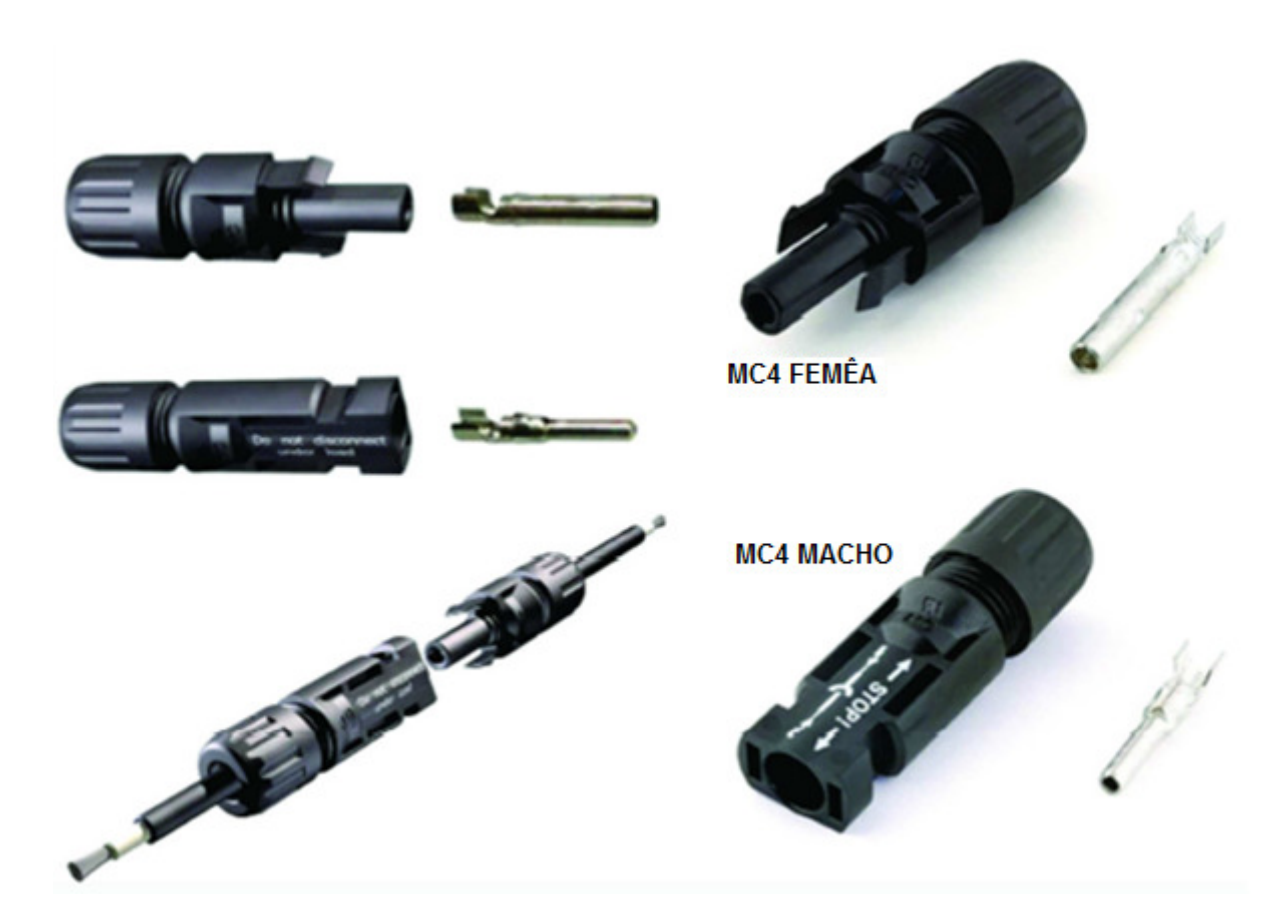

Figura 11 - Conector MC4

Fonte: https://www.neosolar.com.br

# **2.8 Vinculação com a arquitetura**

O sistema fotovoltaico era visto como um elemento apenas para gerar energia a partir da irradiância do sol. Os painéis solares não eram pensados para fazer parte

estética da edificação, assim eram instalados nas coberturas sobre algo já existente depois da obra já estar pronta, apenas para cumprir o seu papel de geração de energia.

Somente no início dos anos 90 que arquitetos, engenheiros e fabricantes de módulos fotovoltaicos começaram a integrar o módulo fotovoltaico como um elemento opaco da fachada, com objetivo de gerar eletricidade, com mesmo pensamento de criar uma abertura na fachada para se obter conforto lumínico e de ventilação.

Observando pelo lado construtivo, os elementos fotovoltaicos inseridos para substituir a fachada convencional devem atender os mesmos requisitos de vedação externa, impermeabilização, resistência ao fogo, segurança mecânica, mantendo sua estabilidade com impactos e cargas de vento, segurança elétrica durante uso e operação, manutenção e diferença de custos entre as mesmas.

Além destas exigências mencionas anteriormente deve-se também atender a melhor orientação solar bem como a inclinação ideal, boa ventilação para evitar o acumulo de calor nos painéis, também deve-se considerar as sombras.

Para atender todas essas exigências técnicas e de geração de energia elétrica, é fundamental que ainda na fase de projeto seja discutido e planejado muito bem detalhado se o sistema fotovoltaico vai ser um elemento discreto da edificação ou vai ser uma parte característica. (CHIVELET; SOLLA, 2010).

A partir do diagrama da Figura 12 são apresentadas as possíveis técnicas e soluções para incluir módulos fotovoltaicos em fachadas e coberturas atendendo os requisitos construtivos anteriormente citados.

Conforme Chivelet e Solla, p. 73 "As janelas são consideradas como um caso especial do sistema de parede-cortina modulada, integrado a uma fachada pesada".

Também de acordo com Chivelet e Solla, (2010) "Os brises e demais elementos de proteção solar são considerados como aplicações externas, válidas para todas as soluções de fachada transparente, fachada opaca e de cobertura".

Figura 12 - Diagrama de aplicação de sistemas fotovoltaicos em uma edificação conforme sua posição e tipo de elemento de vedação

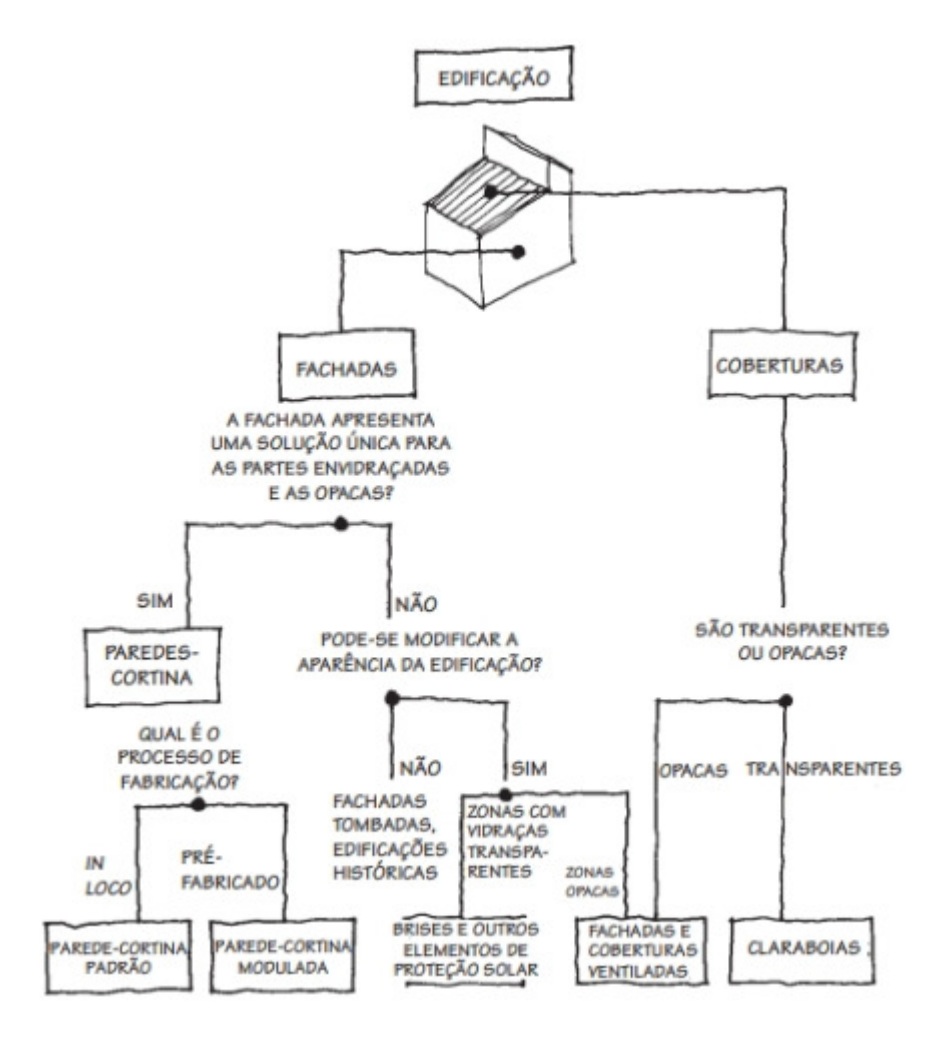

Fonte: (Chivelet; Solla, 2010, p. 73).

Conforme a figura 12, tem-se como requisitos para fachadas e coberturas.

# 2.8.1 Fachadas ventiladas

Os sistemas de fachadas ventiladas podem ser, por exemplo, de tijolos, pedras ou painéis metálicos. Esse revestimento é aplicado na parede da edificação e abaixo existe uma estrutura que ajuda na ventilação das duas películas de revestimento, a qual ajuda também na drenagem da água filtrada, além de disponibilizar um espaço para cabos e conexões. Com esse espaço, é possível alterar a temperatura dos revestimentos, os quais ajudam as células voltaícas a obter um melhor resultado em sua absorção da energia solar. Essa opção é muito bem vista no mercado para a incorporação de um sistema fotovoltaico. (CHIVELET; SOLLA, 2010).

Figura 13 - Fachada ventilada

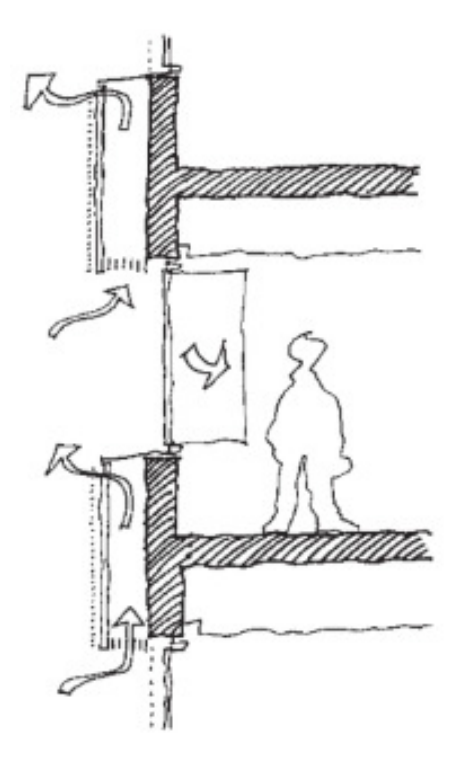

Fonte: (Chivelet; Solla, 2010, p. 74).

# 2.8.2 Paredes-cortina

Existem duas formas para projetar-se esse tipo de revestimento. No panorama construtivo, as paredes-cortinas moduladas são melhores, pois as conexões elétricas e as instalações são feitas na indústria, com o cuidado rigoroso de qualidade. Já as paredes-cortinas de montantes e travessas são montadas na obra. Os dois tipos podem integrar painéis fotovoltaicos, sendo feitos com a combinação de peças transparentes e painéis coletores de energia solar, ou somente de módulos fotovoltaicos. Essa opção de vedação externa é conhecida, aceita e econômica no mercado.

Mas existem controvérsias do ponto de vista do rendimento. Uma delas é a falta de ventilação, o que é importante para obter um maior rendimento de energia elétrica. Outro ponto negativo seria a orientação em que o prédio se encontra, podendo alterar, e muito, na absorção de energia solar, e, consequentemente, na obtenção de energia elétrica, por conta das sombras. Um recurso utilizado para resolver isso é as fachadas de pele dupla, mas o custo é mais elevado. (CHIVELET; SOLLA, 2010).

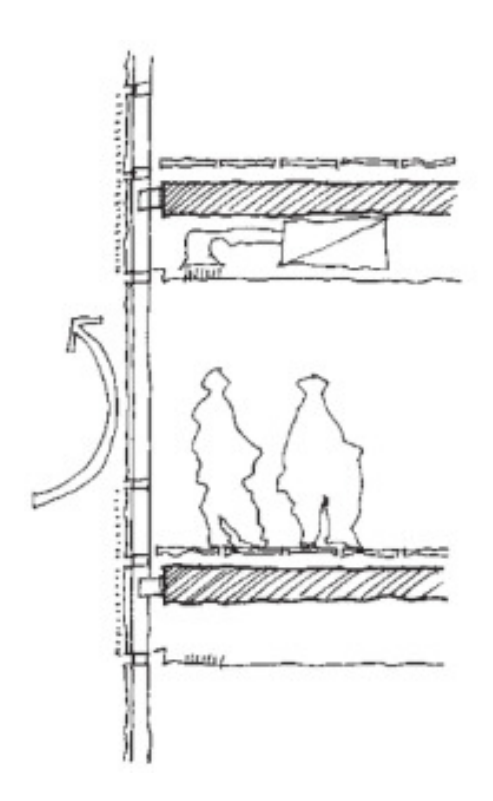

Figura 14 - Parede-cortina

Fonte: (Chivelet; Solla, 2010, p. 74).

2.8.3 Sistemas em janelas

Na maioria das janelas de construções de concreto, tijolo ou outro material opaco, existem as partes fixas, que servem para aumentar a iluminação, e as partes móveis para aumentar a ventilação e a facilidade para limpar. Para colocar um sistema de energia fotovoltaica nessas janelas, instalam-se os painéis nas partes fixas da janela, possibilitando que as partes móveis mantenham a visibilidade direta. Existe outra opção, que cobre toda a superfície da janela, que é a utilização de módulos de película fina, como as de silício amorfo. Esses módulos são transparentes. (CHIVELET; SOLLA, 2010).

Figura 15 - Parapeito em janela

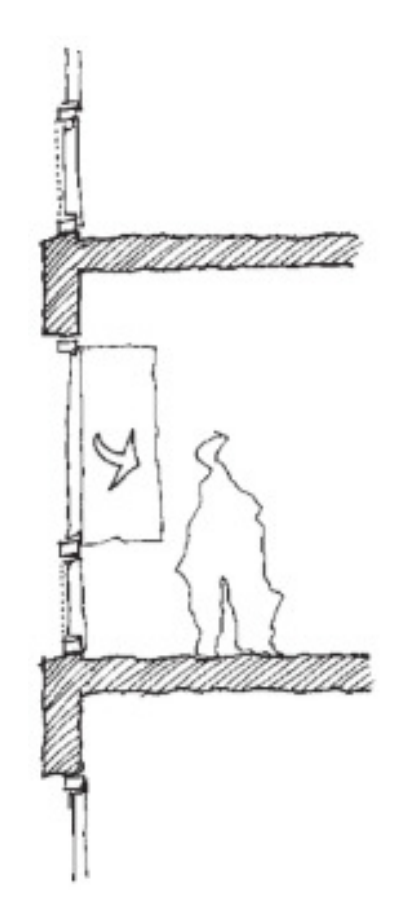

Fonte: (Chivelet; Solla, 2010, p. 74).

2.8.4 Brises

Os brises são aceitos como boa superfície para a implantação de placas fotovoltaicas, pois suas duas faces são ventiladas, o que ajuda na absorção de mais energia solar, e também, devido à sua inclinação voltada para o sol. Um ponto negativo que deve ser cuidado para não afetar o rendimento é sua própria sombra projetada sob certos ângulos solares, feitos de uma lâmina sobre a outra. Mas um ponto positivo é que esses brises podem ser constituídos de metal ou vidro, o que ajuda na ventilação, e devem ser colocados na posição horizontal ou inclinados. Outro ponto, é que eles evitam a radiação solar direta para a janela, pois podem cobrir parte da fachada, sendo colocados na parte fixa ou móvel da janela. Se colocado na parte móvel, é possível ter mais luminosidade, pois pode-se mover quando o sol não incide diretamente naquele ponto e ângulo. (CHIVELET; SOLLA, 2010).

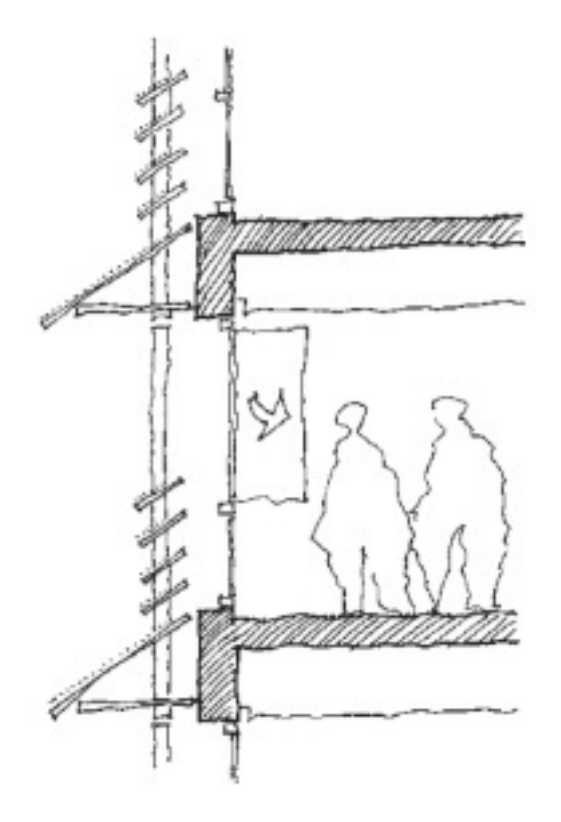

Figura 16 – Brises em posições e formatos diferentes

Fonte: (Chivelet; Solla, 2010, p. 75).

#### 2.8.5 Coberturas e claraboias

É uma das melhores opções se for pensar em perdas por sombra, ventilação e localização. E se caso, não quiser alterar o lado estético da edificação, essa também é uma excelente opção. As coberturas planas, podem incorporar tantas claraboias translucidas e minimamente planas como painéis inclinados. E as coberturas inclinadas podem integrar telhas solares ou painéis completos. Uma boa opção é instalar painéis na orientação norte, em pavilhões, ginásios poliesportivos e até mesmo em indústrias, pois assim, a luz natural entra pela orientação sul. (CHIVELET; SOLLA, 2010).

Painéis transparentes são utilizando em pátios, e por serem transparentes, suas implicações são maiores e também serão visíveis pelo lado de dentro da edificação. O que é muito usado para conseguir o nível de transparência adequado, é uma mescla entre o vidro transparente e células de silício cristalino, assim, conseguirá as sombras adequadas para ter pouca perda.

E, por fim, os painéis com películas e opacos, que são flexíveis, são implantados em edificações com a cobertura que tenha uma curva, e esses painéis serão vedados com uma chapa nervurada de cobertura. (CHIVELET; SOLLA, 2010).

Figura 17 – Cobertura e claraboia

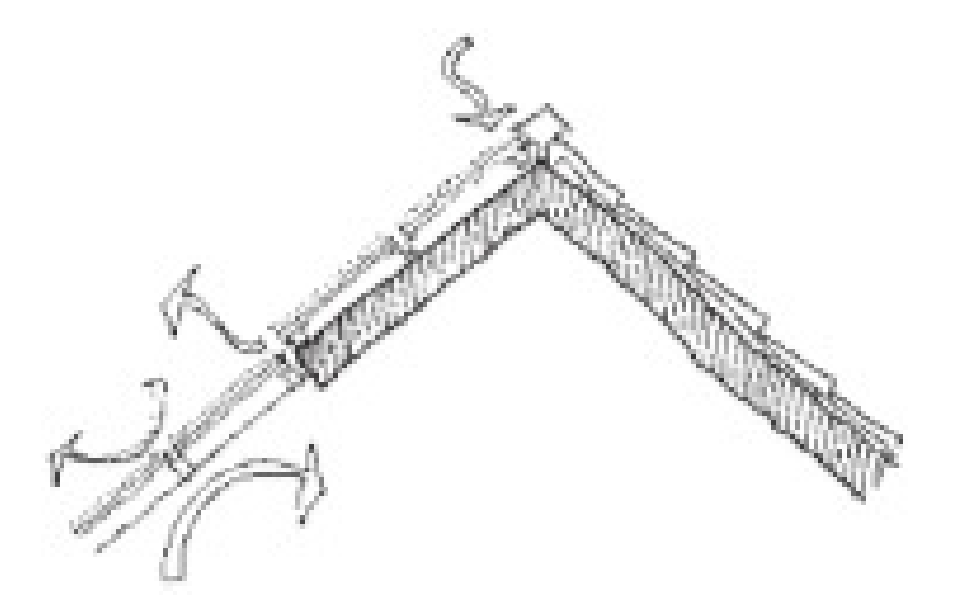

Fonte: (Chivelet; Solla, 2010, p. 75).

#### **2.9 Perdas do sistema fotovoltaico**

#### 2.9.1 Sujeira

Um dos motivos de perda, é a sujeira acumulada nos painéis, pois mesmo que possa ser evitada com a lavagem natural da água da chuva, as vezes não é o suficiente e então recomenda se que os módulos sejam colocados em lugares de fácil acesso para uma limpeza manual. A inclinação do módulo é um dos fatores que ajudam na limpeza. Como por exemplo, para ocorrer uma boa lavagem com a água da chuva, é preciso que as placas estejam expostas em ângulos de no mínimo 10 graus conforme a recomendação de fabricantes de módulos fotovoltaicos.

Se o local de implantação desses painéis fotovoltaicos for perto de fábricas, ferrovias ou locais com poluição que acabam soltando partículas, a perda será maior ainda, pois essa sujeira irá se depositar nos módulos, causando uma perda na eficiência do sistema.

O que também pode acontecer, é a obstrução por sombras causadas pelas sujeiras depositadas nas áreas próximas à borda do módulo. (CHIVELET; SOLLA, 2010). Segundo Abinne (2012), o acúmulo de sujeira e poeira nos módulos reduz a capacidade de absorção da irradiação.

#### 2.9.2 Cabos e conexões

As perdas por motivos dos cabos e das conexões, podem ser muito bem evitadas se colocados cabos mais adequados. Outro fator importante é tentar manter a distância adequada entre o sistema de condicionamento de potência e o gerador.

As quedas de tensão aceitáveis em corrente contínua é entre 1,5 e 2 %, e em corrente alternada é entre 0,5 e 1 %. O que é feito para que se tenha uma queda de tensão em valores aceitáveis é o uso de caixas de conexão que impeçam a corrosão dos cabos e conexões, e utilizar bons contatos.

Um exemplo comum, é a instalação do inversor no sótão, quando os módulos fotovoltaicos estão instalados na cobertura. (CHIVELET; SOLLA, 2010).

#### 2.9.3 Temperatura

A perda por temperatura elevada pode ser diminuída se forem usados os módulos de silício amorfo, que perde aproximadamente 2% de potência a cada 10 graus acima do normal. Os módulos de silício cristalino têm uma perda de 4%.

O que ajuda na diminuição dessa perda, é a ventilação. Se tiver ventilação, a temperatura automaticamente diminui, fazendo com que o módulo consiga captar ainda mais a radiação solar. Essa ventilação depende muito de projeto bom dos elementos de vedação. Com um bom projeto, as células irão trabalhar alta. O indicado é uma câmara de ar ventilada de 10 centímetros de espessura.

O que é importante ser lembrado nesse caso, é que se o projeto possuir uma boa ventilação em seus módulos e até mesmo no módulo AC (conjunto módulo + inversor), eles terão uma vida útil bem maior do que se não tiver ventilação, porque a boa funcionalidade dos módulos depende muito da temperatura. (CHIVELET; SOLLA, 2010).

#### 2.9.4 Sombreamento

O motivo de perda por sombreamento nem sempre pode ser evitado. A maioria das vezes, quando já existem edificações prontas ao redor de onde será implantado o sistema fotovoltaico, pode ser evitado ao máximo as sombras causadas pelas edificações vizinha. Mas quando, ainda não existem esses vizinhos, o maior problema é se caso algum dia construírem ao lado, e, consequentemente, terá sombra nos módulos.

O que pode se fazer quando já existem alguma sombra, é tentar fazer com que esta sombra não fique apenas em uma fileira, pois perderá seu rendimento. Caso não consiga evitar isso, se apenas uma célula for afetada, o rendimento será muito menor e acarretará em muita perda de radiação. O que aconteceria é o chamado '' efeito de ponto quente'', que é quando apenas uma célula é afetada e tem sua temperatura elevada. (CHIVELET; SOLLA, 2010).

#### **2.10 Legislação**

De acordo com a ANEEL em 17 de abril de 2012, entrou em vigor a resolução normativa nº 482/2012, possibilitando consumidor brasileiro a gerar sua própria energia elétrica com o uso fontes renováveis e fornecer o excedente para a rede de distribuição, atualmente valem as seguintes regras:

Permite-se o uso de qualquer fonte renovável, a central geradora com potência instalada até 75 quilowatts (KW) e mini geração distribuída com potência acima de 75 kW e menor ou igual a 5 MW (sendo 3 MW para a fonte hídrica), conectadas na rede de distribuição por meio de instalações de unidades consumidoras.

Quando a geração for maior que o consumo em determinado período, o excedente gera créditos, que podem ser abatidos de faturas seguintes. De acordo com as novas regras, a validade destes créditos passou de 36 para 60 meses, podendo ser usado em outras unidades consumidoras desde que seja atendido pela mesma concessionaria e o mesmo titular. Esta modalidade de créditos e conhecida como "autoconsumo remoto".

Também possibilita a geração distribuída, (empreendimento com múltiplas unidades consumidoras) como uma cooperativa ou condomínio, desta forma a energia gerada e distribuída entra aos integrantes com porcentagem definida pelos próprios usuários.

Há ainda a possibilidade de união em cooperativa ou consorcio, instalem uma mini geração distribuída e utilizem a energia para redução de tarifas dos consorciados ou cooperados "geração compartilhada".

Mesmo que a energia injetada na rede seja maior que consumo, o valor da conta de energia terá um valor mínimo, devido ao custo de disponibilidade valor em dinheiro equivalente a 30 kWh (monofásico), 50 kWh (bifásico) ou 100 kWh (trifásico).

# **2.11 Financiamento**

O Programa Fundo Clima conjuntamente com o Banco Nacional de Desenvolvimento Econômico e Social (BNDES) criou mais um incentivo para o cidadão brasileiro que deseja economizar energia de um modo sustentável.

Conforme publicação no site do BNDES do dia 05 de junho de 2018, o subprograma Máquinas e Equipamentos Eficientes, pessoas físicas terão acesso a financiamentos para a instalação de sistemas de aquecimento solar e sistemas de cogeração (placas fotovoltaicas, aerogeradores, geradores a biogás e equipamentos necessários). Recurso que pode ser financiado somente em bancos públicos.

A implantação de um sistema de energia solar possibilita que os usuários reduzam o preço final da sua conta de energia pois parte será abatida pelo sistema fotovoltaico, assim consumindo menos da concessionária, visto que com vários sistemas de micro geração conectados à rede reduz o risco de quedas de energia na mesma. Dependendo da região há possibilidade de criar uma conta corrente de energia vendendo o excedente gerado para a distribuidora.

Cada beneficiado pode financiar 80% do sistema fotovoltaico com o Fundo Clima chegando até R\$ 30 milhões a cada 12 meses. Válido para qualquer pessoa física ou jurídica como prefeituras, empresas, produtores rurais e governos estaduais.

Quem tiver renda de até R\$ 90 milhões por ano, o custo é de 0,1% ao ano, e a remuneração do BNDES é de 0,9% ao ano. Já para quem tiver renda de R\$ 90 milhões por ano, o custo é de 0,1% ao ano, e a remuneração do BNDES é de 1,4% ao ano. Ou seja, 0,5% a mais de remuneração.

O limite de remuneração que os bancos públicos podem receber é 3% ao ano, se a mesma for aplicada, as taxas finais passam a ser 4,03% ao ano para quem tiver renda de até R\$ 90 milhões, para aqueles que tiverem a renda acima deste valor a taxa final é de 4,55% ao ano.

Com carência de 3 a 24 meses, o prazo limite se estende até 144 meses. Visto que este benefício é válido até 28 de dezembro de 2018.

Segundo o Fundo Clima o objetivo é financiar para quem tem um índice muito alto de eficiência energética ou aqueles que ajudem a reduzir a emissão de gases que causam o efeito estufa.

#### **2.12 Principais Indicadores**

Para diminuir custos é preciso identificar a composição das despesas em um todo, o que possibilita o cálculo de viabilidade econômica em investimentos que possam diminuir despesas durante um determinado período. Então desta forma a redução de custos deve cobrir o investimento em um período satisfatório, onde a lucratividade do investimento seja maior e o risco menor que os disponíveis no mercado (CARVALHO 2002).

Para Motta, Calôba. (2002) um o método (VLP) valor presente líquido, se mostra com alta eficiência em análise financeiro e consiste em calcular o valor líquido no início, com base em um fluxo de caixa composto de uma série de entradas e saídas de valores. O autor ressalva que a taxa interna de retorno (TIR) não tem bom resultado como critério de avaliação, dos projetos em comparações é possível que projeto de maio TIR tenha menor VPL. No caso VPL é a melhor alternativa de avaliação pois representa uma média de valores (R\$). Mas é uma boa ferramenta de auxílio.

O Pay-back, é o ponto onde o as parcelas de retorno se igualam ao investimento, indica a atratividade do investimento. Deve ser considerado apenas como um indicador, inadequado na seleção de investimento" (MOTTA e CALÔBA, 2002,).

Segundo Motta, Calôba. (2002) leva se em conta a teoria da decisão para análise de investimentos, determinar o momento certo para investir em uma alternativa, exige que tomada de decisão seja precisa fundada em um metodológica de análise, um método de gerenciamento, que possibilita indicar o projeto que demonstra o melhor investimento.
#### **3 METODOLOGIA**

#### **3.1 Etapas da simulação**

O software PVsyst foi utilizado para simular este projeto. No apêndice A estão localizadas as capturas de tela de todas as etapas necessárias para êxito da simulação, conforme esclarecem os parágrafos a seguir.

Obtêm-se os dados meteorológicos do local, tais como radiação, temperatura, vento. Estes dados são obtidos através de bases de dados confiáveis da empresa Meteonorm.

Após a inserção dos dados meteorológicos são inseridos os dados referentes as sombras. Quais definem as rotas e horas de sol do ano inteiro.

Configura-se o horizonte se tem alguma montanha ou edificação distantes que vai provocar sombras sobre o empreendimento.

Em seguida são inseridas as sombras próximas do local como árvores e edificações vizinhas

Assim, é possível visualizar a trajetória solar aparente e onde as sombras irão incidir e então, é disposta a orientação, inclinação e posição dos painéis fotovoltaicos afim de obter a máxima eficiência. A configuração dos painéis é voltada para o norte com inclinação igual da região de modo que a irradiação tenha máximo proveito e o sombreamento das células seja mínimo para que o sistema tenha máxima performance.

Escolhe-se a marca e potência do painel para que supra a necessidade juntamente com o inversor adequado para potência de pico.

Após a inserção dos dados e escolha dos painéis e inversor é possível saber a quantidade de painéis e área necessária para instalação, assim é montado o layout e disposição dos painéis conforme a planta de cobertura da residência em estudo.

Definem-se como padrão os coeficientes que irão gerar as perdas por causa da sujeira, temperatura e ôhmicas.

## **3.2 Localização da residência em estudo**

Localizado no município de Arvorezinha – RS, o lote nº 04 da quadra Q.D possui 495,00 metros quadrados, sendo 16,50 metros de frente com a Rua Leodina Rodrigues Da Silva, conforme prancha A-01 em anexo.

## **3.3 Elaboração do projeto**

Através do escritório de engenharia RIMAPI foi possível obter os projetos em anexo. Também foi possível saber que 4 pessoas habitam nesta casa. Assim, informações importantes como inclinação e área disponível de telhado para instalação dos painéis, com alguns ajustes foi possível desenvolver este trabalho.

A partir dos conhecimentos obtidos na disciplina de Projeto e Execução de Instalações Elétricas para Edificações e os dados extraídos da ABNT NBR-5410: Instalações elétricas de baixa tensão de 2004. Elaborou-se um quadro de cargas conforme a Tabela 2. Como o sistema fotovoltaico tem por objetivo abater todo o consumo de energia foi adotada uma alimentação bifásica a fim de ter uma taxa mínima de disponibilidade de 50 kWh mensal.

| Quadro de cargas 220/127V |                |                      |                             |                              |              |                                |                  |                    |              |
|---------------------------|----------------|----------------------|-----------------------------|------------------------------|--------------|--------------------------------|------------------|--------------------|--------------|
| <b>CD</b>                 | Circuito       | Iluminação<br>(W)    | Tomadas<br>coletivas<br>(W) | Tomadas<br>individual<br>(W) | Total<br>(W) | Condutor<br>(mm <sup>2</sup> ) | Disjuntor<br>(A) | Disp.<br>DR<br>(A) | <b>FASE</b>  |
|                           | 1              | 1520                 |                             |                              | 1520         | 2x1,5                          | 16               |                    | $\mathsf{R}$ |
|                           | $\overline{2}$ | 1160                 |                             |                              | 1160         | 2x1,5                          | 16               |                    | S            |
|                           | 3              |                      | 2500                        |                              | 2500         | 3x2,5                          | 20               | 2x25               | $\mathsf{R}$ |
|                           | $\overline{4}$ |                      | 3000                        |                              | 3000         | 3x2,5                          | 20               | 2x25               | S            |
|                           | 5              |                      | 1400                        |                              | 1400         | 3x2,5                          | 20               | 2x25               | $\mathsf{R}$ |
|                           | 6              | Chuveiro             |                             | 5000                         | 5000         | $2x4+1x2,5$                    | 32               | 2x40               | $\mathsf{R}$ |
|                           | 7              | Ar Split             |                             | 1500                         | 1500         | 3x2,5                          | 20               | 2x25               | R            |
| 1                         | 8              | Ar Split             |                             | 1500                         | 1500         | 3x2,5                          | 20               | 2x25               | S            |
|                           | 9              | Ar Split             |                             | 1500                         | 1500         | 3x2,5                          | 20               | 2x25               | S            |
|                           | 10             | Ar Split             |                             | 1500                         | 1500         | 3x2,5                          | 20               | 2x25               | S            |
|                           | 11             | Máquina lavar/secar  |                             | 2500                         | 2500         | 3x2,5                          | 20               | 2x25               | R            |
|                           | 12             | Máquinar lavar louça |                             | 2500                         | 2500         | 3x2,5                          | 20               | 2x25               | S            |
|                           | 13             | Portão automático    |                             | 1500                         | 1500         | 3x2,5                          | 20               | 2x25               | S            |
|                           | 14             | Microondas           |                             | 1500                         | 1500         | 3x2,5                          | 20               | 2x25               | S            |
| Total instalado           |                |                      |                             |                              | 28,58 KW     |                                |                  |                    |              |
| Demanda calculada         |                |                      |                             | 20,54 KW                     |              |                                |                  |                    |              |

Tabela 2 - Quadro de cargas da residência em estudo

Fonte: Elaborado pelo autor.

Com o quadro de cargas, os equipamentos utilizados são estes que estão no Tabela 3 abaixo, a potência de cada aparelho é obtida através do site da Eletrobrás e demais é mantida conforme quadro de cargas. É possível através da potência dos mesmos instalados montar a Tabela 3 a seguir estipulando consumos a fim de obter consumo em kWh por mês.

| Equipamentos                   | <b>Watts</b> | Quantidade | Horas/dia | Dias/mês                | kWh   |  |  |
|--------------------------------|--------------|------------|-----------|-------------------------|-------|--|--|
| Equipamentos elétricos         |              |            |           |                         |       |  |  |
| Aparelho de som                | 100          |            | 0,50      | 4                       | 0,20  |  |  |
| <b>Batedeira</b>               | 120          |            | 0,25      | $\overline{\mathbf{4}}$ | 0,12  |  |  |
| Carregador de telefone celular | 3,5          | 4          | 2,00      | 26                      | 0,73  |  |  |
| Ferro elétrico a vapor         | 1000         |            | 0,05      | 4                       | 0,20  |  |  |
| Forno micro-ondas              | 1500         |            | 0, 15     | 15                      | 3,37  |  |  |
| Geladeira 2 portas frost free  | 100          |            | 24,00     | 30                      | 72,0  |  |  |
| Lâmpada LED                    | 15           | 25         | 3,50      | 28                      | 36,75 |  |  |
| Máquina de lavar louça         | 2500         |            | 2,00      | 4                       | 20,0  |  |  |
| Liquidificador                 | 300          |            | 0,05      | 10                      | 0,15  |  |  |
| Modem de internet              | 5            |            | 24,00     | 30                      | 3,60  |  |  |
| Notebook                       | 15           |            | 4,00      | 20                      | 1,20  |  |  |
| Prancha (chapinha)             | 500          |            | 0,05      | 10                      | 0,25  |  |  |
| Secador de cabelo              | 1000         |            | 0,05      | 15                      | 0,75  |  |  |
| TV em cores 32" (LED)          | 25           | 3          | 2,00      | 25                      | 3,75  |  |  |
| Chuveiro elétrico              | 5000         |            | 0,66      | 28                      | 92,4  |  |  |
| Ar condicionado Split          | 1500         | 4          | 1,00      | 8                       | 48,0  |  |  |
| Máquina de lavar e secar       | 2500         |            | 0,50      | 4                       |       |  |  |
| Portão automático              | 1500         |            | 0,02      | 30                      | 0,90  |  |  |
| TOTAL KWh no mês               | 289,37       |            |           |                         |       |  |  |

Tabela 3 – Consumo por equipamento mensalmente

Fonte: Elaborado pelo autor

## **3.4 Orçamentos**

Com a simulação executada no software PVsyst mais o relatório final gerado, solicitou-se 6 orçamentos de diferentes empresas de diversas cidades do Rio Grande do Sul conforme a Tabela 5 afim de obter conhecimento dos valores cobrados para instalação completa de um sistema fotovoltaico.

Analisando todos os orçamentos procurando dados mais próximos da simulação executada no PVsyst, visando nas garantias e qualidade dos equipamentos. Todas empresas trabalham com painéis e inversores homologados pelo Inmetro com selo A de eficiência. A distância para instalar o sistema e a disponibilidade do serviço de manutenção foram os fatores decisivos para a triagem destas empresas.

A partir dos orçamentos elaborou-se as Tabela 4 e Tabela 5 qual foi escolhido a Empresa 1 e a Empresa 3 para estudo de viabilidade econômica.

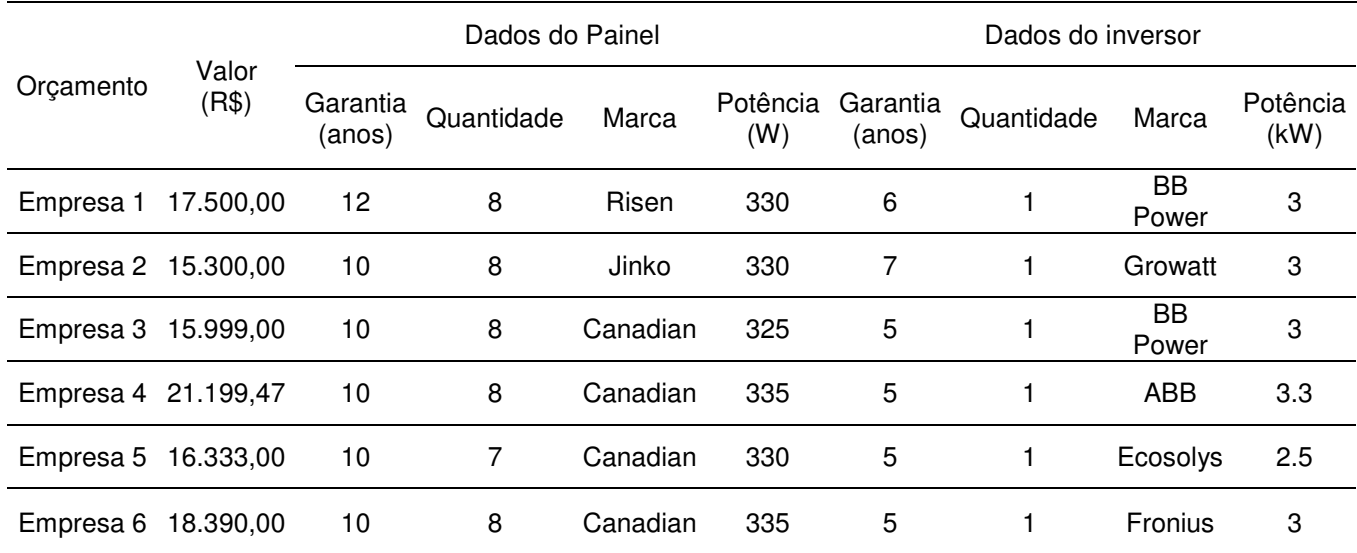

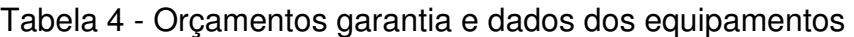

Fonte: Elaborado pelo autor.

## Tabela 5 – Distância entre a obra e a empresa

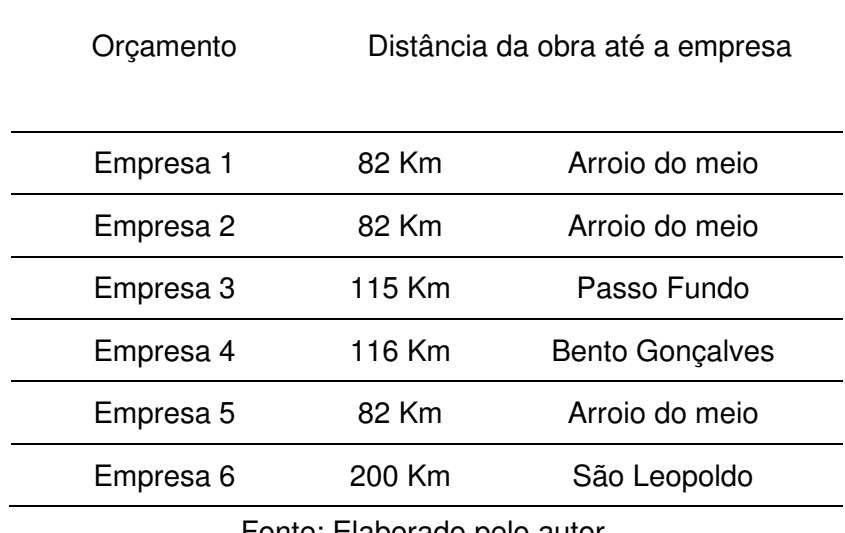

Fonte: Elaborado pelo autor.

## **3.5 Viabilidade econômica**

Constituíram a avaliação econômica os fluxos de caixa de dois cenários da empresa 1 e empresa 3.

Cenário 1 avalia a viabilidade de financiar as duas empresas.

Cenário 2 avalia a viabilidade de pagamento à vista das duas empresas.

Os indicadores VPL, Pay-Back, VAUE, TIR, ROIA e TER aplicados em cada fluxo de caixa permitem uma análise confiável para a tomada de decisão.

| <b>INSTITUIÇÃO</b>     | <b>LINHA</b>                     | TAXA                                |  |  |
|------------------------|----------------------------------|-------------------------------------|--|--|
| <b>BANCO DO BRASIL</b> | Pronanp                          | 6% a.a (até 10 anos para pagar)     |  |  |
| <b>BANCO DO BRASIL</b> | Inovagro                         | 6% a.a (até 10 anos para pagar)     |  |  |
| <b>BANCO DO BRASIL</b> | <b>Pronaf Mais Alimentos</b>     | 2,5% a.a (até 10 anos para pagar)   |  |  |
| <b>BANCO DO BRASIL</b> | Proger Empresa                   | TLP +5% a.a (até 6 anos)            |  |  |
| <b>SICREDI</b>         | <b>Pronaf Mais Alimentos</b>     | 2,5% a.a (até 10 anos para pagar)   |  |  |
| <b>SICREDI</b>         | Financiamento para energia solar | 1% a.mês (até 10 anos para pagar)   |  |  |
| SANTANDER              | Sustentabilidade                 | 0,99% a.mês (até 3 anos para pagar) |  |  |
| <b>BNDES</b>           | Fundo Clima                      | 4,03% a.ano (até 12 anos para pagar |  |  |
| <b>CRESOL</b>          | Financiamento para energia solar | 1,2% a.mês (até 5 anos para pagar)  |  |  |
|                        |                                  |                                     |  |  |

Tabela 6 – Linhas de Financiamento

Fonte: Elaborado pelo autor.

A partir da Tabela 4, foi escolhido para financiar as empresas 1 e 3 as linhas Pronaf Mais Alimentos por possuírem a taxa mais baixa de 2,5% a.a com até 10 anos para pagar e por estar disponível no Banco do Brasil e Sicredi. Bancos de elevada adesão.

Com o financiamento gerado no modelo de sistema de amortização constante SAC foi possível gerar planilhas simulando o financiamento de 10 anos em cada empresa e posteriormente o gráfico da Figura 18 com objetivo de comparar a diferença de investimento e juros.

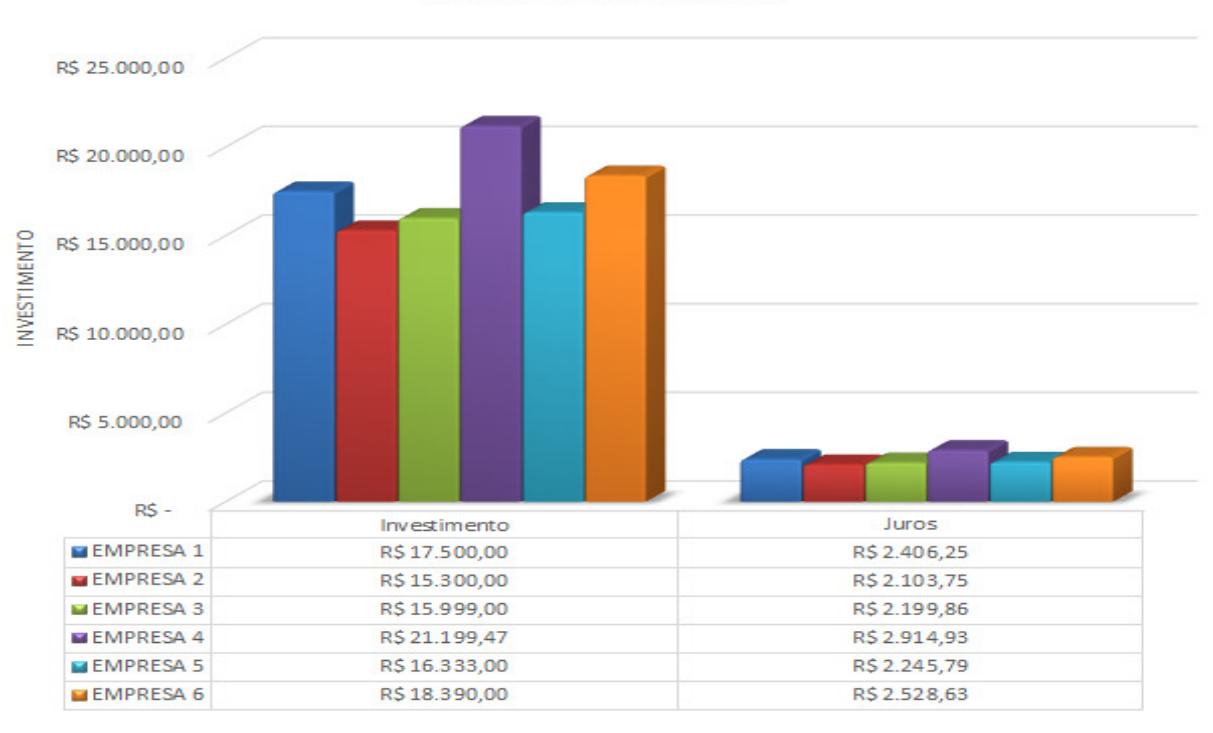

Figura 18 – Gráfico de comparação do investimento com taxa de juros

**Investimento x Juros** 

Fonte: Elaborado pelo autor.

A seguir na Tabela 7 e Tabela 8 pode-se visualizar o financiamento na Empresa 1 e Empresa 3 com pagamento em 10 anos, com suas respectivas prestações, valor amortizado e juros.

| Ano          | Prestação | Amortização | Juros  | Saldo Devedor |
|--------------|-----------|-------------|--------|---------------|
| 0            |           |             |        | 17.500,00     |
| $\mathbf{1}$ | 2.187,50  | 1.750,00    | 437,50 | 15.750,00     |
| 2            | 2.143,75  | 1.750,00    | 393,75 | 14.000,00     |
| 3            | 2.100,00  | 1.750,00    | 350,00 | 12.250,00     |
| 4            | 2.056,25  | 1.750,00    | 306,25 | 10.500,00     |
| 5            | 2.012,50  | 1.750,00    | 262,50 | 8.750,00      |
| 6            | 1.968,75  | 1.750,00    | 218,75 | 7.000,00      |
| 7            | 1.925,00  | 1.750,00    | 175,00 | 5.250,00      |
| 8            | 1.881,25  | 1.750,00    | 131,25 | 3.500,00      |
| 9            | 1.837,50  | 1.750,00    | 87,50  | 1.750,00      |
| 10           | 1.793,75  | 1.750,00    | 43,75  | 0,00          |

Tabela 7 – Financiamento 10 anos na Empresa 1

Fonte: Elaborado pelo autor.

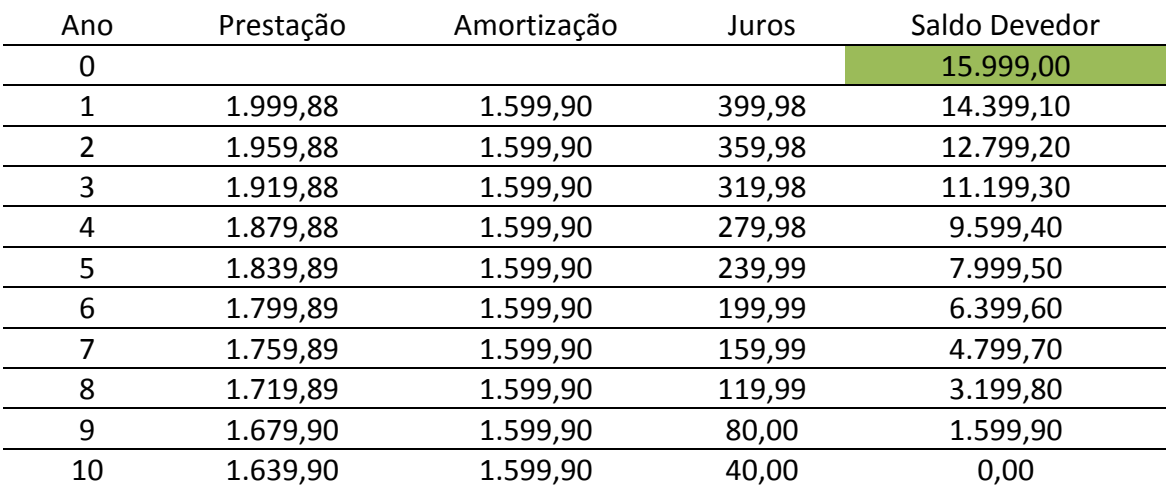

## Tabela 8 – Financiamento 10 anos na Empresa 3

Fonte: Elaborado pelo autor.

Para elaboração do fluxo de caixa, a taxa mínima de atratividade TMA para o cenário 1, foi a mesma da taxa de financiamento 2,5% a.a.

Já para o sistema com pagamento à vista a TMA foi de 4,55% a.a simulando uma aplicação na poupança.

## **4 ANÁLISE DOS RESULTADOS**

 Retirados do relatório final do software PVsyst, as informações abaixo representam dados e características da simulação.

## **Dados do projeto em estudo:**

Cidade: Arvorezinha - RS Latitude: -28,86º S Longitude: -52,19º W Altitude: 735m Albedo: 0,20 Dados meteorológicos da Base de dados Meteonorm 7.1 (2006 a 2012) Inclinação do telhado: 24º Azimute: 0º Modelo de cálculo: Perez

## **Características dos painéis fotovoltaicos:**

8 Módulos fotovoltaicos de silício poli cristalinos Marca: Canadian Solar Modelo: CS6U-330P-AG 1500V Conectados em paralelo formando 1 string Potência total de 2640Wp Ocupando uma área de 15,6m²

## **Características do Inversor:**

Marca Fronius USA Modelo Galvo 2.5-1 / 208 Potência 2.5 kWac

## **Perdas:**

 Considerado todas em padrão, os resultados da Figura 19 apresentam em porcentagem um total de 10,25% de perdas, sendo as mais impactantes: sujeira com 3,0%, ôhmicas com 1,5%, degradação com 2,0%, sombreamento com 1,0% e invalidade do sistema, que seria 7 dias no ano sem funcionar por alguma falha causando uma perda de 2,0%

Figura 19 – Relatório percentual de perdas do sistema fotovoltaico

## **FATORES DE PERDA NO ARRANJO FOTOVOLTAICO**

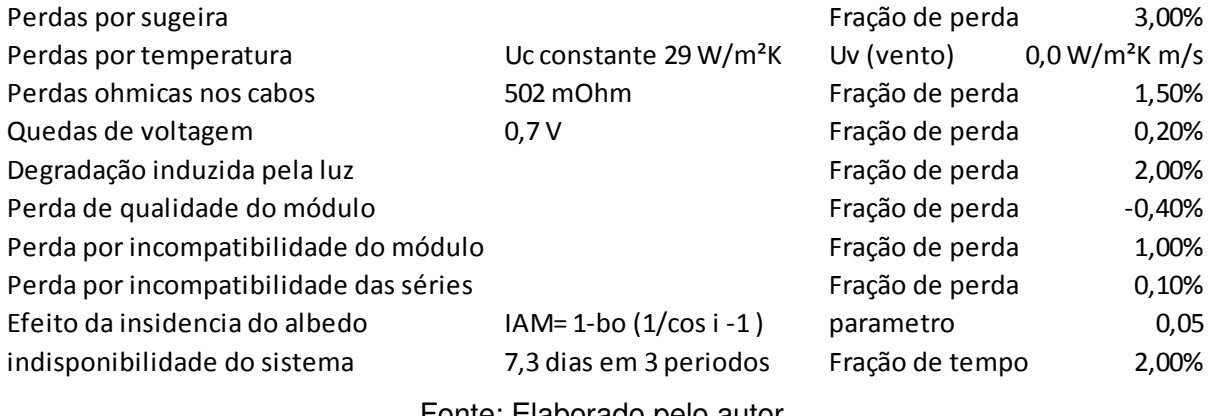

Fonte: Elaborado pelo autor.

 Para uma melhor visualização, a perspectiva 3D foi disponibilizada pelo Escritório de Engenharia RIMAPI e assim inserido os 8 painéis voltados para o norte, como apresentado na Figura 20. Também, o projeto completo como planta baixa, cortes e fachada estão disponíveis em anexo para melhor entender a locação dos painéis.

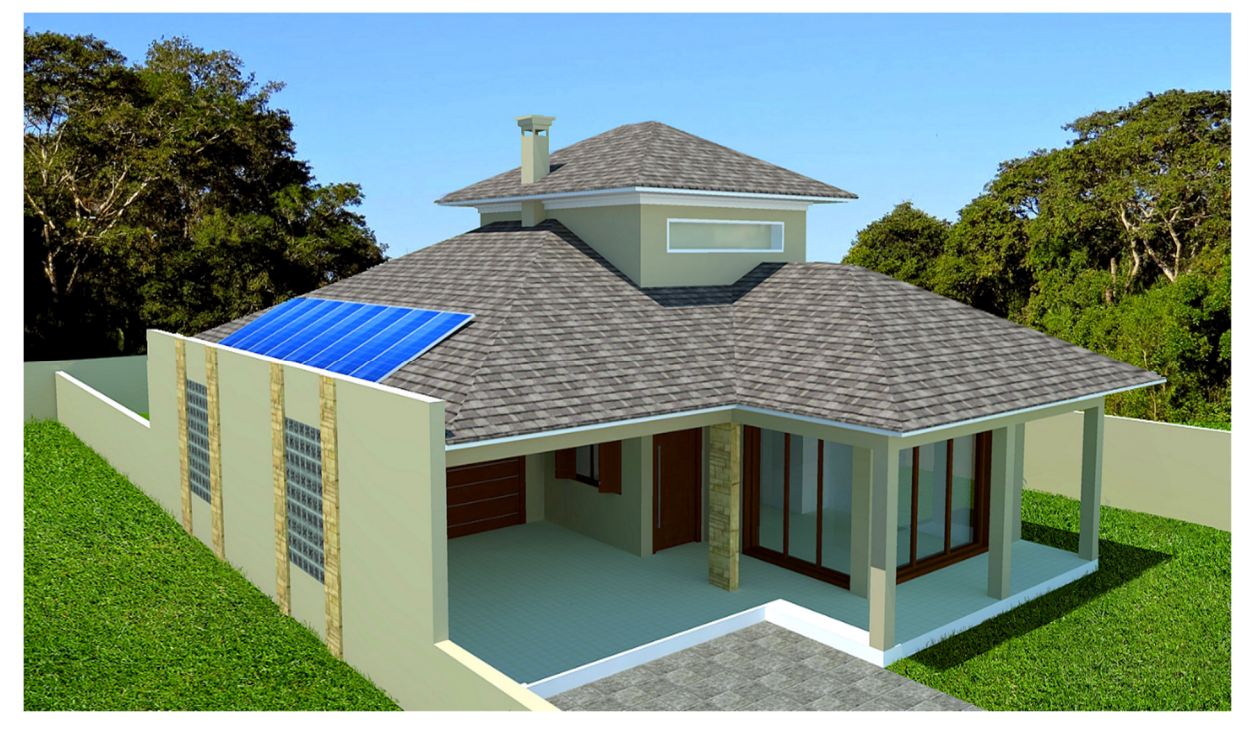

Figura 20 – Perspectiva 3D da residência em estudo com vista dos painéis

Fonte: RIMAPI Escritório de Engenharia. Adaptado pelo autor.

 Na Figura 21 apresenta-se uma vista superior aparecendo as águas dos telhados bem como a boa compatibilidade dos painéis com o telhado norte disponível.

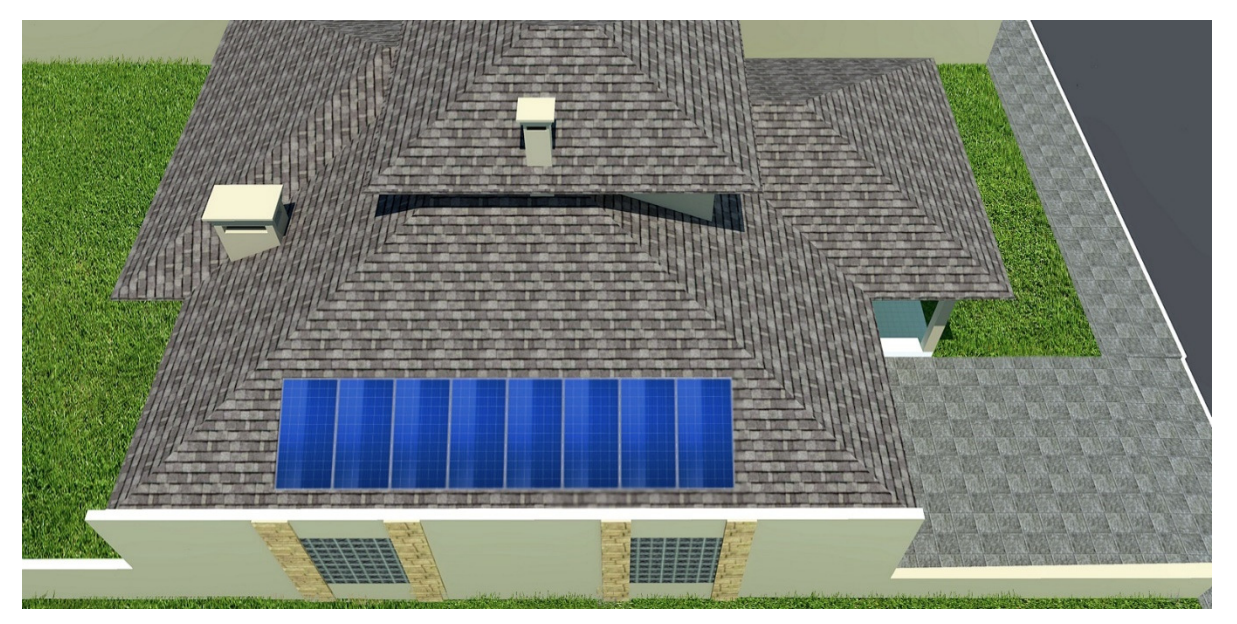

Figura 21 – 3D da vista superior ilustrando telhados e painéis fotovoltaicos

Fonte: RIMAPI Escritório de Engenharia. Adaptado pelo autor.

A figura 22 apresenta em vermelho a capacidade de produção de energia das células fotovoltaicas ao longo do ano. Pode-se perceber uma queda de produção no período de inverno onde temos menos horas de sol. Em verde simboliza as perdas do sistema. Em roxo as perdas de captação.

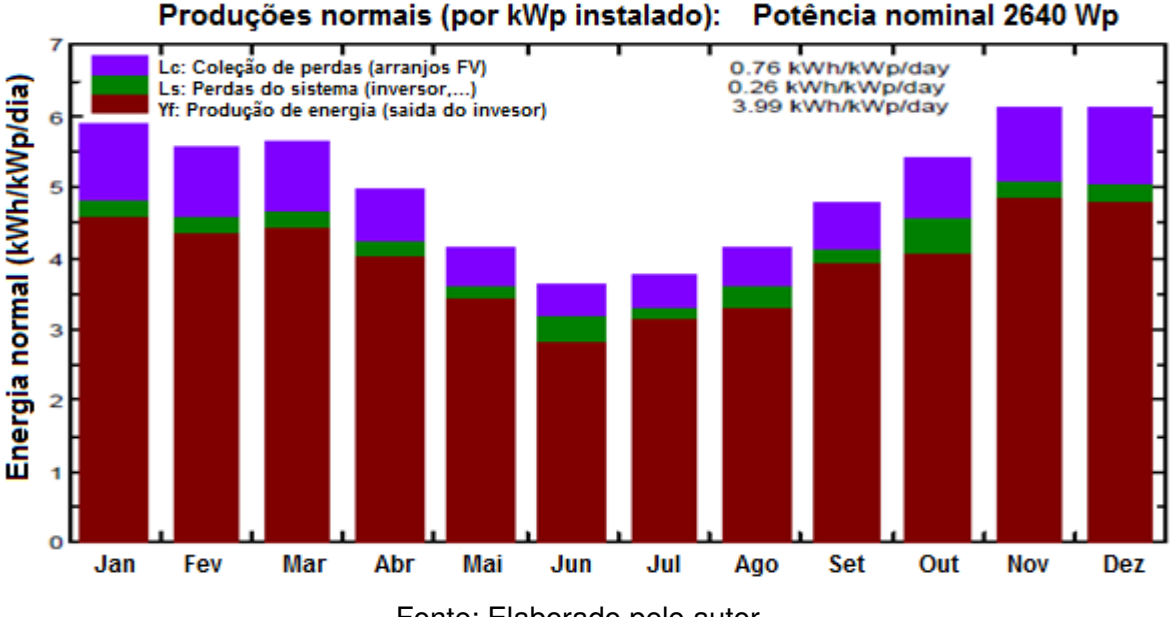

Figura 22 – Produção de energia e respectivas perdas mensais

Fonte: Elaborado pelo autor.

 No gráfico de barras da Figura 23 pode-se perceber a performance mensal do sistema que varia pouco por não ter objetos que provocam sombras, assim temos uma performance média de 79,6% de aproveitamento do sistema fotovoltaico.

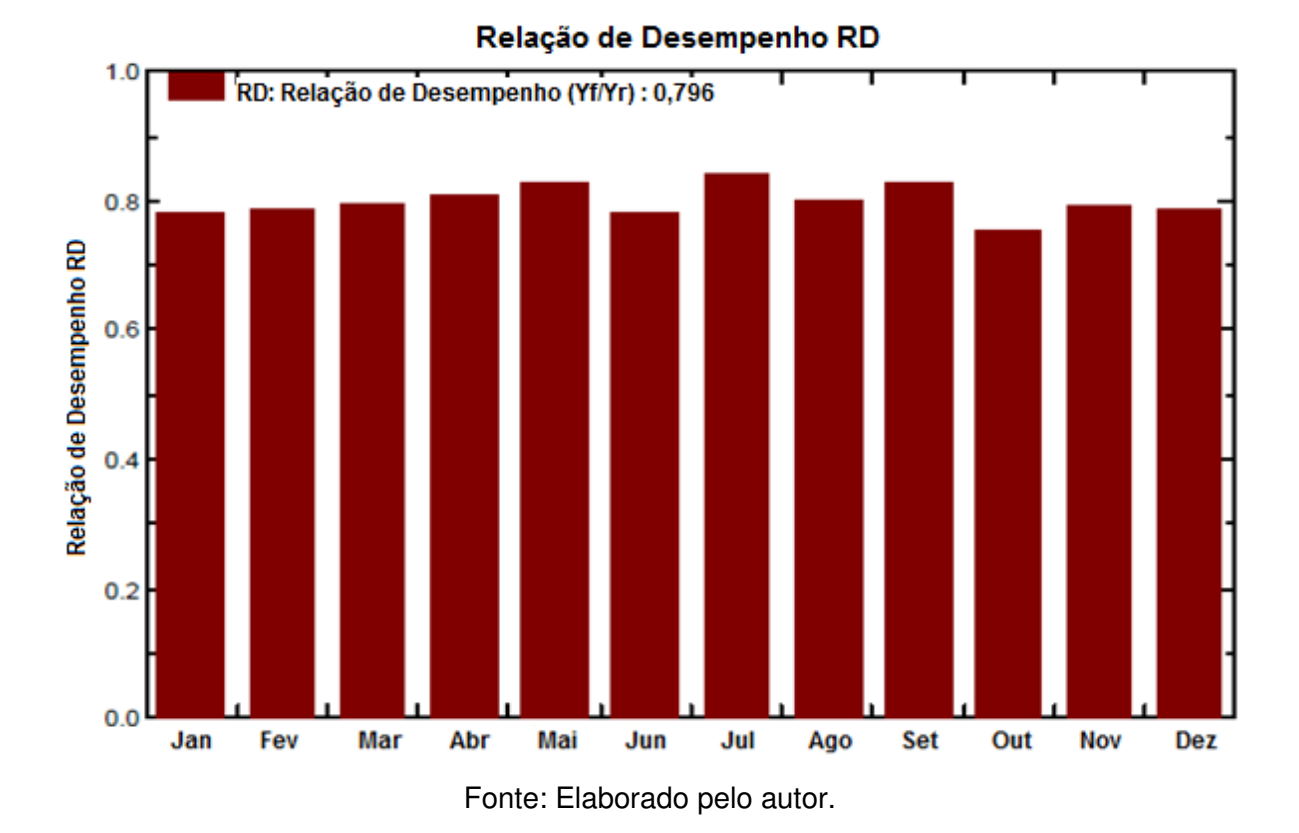

Figura 23 – Performance mensal do sistema fotovoltaico

 Um resumo de todos os gráficos e resultados mensais do sistema fotovoltaico estão dispostos a seguir na Tabela 9 disponibilizada pelo software exibe os dados mês a mês e uma média anual. Nesta tabela pode-se comprovar a irradiação global direta e difusa que o sistema pode gerar por metro quadrado, como apresentada na Tabela 9. A temperatura nas células fotovoltaicas acompanha o clima da região, mais resfriada no inverno e trabalhando com temperaturas mais elevadas no verão, estas temperaturas são consideravelmente baixas devido ao espaçamento que foi deixado entre o telhado e o módulo fotovoltaico, possibilitando a circulação de vento resfriando as células. A energia gerada em corrente continua é transformada em corrente alternada que é injetada na rede, como mostra as colunas 7 e 8. É possível perceber uma perda considerável nesta transformação, qual é baseada a performance do sistema. Perdas que ocorrem devido aos fatores apresentados anteriormente na cor roxa e verde na Figura 22.

|                  | <b>GlobHor</b>     | <b>DiffHor</b>     | T Amb | <b>GlobInc</b>     | <b>GlobEff</b>     | <b>EArray</b> | E Grid | <b>PR</b> |
|------------------|--------------------|--------------------|-------|--------------------|--------------------|---------------|--------|-----------|
|                  | kWh/m <sup>2</sup> | kWh/m <sup>2</sup> | °C    | kWh/m <sup>2</sup> | kWh/m <sup>2</sup> | kWh           | kWh    |           |
| Janeiro          | 193.4              | 85.90              | 23.7  | 182.1              | 170.2              | 396.1         | 376.1  | 0.782     |
| <b>Fevereiro</b> | 155.2              | 72.09              | 22.91 | 155.6              | 145.6              | 339.8         | 322.5  | 0.785     |
| <b>Marco</b>     | 158.9              | 67.67              | 21.92 | 174.0              | 163.6              | 383.0         | 364.4  | .793      |
| <b>Abril</b>     | 123.4              | 50.55              | 18.27 | 149.4              | 140.4              | 336.4         | 319.9  | 0.811     |
| <b>Maio</b>      | 98.3               | 39.65              | 14.32 | 128.8              | 121.3              | 296.5         | 281.7  | 0.829     |
| Junho            | 80.0               | 33.26              | 12.59 | 108.7              | 102.2              | 252.3         | 224.3  | 0.782     |
| Julho            | 88.5               | 40.96              | 11.65 | 116.2              | 109.2              | 271.4         | 258.0  | 0.841     |
| Agosto           | 104.1              | 46.31              | 13.65 | 128.4              | 120.9              | 296.0         | 270.9  | 0.799     |
| <b>Setembro</b>  | 129.0              | 72.79              | 14.42 | 143.1              | 133.9              | 328.9         | 312.9  | 0.828     |
| Outubro          | 163.9              | 74.22              | 18.22 | 167.6              | 157.1              | 374.6         | 333.6  | 0.754     |
| <b>Novembro</b>  | 192.8              | 76.28              | 20.02 | 184.1              | 172.5              | 405.1         | 384.8  | 0.792     |
| <b>Dezembro</b>  | 206.1              | 83.73              | 22.26 | 189.5              | 177.0              | 413.9         | 393.3  | 0.786     |
| Ano              | 209.0              | 743.40             | 17.80 | 1827.5             | 1713.7             | 4093.9        | 3842.3 | 0.796     |
|                  |                    |                    |       |                    |                    |               |        |           |

Tabela 9 - Resultados mensais do sistema fotovoltaico

Legendas: GlobHor Irradiação Global Horizontal Irradiação Difusa Horizontal **DiffHor** T Amb Temperatura Ambiente Globinc Incidência Global no Plano

GlobEff Eficiência Global corrigida com perdas e sombras Energia Efetiva na saida da dos painéis EArray E Grid Energia injetada na rede PR Relação de desempenho

Fonte: Elaborado pelo autor.

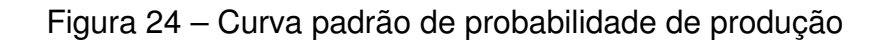

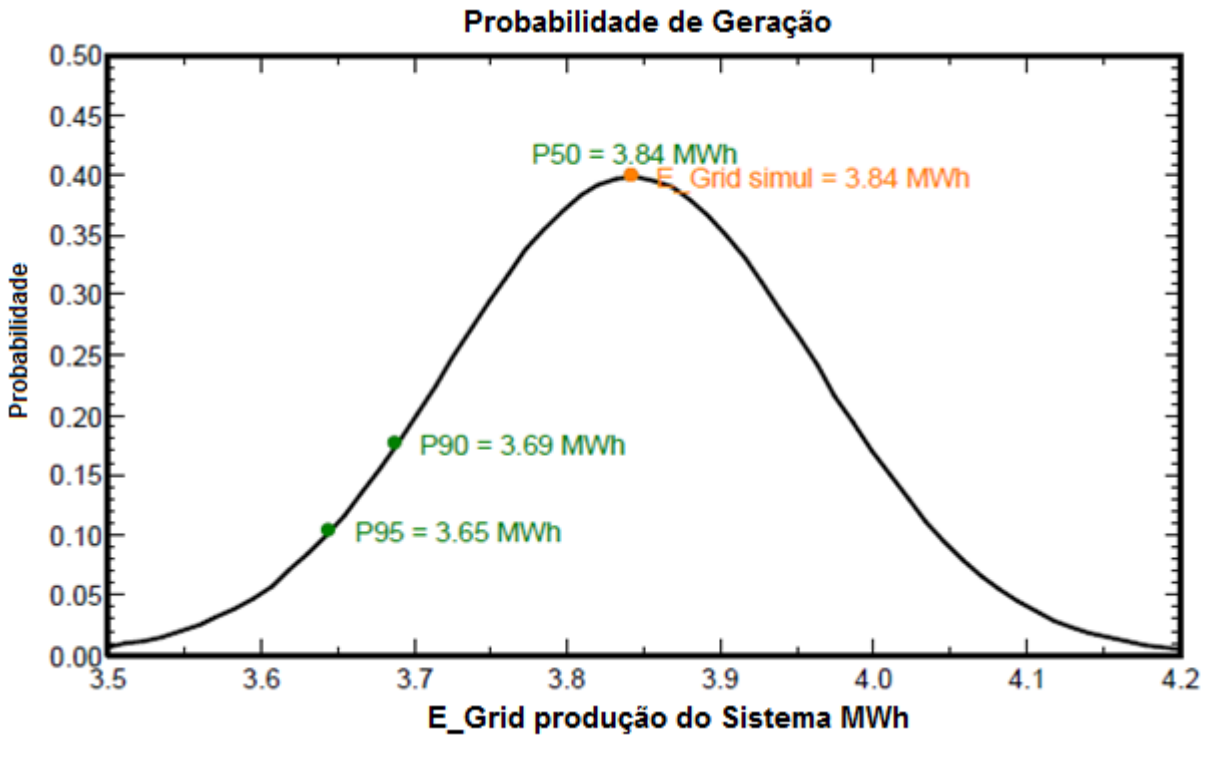

Fonte: Elaborado pelo autor.

 O software cria uma distribuição normal conforme a Figura 24, qual é mais utilizada para probabilidades de fenômenos naturais. Nesta distribuição é possível visualizar que no ponto P50 a expectativa do sistema gerar aproximadamente 3.84 MWh durante o ano é muito baixa, mas não sendo impossível.

 Porem a probabilidade de gerar o valor P90 de 3.69 MWh é maior. Com o valor da P95 a probabilidade é de gerar 3.65 MWh é semelhante e melhor estimativa de valor plausível de captação de energia para este sistema.

A figura 25 apresenta os percentuais de ganhos e perdas do sistema.

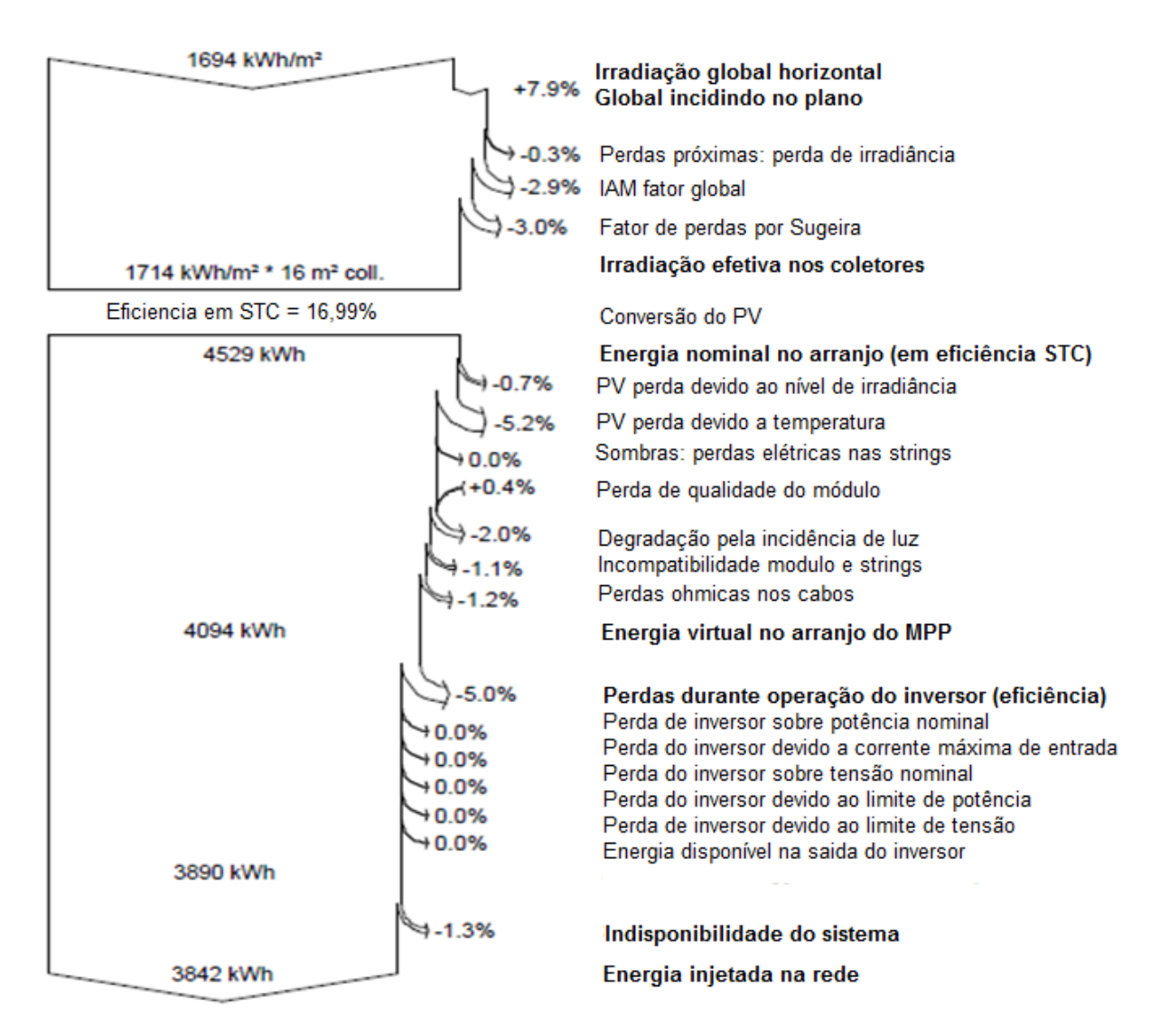

Figura 25 – Porcentagens de geração e perdas

Fonte: Elaborado pelo autor.

 Por fim, para finalizar a análise dos resultados do software, a Figura 25 resume em porcentagens todos os ganhos e perdas do sistema fotovoltaico desde a captação por metro quadrado até a energia a ser injetada na rede elétrica considerando todas as perdas padrão do sistema.

## **Analise do fluxo de caixa:**

Para elaboração do fluxo de caixa foi retirado da Tabela 3 um consumo médio de 290 kWh por mês, baseado na fatura de energia em anexo o custo final com tributos é de 270,81 reais, adotando este valor no ano teremos um valor total de 3249,72 reais, quais foram inseridos no fluxo de caixa.

Para a taxa mínima de disponibilidade de uma rede bifásica é 50 kWh mensal isto terá um custo fixo de aproximadamente 40,00 reais, ou seja, pelo uso da rede da RGE e demais tributos contando com taxa de iluminação pública, somando os 12 meses do ano serão de 480,00 reais de despesas por ano.

Estes dados podem ser visualizados com mais detalhes nas planilhas do apêndice B, onde constam detalhadamente o lucro líquido, amortização, juros e valores no tempo futuro para aplicação dos indicadores.

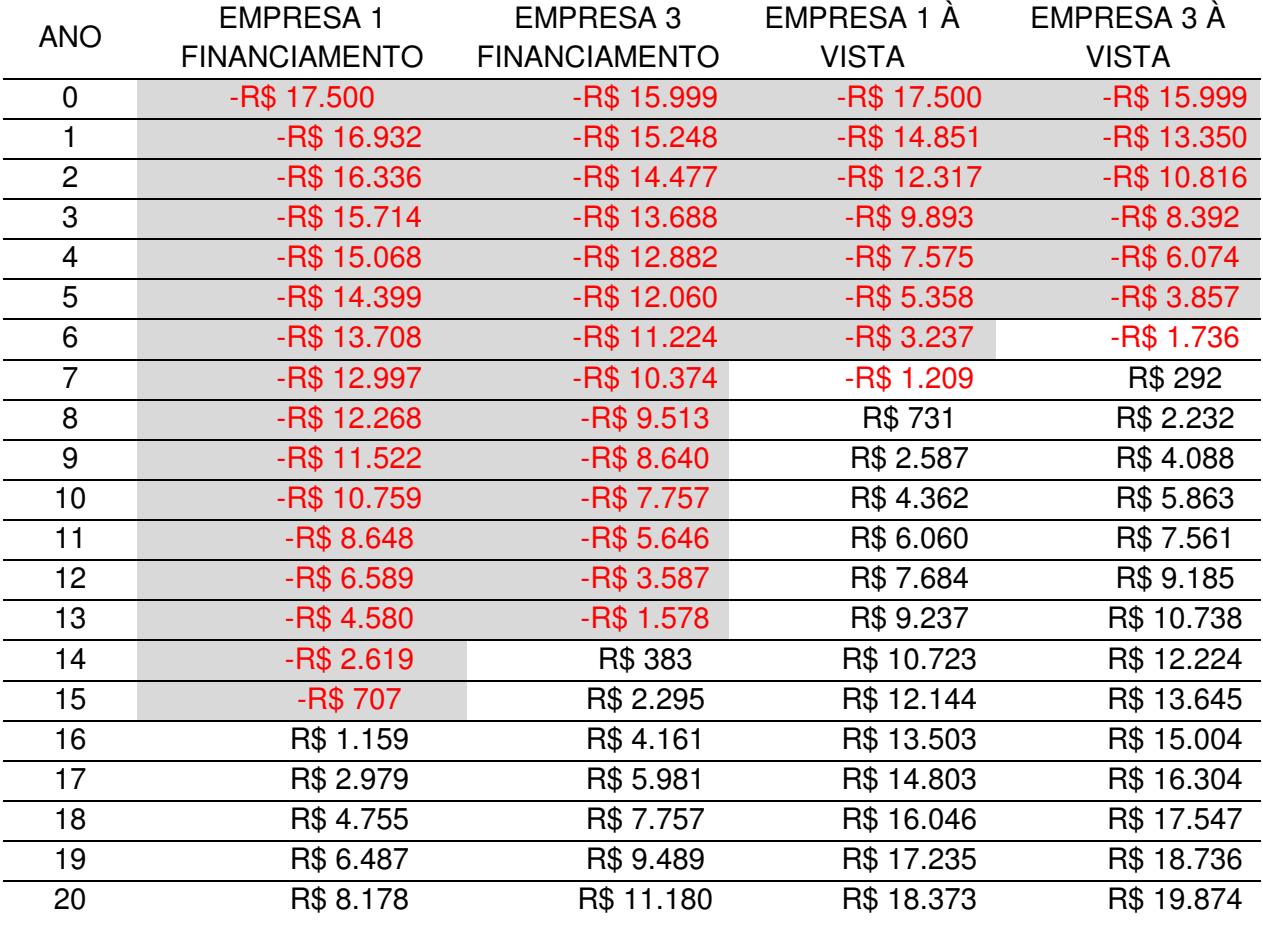

#### Tabela 10 - Fluxo de caixa dos cenários

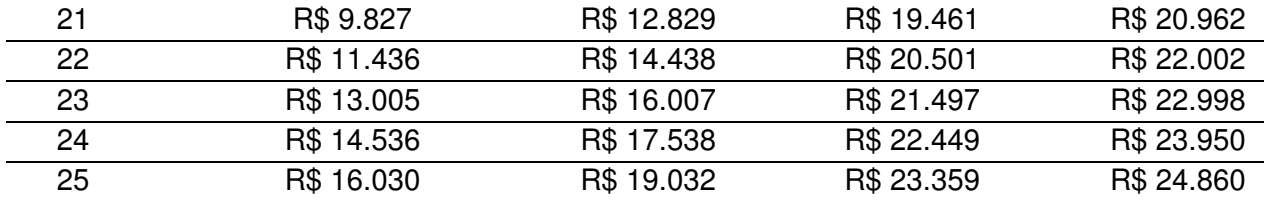

Fonte: Elaborado pelo autor.

Figura 26 – Gráfico do fluxo de caixa dos cenários

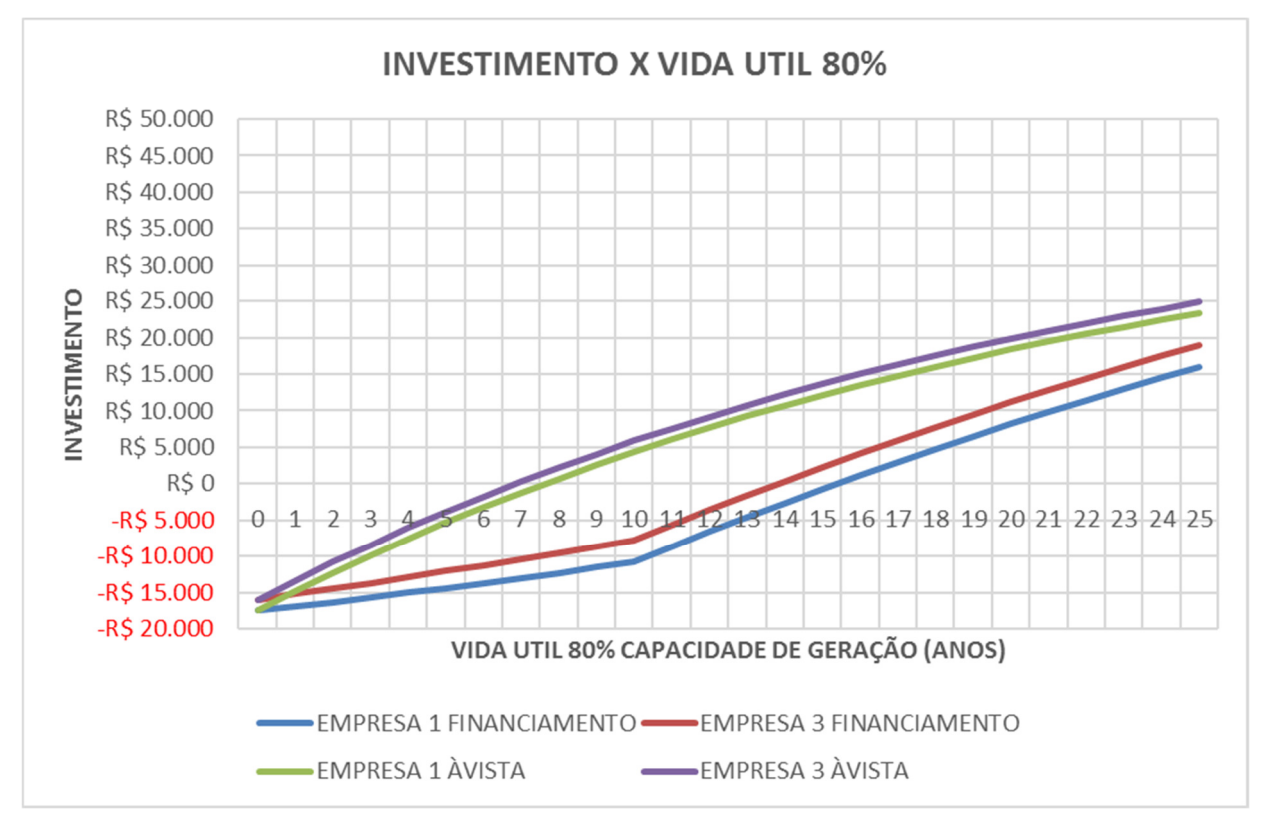

Fonte: Elaborado pelo autor.

Pode-se perceber claramente através da Tabela 10 e da Figura 26 o rápido abatimento do valor investido quando é pago à vista, sendo assim neste intervalo de tempo a possibilidade de investir em outras aplicações, até mesmo na poupança.

Um financiamento é atraente por ter uma parcela pequena por ano quando se analisa o prazo de 10 anos para pagar. Entretanto, na possiblidade de pagar o sistema à vista levando em consideração a garantia contra defeitos de fabricação dos painéis e do inversor respectivamente na empresa 1 é de 12 anos e 6 anos, já da empresa 3 é de 10 anos e 5 anos. Ao aplicar os indicadores, pode-se fazer uma análise crítica viabilizando ou não o projeto neste ponto de vista.

A Tabela 11 mostra valores e porcentagens dos indicadores para financiamento de 100% do sistema solar mediante um pagamento em 10 anos com taxa de juros de 2,5% a.a.

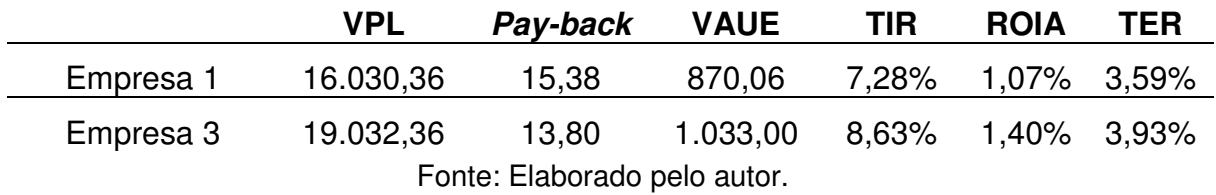

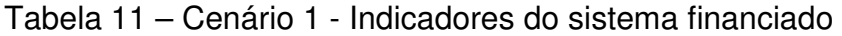

Já a Tabela 12 apresenta os indicadores para pagamento à vista, considerando aplicação na poupança a juros de 4,55% a.a.

Tabela 12 – Cenário 2 - Indicadores do sistema com pagamento à vista

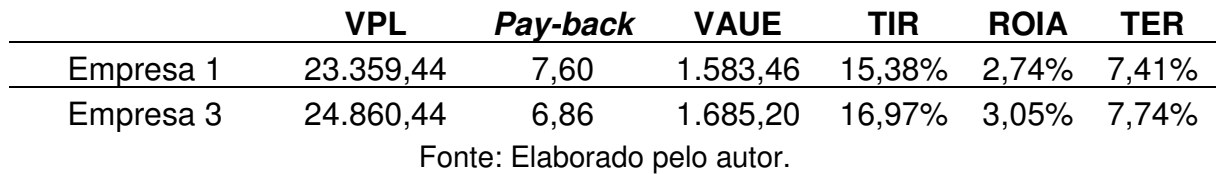

Mesmo com uma taxa de juros pequena quando aplicado na poupança, é viável um pagamento à vista quando comparado ao financiamento, visto que a TIR Taxa Interna de Retorno da empresa 1 é 8,1% mais rápida quando o pagamento é à vista, ou seja, este capital pode ser investido em outras aplicações ou continuar aplicado a poupança.

Quando comparado tempo de retorno do investimento com a garantia dos painéis e inversor, o Pay-back tem uma margem consideravelmente grande, sendo que para pagamento à vista pode-se pagar um pouco mais de 2 vezes o sistema, tanto para qualquer uma das duas empresas. No pagamento à vista, ao atingir o tempo de retorno, recém acabou a garantia dos inversores e ainda restam de 3 a 4 anos de garantia das placas fotovoltaicas.

## **5 CONSIDERAÇÕES FINAIS**

O presente trabalho apresenta o dimensionamento de um sistema fotovoltaico para atender uma residência de aproximadamente 200 m², com a previsão de ocupação por 4 pessoas. Para isto, foi utilizado um projeto que possui uma área adequada de telhado voltado ao norte para instalações das placas fotovoltaicas.

Em muitos casos, a energia solar fotovoltaica não é compatibilizada com a arquitetura, a instalação é executada na maioria das vezes quando a edificação já está pronta. Com isso, muitas vezes, não se tem área de telhado suficiente para o atendimento da demanda por energia elétrica. Também nem sempre é possível obter o melhor desempenho do sistema devido à inclinação e área do telhado ser incompatível. Então é muito importante pensar na fase de projeto em planejar uma área adequada de telhado com a correta inclinação para melhor captação da energia solar.

O objetivo principal deste trabalho foi conhecimento do custo de instalação, o tempo de retorno do investimento e quais os benefícios de instalar um sistema fotovoltaico. Este estudo será de muito proveito para futuros estudos de viabilidade no entorno onde foi executada a simulação, visto que é um loteamento que terá 70 lotes somente para residências. Assim, ao adquirir um terreno o proprietário terá uma idéia se o investimento é viável ou não partindo dos resultados deste trabalho que se baseia em um consumo médio mensal de 290 kWh.

Avaliando o cenário 1 que simula dois financiamentos é possível concluir que devido à baixa taxa de juros de 2,5% ao ano com 10 anos para pagar é viável este projeto, porque todos os indicadores resultaram positivamente, qual é necessário para aceitar ou rejeitar um projeto.

Já o cenário 2, que visa um pagamento à vista, é visível que todos os indicadores convergem mais positivamente tendo um maior retorno e maior valor presente líquido aos 25 anos.

Entre os dois cenários, conclui-se que é melhor e mais atraente investir no cenário 2, em um pagamento à vista porque o pay-back acontece 7 anos antes do que no cenário 1 que é financiado. Neste trabalho foi embutida a taxa de juros da poupança após o pay-back, assim é possível aplicar este dinheiro na poupança e ao final dos 25 anos ainda possui um VPL maior de aproximadamente R\$ 4.000,00.

A análise dos seis orçamentos solicitados apresenta dados muito parecidos, que precisaram ser analisados com muita precisão, comparando-se todos os modelos e marcas dos equipamentos, bem como a garantia dos mesmos. Também a distância da empresa que instalará o sistema, caso precisar de uma manutenção futura. Todos apresentaram semelhança com a simulação, porém os orçamentos das empresas 1 e 3 são os dois melhores para análise de viabilidade econômica, tendo como objetivo melhor custo benefício ao longo dos 25 anos de vida útil das placas fotovoltaicas, sendo que ao atingir os 25 anos os painéis ainda continuarão gerando 80% de sua capacidade.

Conclui-se que a energia fotovoltaica é uma boa opção pois evita a emissão de Cpor ser uma energia limpa, que não precisa de combustível fóssil para funcionar. Um dos pontos positivos é que ela é proveniente dos raios emitidos pelo sol que não tem custo. O que nos faz concluir que a disponibilidade desse tipo de energia é infinita. Outro ponto positivo de suma importância é que essa energia não agride o meio ambiente e consequentemente, se tornou uma das maneiras mais ecológicas de produzir energia elétrica.

# **REFERÊNCIAS**

ABINNE. Associação Brasileira da indústria elétrica e eletrônica. **Propostas para inserção da Energia solar fotovoltaica na matriz elétrica brasileira.** 2012. Disponível em: <http://www.abinee.org.br/informac/arquivos/profotov.pdf>. Acesso em: 09 junho 2018.

AGULLÓ, Rubén. Energia solar fotovoltaica. Porto Alegre, 2018. 49 p. Apostila.

ANEEL, Agência Nacional de Energia Elétrica. 2008. **Por dentro da conta de luz.**  Agência Nacional de Energia Elétrica. 4. Ed. - Brasília: ANEEL, 2008. 32p.

ANEEL. Agência Nacional de Energia Elétrica. **Energia Solar.** 2005. Disponível em: <www2.aneel.gov.br/aplicacoes/atlas/pdf/03-Energia\_Solar(3).pdf>. Acesso em: 15 junho 2018.

ASSOCIAÇÃO BRASILEIRA DE NORMAS TÉCNICAS. ABNT NBR-5410:**Instalações elétricas de baixa tensão**, 2004. 209 p.

ASSOCIAÇÃO BRASILEIRA DE NORMAS TÉCNICAS. ABNT NBR-6023:**Informação e documentação – Referências - Elaboração**, 2002.

BNDES muda regra e pessoas físicas podem investir em energia solar. BNDS. 2018. Disponível em:

<https://www.bndes.gov.br/wps/portal/site/home/imprensa/noticias/conteudo/bndesmuda-regra-e-pessoas-fisicas-podem-investir-em-energia-solar>. Acesso em: 13 junho 2018.

CÂMARA, Carlos F. **Sistemas fotovoltaicos conectados à rede elétrica**. 2011. Disponível em: <http://www.solenerg.com.br/files/monografia-Carlos-Fernando-Camara.pdf>. Acesso em: 15 junho 2018.

CARVALHO, Juraci Vieira de. **ANÁLISE ECONÔMICO DE INVESTIMENTOS.** Rio De Janeiro. Qualitymark. 2002

CHIVELET, NURIA MARTÍN; SOLLA, IGNACIO FERNÁNDEZ. **Técnicas de vedação fotovoltaica na arquitetura**. Porto Alegre: Bookman, 2010. 193 p.

ENOVA ENERGIA: ENTENDA O QUE INFLUENCIA A GERACAO DO SEU SISTEMA SOLAR "FELIPE SIMÕES". 2015. Disponível em: <http://www.enovaenergia.com.br/blog/post/entenda-o-que-influencia-a-geracao-doseu-sistema-solar>. Acesso em: 15 junho 2018.

LABORATÓRIO DE CARTOGRAFIA: USFM. 2018. Disponível em: <http://coral.ufsm.br/cartografia/index.php?option=com\_content&view=article&id=43 &Itemid=39>. Acesso em: 05 junho 2018.

METEONORM. Versão 7.2.4: Meteonorm, 2018. Digital

MOTTA, Regis R; CALÔBA, Guilherme M. **ANÁLISE DE INVESTIMENTOS**. São Paulo: Atlas, 2002.

PINHO João T., GALDINO, Marco A. **MANUAL DE ENGENHARIA PARA SISTEMAS FOTOVOLTAICOS.** CEPEL – CRESESB. 2014. Disponível em: <http://www.cresesb.cepel.br/publicacoes/download/Manual\_de\_Engenharia\_FV\_20 14.pdf>. Acesso em: 10 junho 2018.

PORTOLAN Ísis dos Santos; **Building-integrated photovoltaics (bipv) para arquitetos e engenheiros civis.** UFSM. 2014. Disponível em: <https://www.leonardo-energy.org.br/wp-content/uploads/2018/02/Doc-11-er-Minicurso-BIPV-para-Arquitetos-e-Engenheiros-Civis.pdf>. Acesso em: 16 junho 2018.

PVSYST. Photovoltaic systems software, versão 6.68: Pvsyst, 2018. Digital

RESOLUÇÃO NORMATIVA Nº 482, DE 17 DE ABRIL DE 2012. Disponível em: <http://www2.aneel.gov.br/cedoc/ren2012482.pdf>. Acesso em: 17 junho 2018.

ROAF, Sue, FUENTES, Manuel, THOMAS-REES, Stephanie. **Ecohouse**: a casa ambientalmente sustentável. 3ª Edição. Porto Alegre: Bookman, 2009. 488 p.

ROAF, Sue, FUENTES, Manuel, THOMAS-REES, Stephanie. **Ecohouse**: a casa ambientalmente sustentável. 4ª Edição. Porto Alegre: Bookman, 2014. 484 p. Livro eletrônico.

ROMÉRO, MARCELO DE ANDRADE; DOS REIS, LINEU BELICO. **Eficiência energética em edifícios**. Barueri: Manole, 2012. 195 p.

SAIBA MAIS SOBRE ENERGIA SOLAR: NEOSOLAR. 2018. Disponível em: < https://www.neosolar.com.br/duvidas/saiba-mais/conector-mc4>. Acesso em: 18 abril 2018.

TABELA DE EFICIÊNCIA ENERGÉTICA - SISTEMA DE ENERGIA FOTOVOLTAICA - MÓDULOS - Edição 2017. 2017. Disponível em: < http://www.inmetro.gov.br/consumidor/pbe/tabela\_fotovoltaico\_modulo.pdf >. Acesso em: 06 outubro 2018.

TABELAS DE CONSUMO / EFICIÊNCIA ENERGÉTICA - COMPONENTES FOTOVOLTAICOS - INVERSORES CONECTADOS À REDE (ON GRID ). 2017. Disponível em:<http://www.inmetro.gov.br/consumidor/pbe/tabela\_fotovoltaico modulo.pdf >. Acesso em: 06 outubro 2018.

VICHI, Flavio M., MANSOR, Maria T. C. **Energia, meio ambiente e economia: o brasil no contexto mundial.** São Paulo 2009. Disponível em: <http://www.scielo.br/pdf/qn/v32n3/a19v32n3.pdf>. Acesso em: 16 junho 2018.

VILLALVA, Marcelo Gradella. **Energia solar fotovoltaica conceitos e aplicações**. 2ª Edição. São Paulo Erica, 2015. 225 p. Livro eletrônico.

# **APÊNDICE A – ETAPAS DO PVSYST**

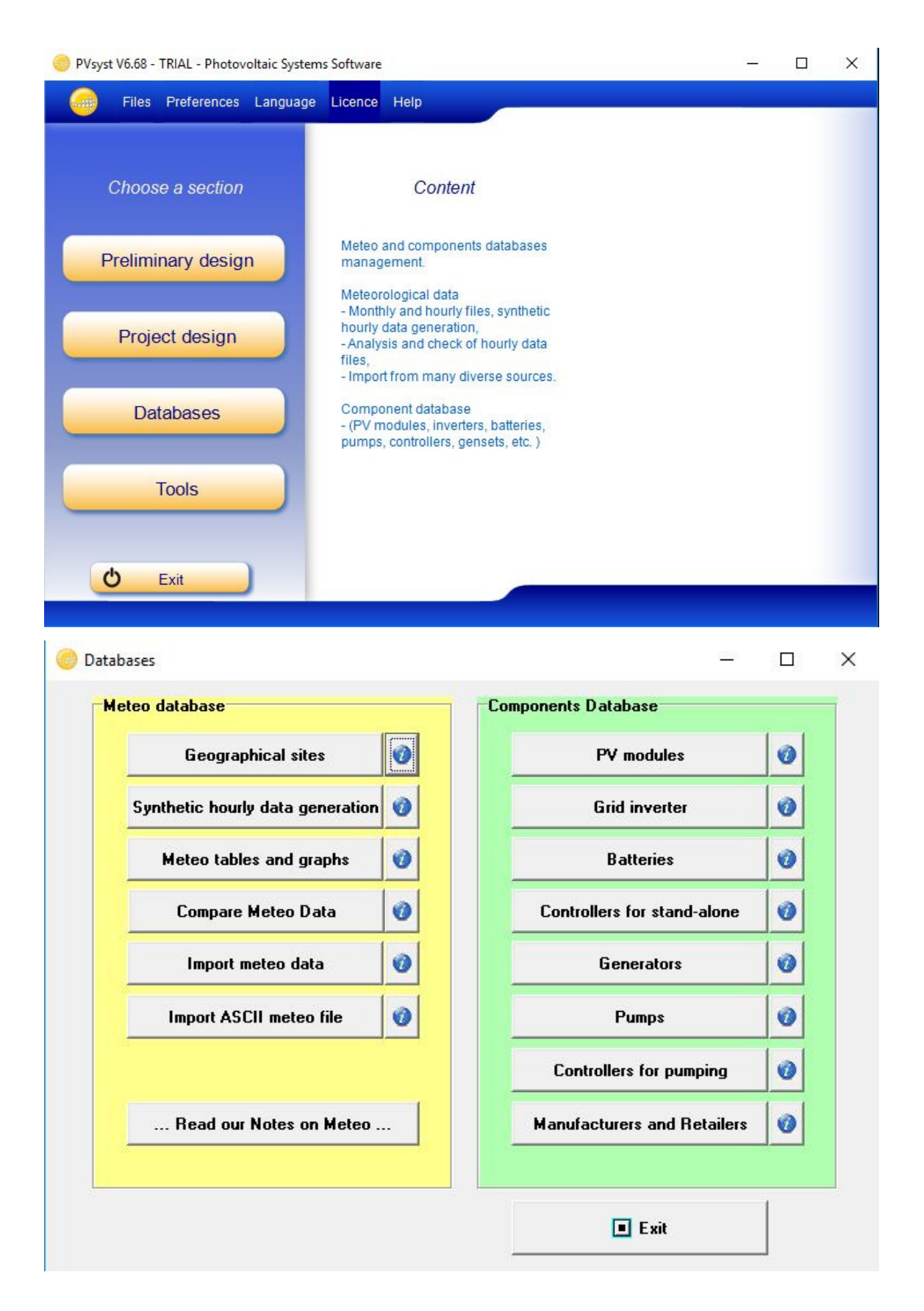

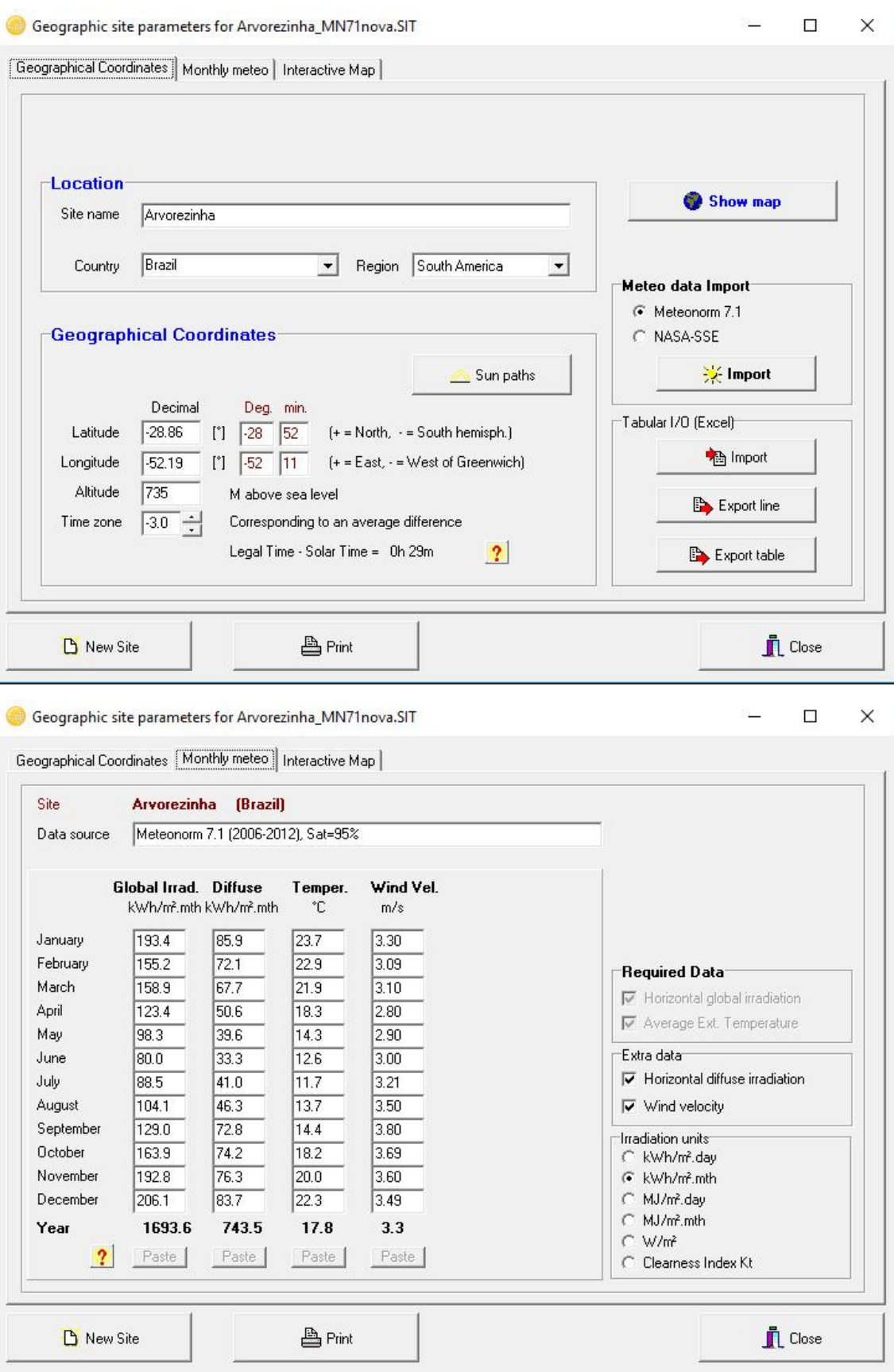

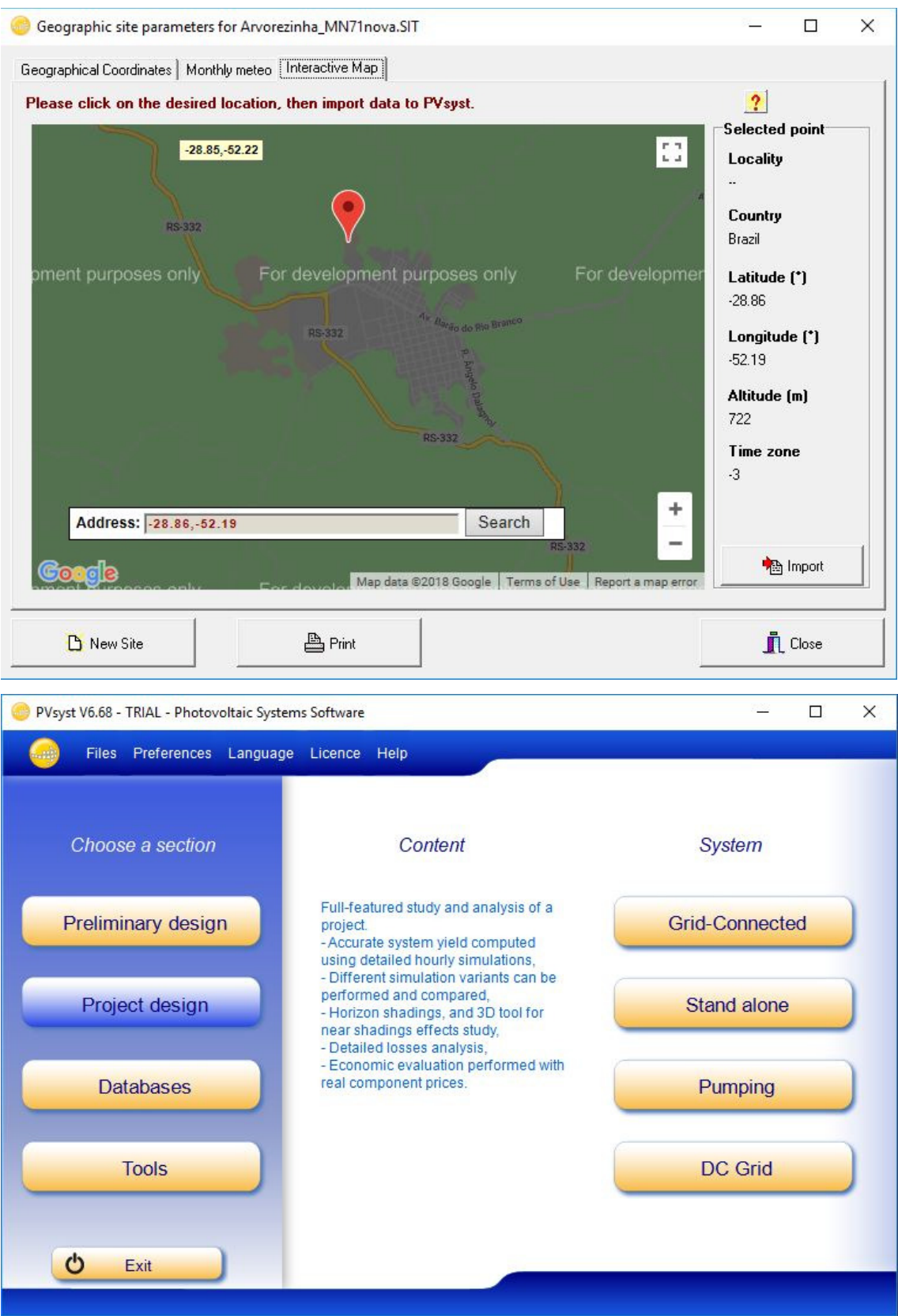

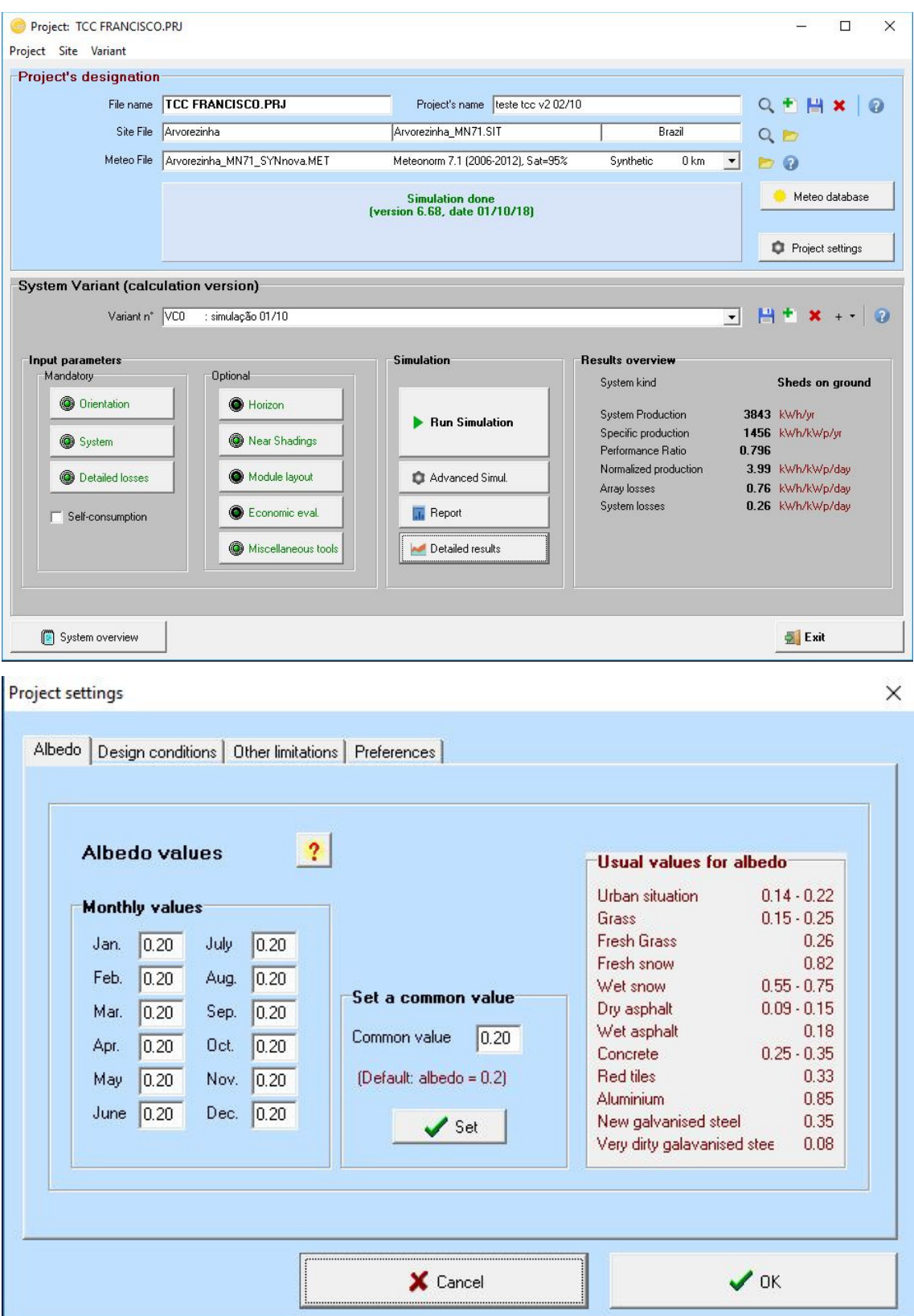

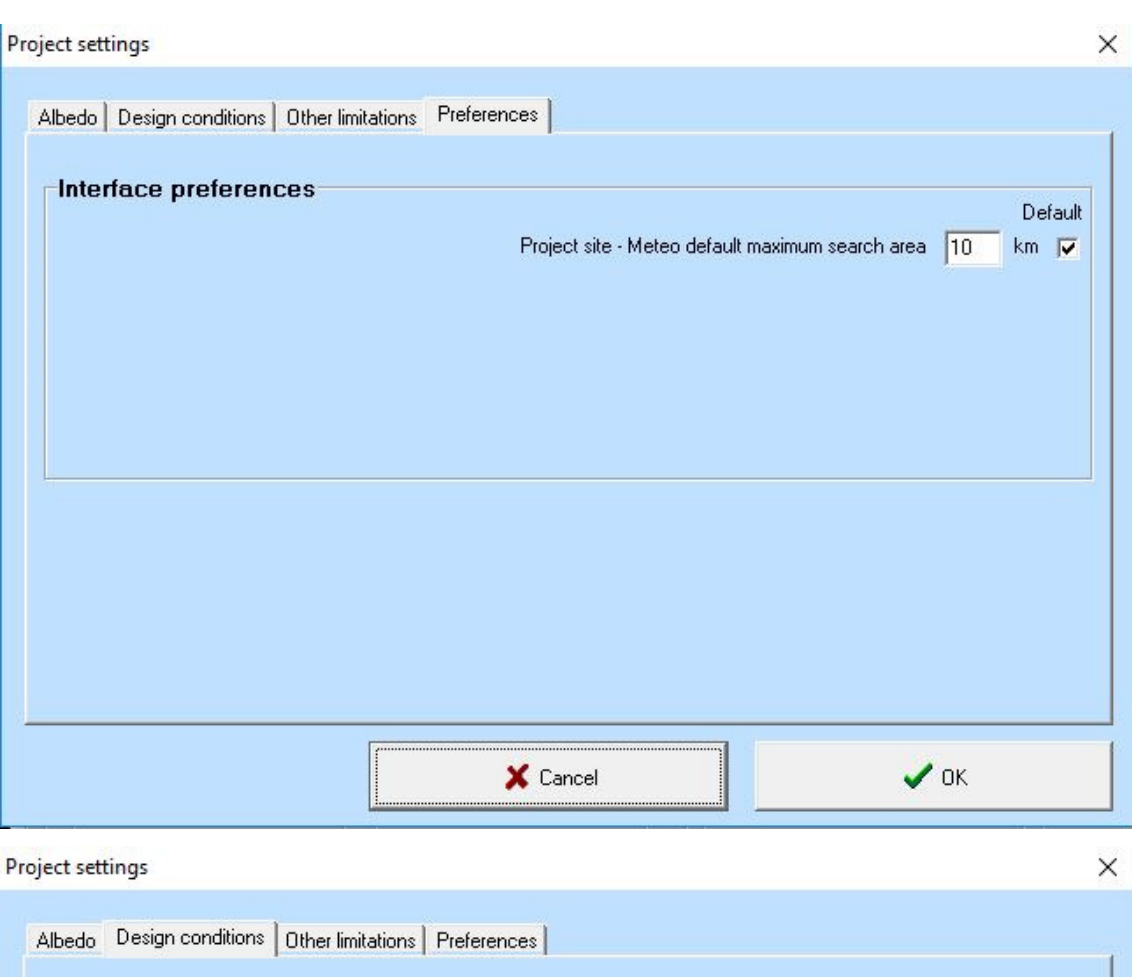

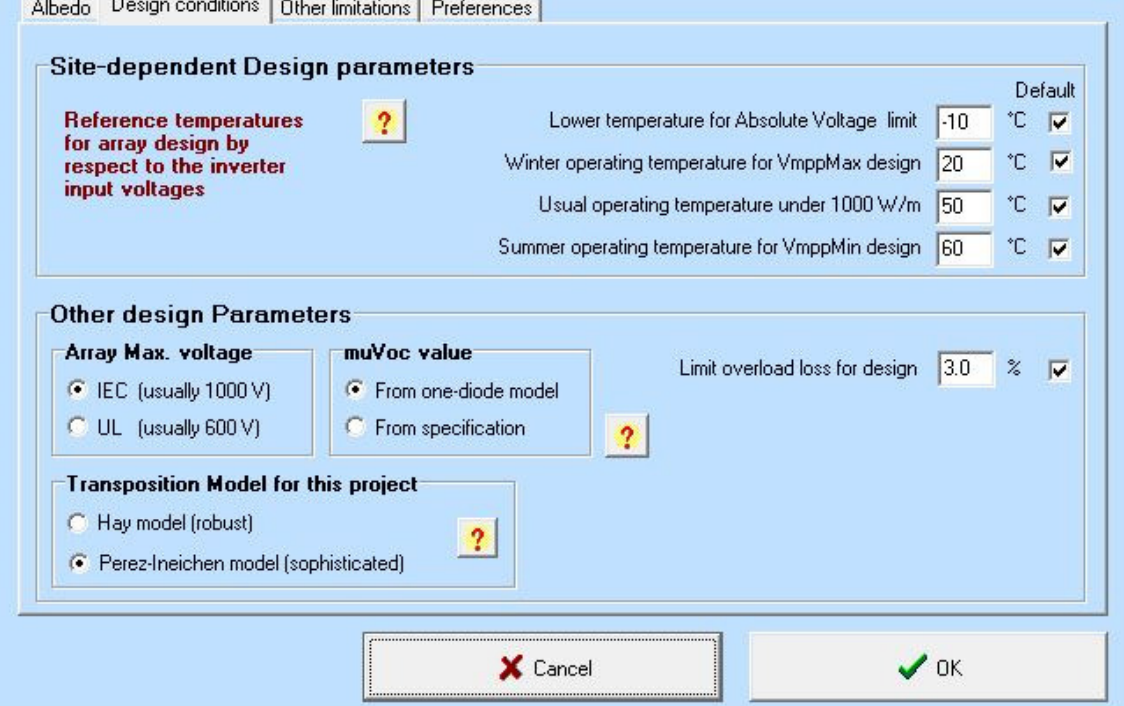

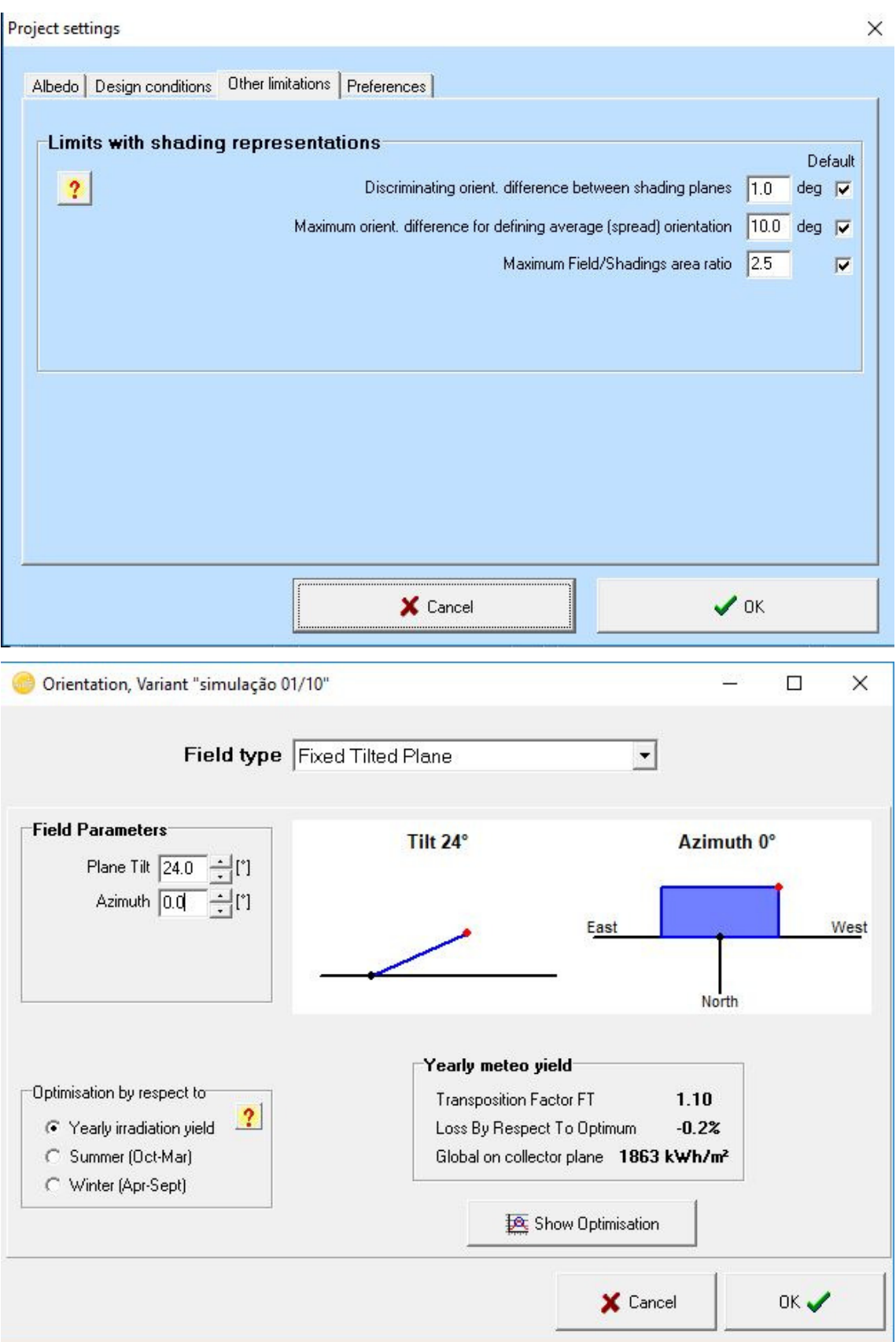

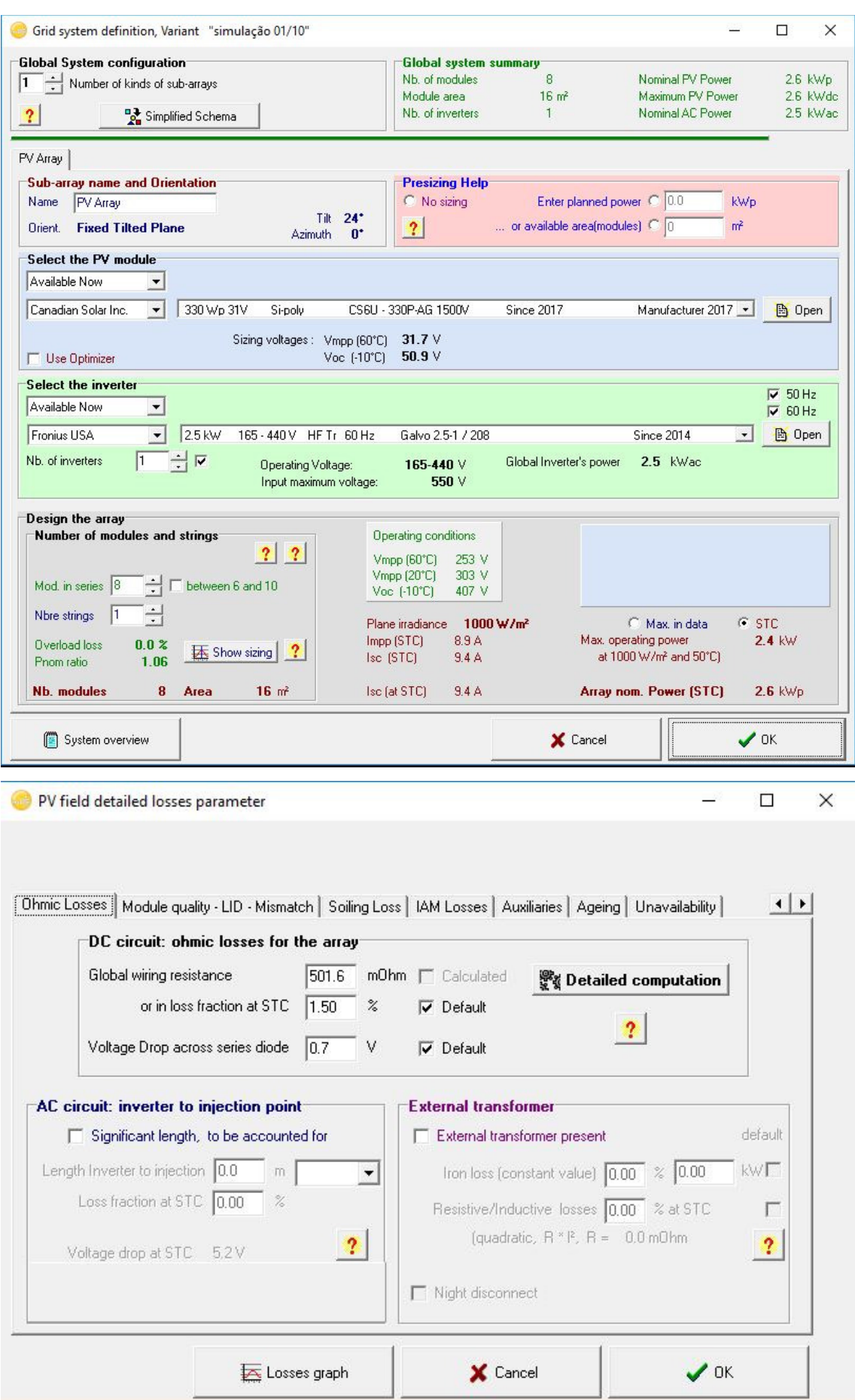

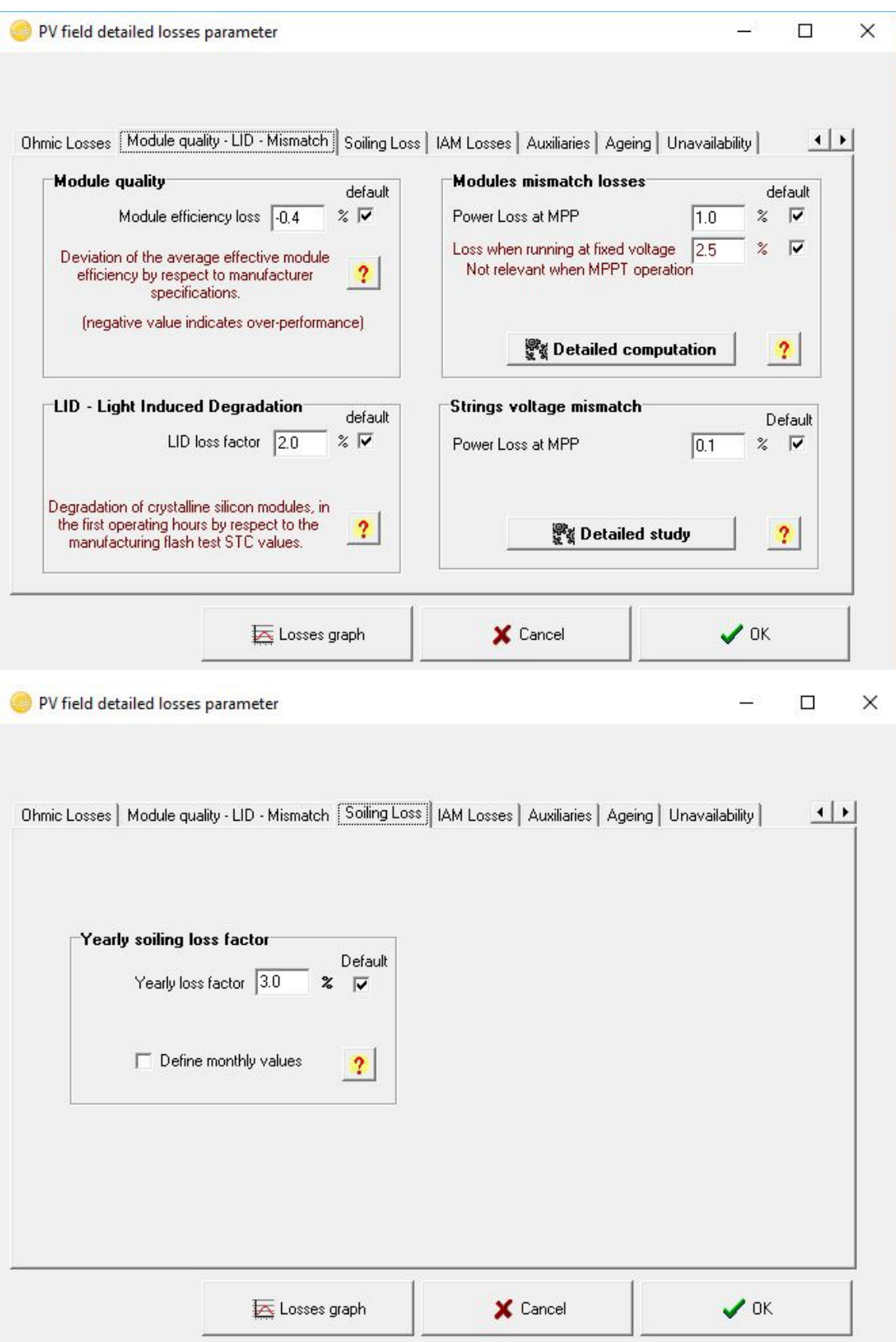

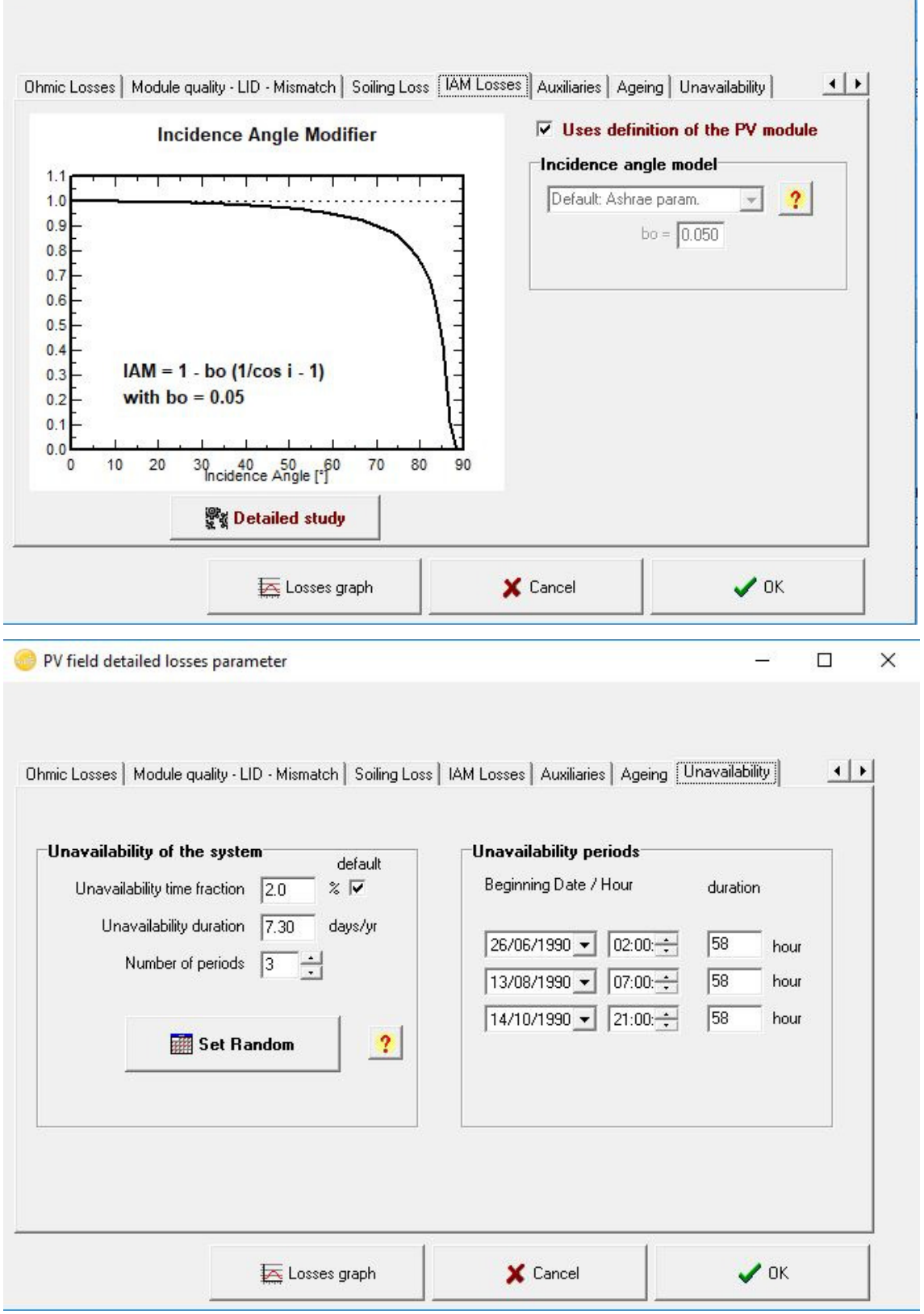

×

 $\frac{1}{2}$  . <br> <br> <br> <br> <br> <br> <br> <br> <br><br><br><br><br><br><br>

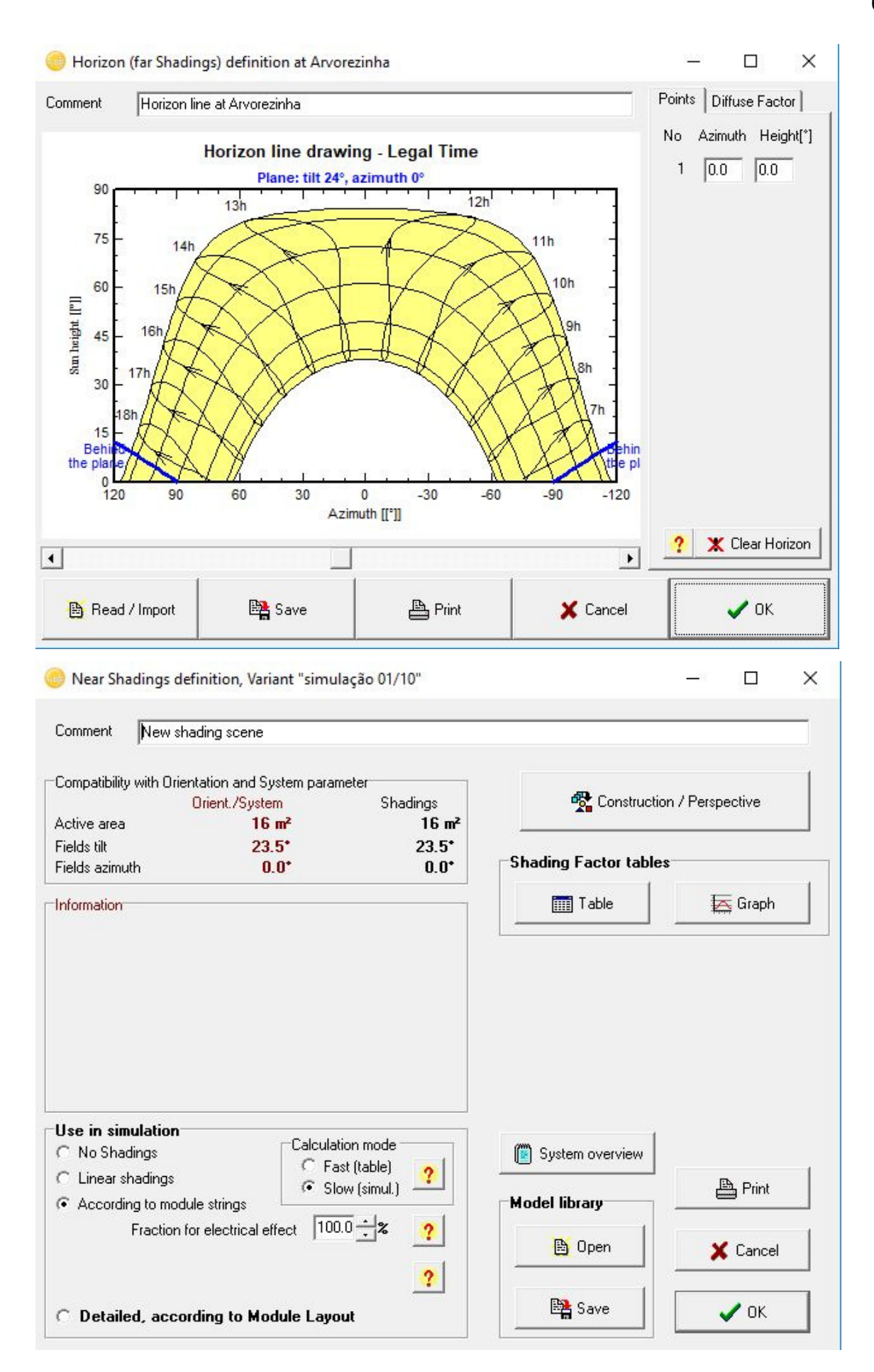

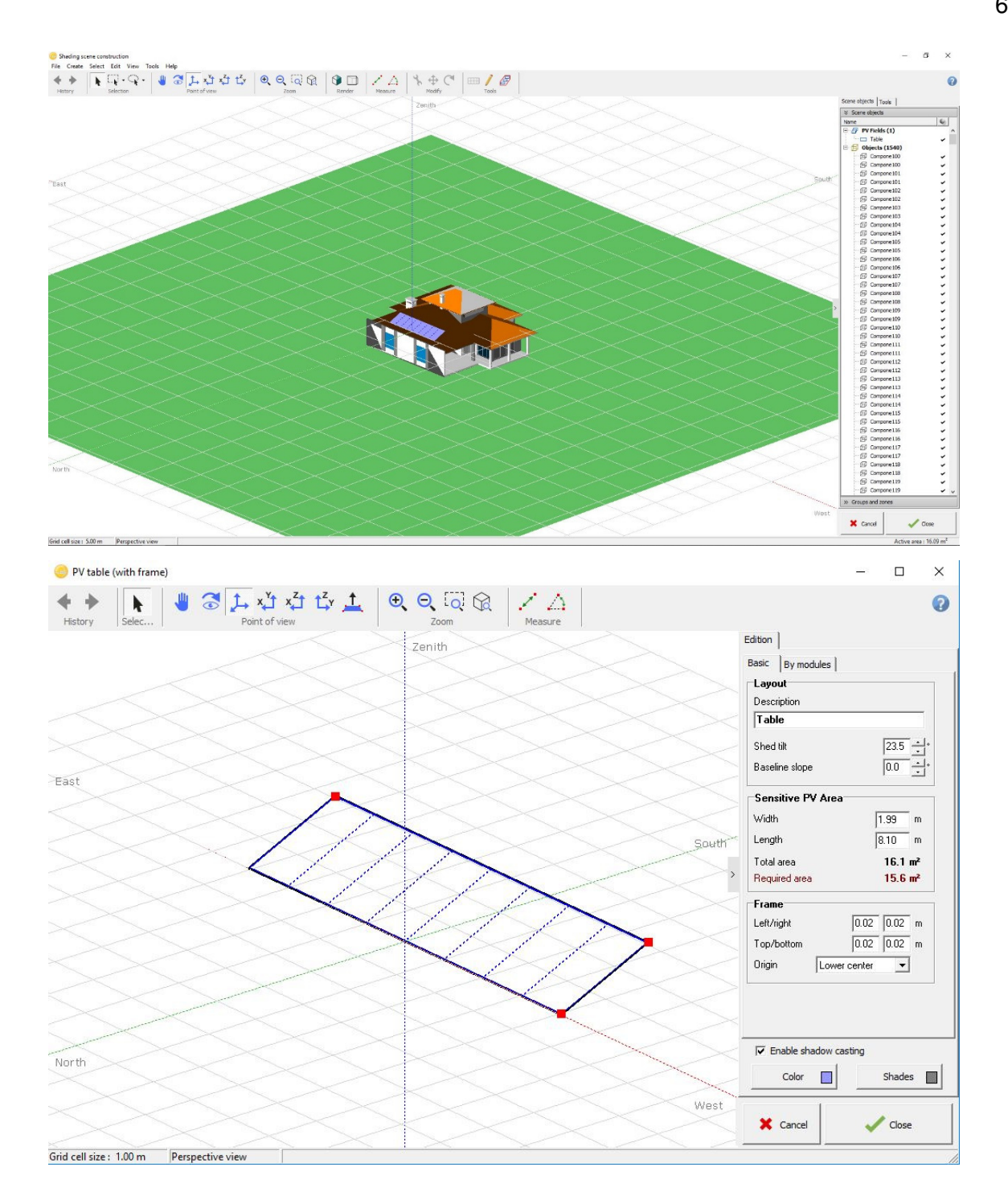

Project Arvorezinha\_Project.PRJ, New shading scene  $\overline{\Box}$  $\overline{\mathsf{x}}$ 出 Close Print Export Help Status Show Plane orientation  $\sigma$  Recompute Displaying generated tables  $\sqrt{\bullet}$  Linear table Tilt = 24°, Azimut =  $0^\circ$ **Fixed Tilted Plane** Module strings table Shading factor table (linear), for the beam component Azimuth -180°  $-160^\circ$  $-140^\circ$  $-120°$  $-100^\circ$  $-80^\circ$  $-60°$  $-40°$  $-20^{\circ}$  $0^{\circ}$  $20^{\circ}$  $40°$  $60^\circ$  $80^\circ$  $100^\circ$  $120^\circ$  $140°$  $160^\circ$  $180°$ **Height**  $90^{\circ}$  $0.000$  $0.000$  $0.000$ 0.000  $0.000$ 0.000  $0.000$  $0.000$  $0.000$  $0.000$  $0.000$ 0.000  $0.000$  $0.000$  $0.000$  $0.000$  $0.000$  $0.000$  $0.000$  $80^{\circ}$ 0.000 0.000  $0.000$ 0.000 0.000  $0.000$  $0.000$  $0.000$ 0.000  $0.000$  $0.000$  $0.000$ 0.000 0.000 0.000  $0.000$  $0.000$  $0.000$  $0.000$  $70^{\circ}$ 0.000  $0.000$  $0.000$  $0.000$ 0.000  $0.000$  $0.000$  $0.000$  $0.000$ 0.000  $0.000$  $0.000$  $0.000$  $0.000$  $0.000$  $0.000$  $0.000$  $0.000$  $0.000$  $60^{\circ}$ 0.000 0.000 0.000  $0.000$ 0.000 0.000  $0.000$ 0.000  $0.000$ 0.000  $0.000$  $0.000$  $0.000$ 0.000 0.000 0.000  $0.000$ 0.000 0.000  $50^{\circ}$ 0.000  $0.000$ 0.000  $0.000$  $0.000$  $0.000$  $0.000$  $0.000$  $0.000$ 0.000  $0.000$ 0.000  $0.000$  $0.000$  $0.000$  $0.000$  $0.000$  $0.000$  $0.000$ 40° 0.072 0.069 0.013  $0.000$ 0.000 0.000 0.000 0.000  $0.000$ 0.000  $0.000$ 0.000  $0.000$ 0.000 0.000  $0.000$  $0.013$ 0.069  $0.072$  $30^{\circ}$ 0.830  $0.532$  $0.073$  $0.000$  $0.000$  $0.000$  $0.000$  $0.000$  $0.000$  $0.000$  $0.000$  $0.000$  $0.000$  $0.000$  $0.000$  $0.001$  $0.099$  $0.678$  $0.830$  $20^{\circ}$  $0.000$  $0.000$ 0.000 0.000 1.000 1.000 1.000 0.995  $0.414$ 0.000 0.000 0.000 0.000  $0.000$ 0.000  $0.000$ 0.000  $0.001$ 0.646  $10^{\circ}$ Behind Behind  $0.754$  $0.000$ 0.000  $0.000$  $0.000$ 0.000  $0.000$  $0.000$  $0.000$  $0.000$  $0.000$  $0.000$  $0.000$  $0.001$  $1,000$ Behind Behind  $2^{\circ}$ Behind Behind Behind 0.000  $0.000$ 0.000  $0.000$  $0.000$ 0.000  $0.000$ 0.000  $0.000$ 0.000 Behind Behind **Behind** Behind  $0.000$ **Behind** Shading factor for diffuse: 0.008 and for albedo: 0.000  $\Box$  $\times$ Miscellaneous tools Power factor | Grid power limitation P50 - P90 estimation The P50-P90 is a probabilistic approach. It is **Probability distribution** based on several hypothesis which require some  $0.50$ decisions of the user.  $0.45$  $PS0 = 3.84$  MWh **Meteo variability**  $0.40$  $t \sin(u) = 3.84 MWh$ Meteonorm 7.1 (2006-2012), Sat Data source 0.35 **Synthetic**  $0.30$ Probability Kind of data TMY, multi-year  $\overline{\mathbf{v}}$  $0.25$ Climate change  $0.0$  $\frac{9}{6}$  $0.20$  $P90 = 3.69$  MWh  $0.15$ Annual variablilty  $?$  2.5 %  $\overline{\vee}$  $P95 = 3.65$  MWh  $0.10$ Simulation and parameters uncertainties  $0.05$ PV module modelling/params  $1.00$  $0.00$ % $\overline{v}$ 3.7 3.8 3.9 4.0<br>E\_Grid system production MWh  $35$  $3.6$  $4.1$  $42$  $\sqrt{0.50}$ Inverter efficiency  $\frac{a}{b}$  $\overline{\mathbf{v}}$ Show Soiling, mismatch **Resulting estimation** 1.00  $\frac{\alpha}{2}$  $\overline{\mathbf{v}}$ C Probability  $\ddot{\phantom{0}}$ Variability 0.12 MWh Degradation estimation  $1.00$ %  $\overline{\mathbf{v}}$ C Repartition **P50** 3.84 MWh 0.00  $\frac{1}{2}$ Custom variability On  $\frac{On}{report:}$  90  $\frac{1}{1}$ P90 3.69 MWh  $\sqrt{95} \div$ Resulting ann. variability (sigma)  $3.12$  $\mathbf{Q}_n$  $\overline{\mathbf{v}}$ P95 3.65 MWh  $\sqrt{}$  ok X Cancel

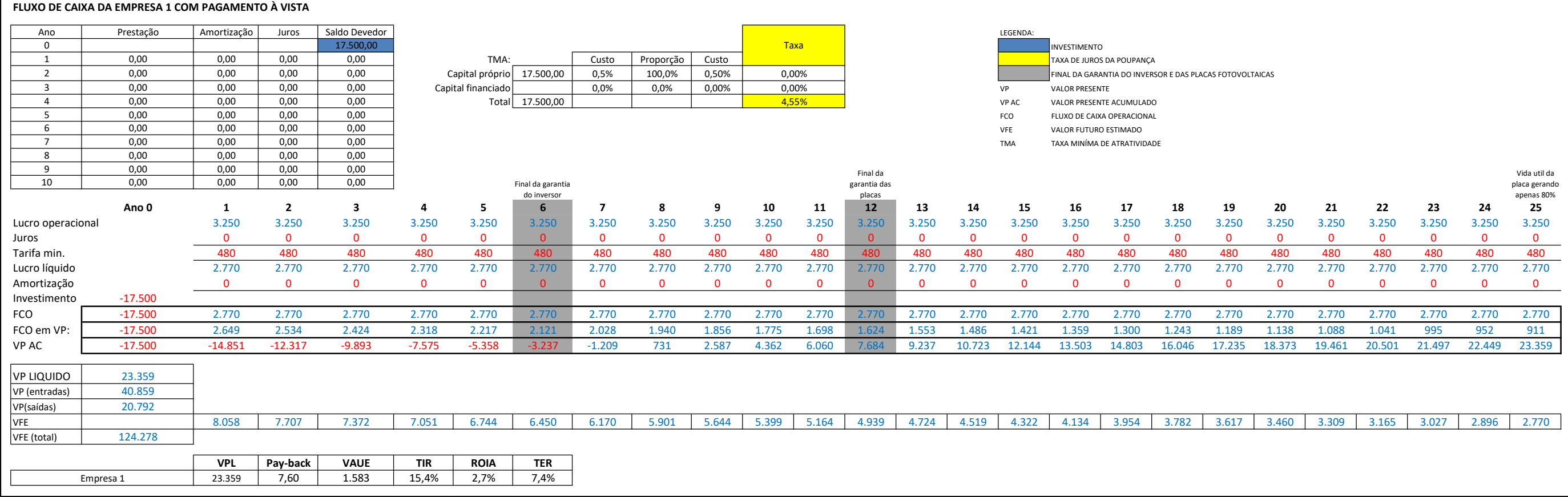

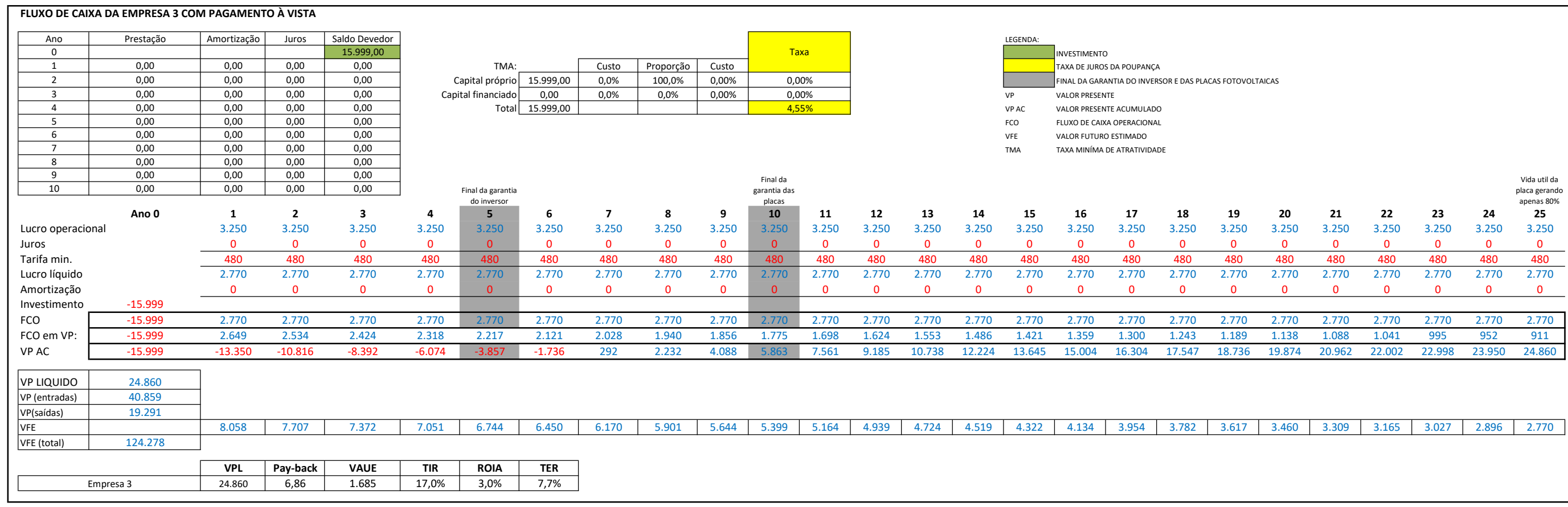

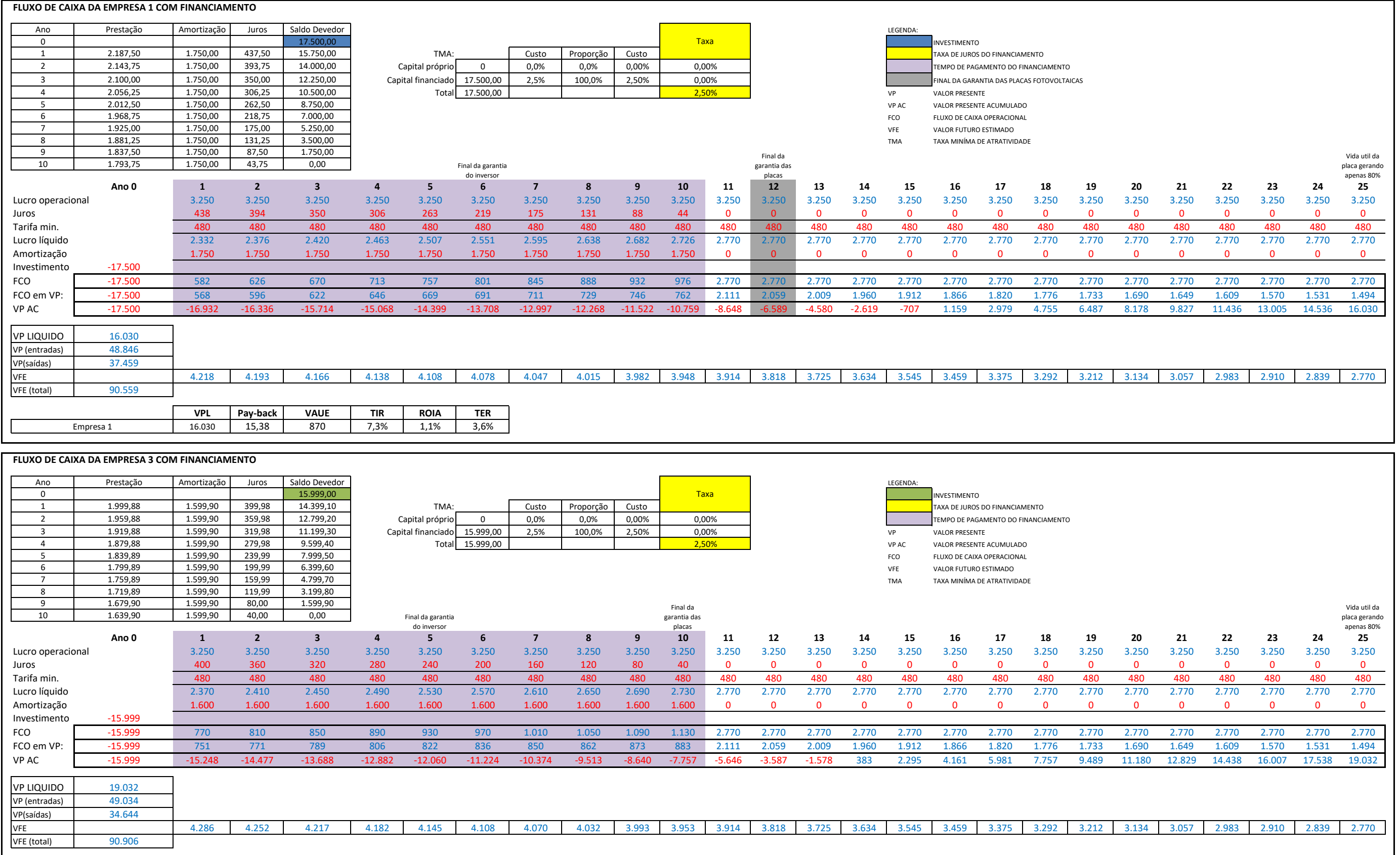

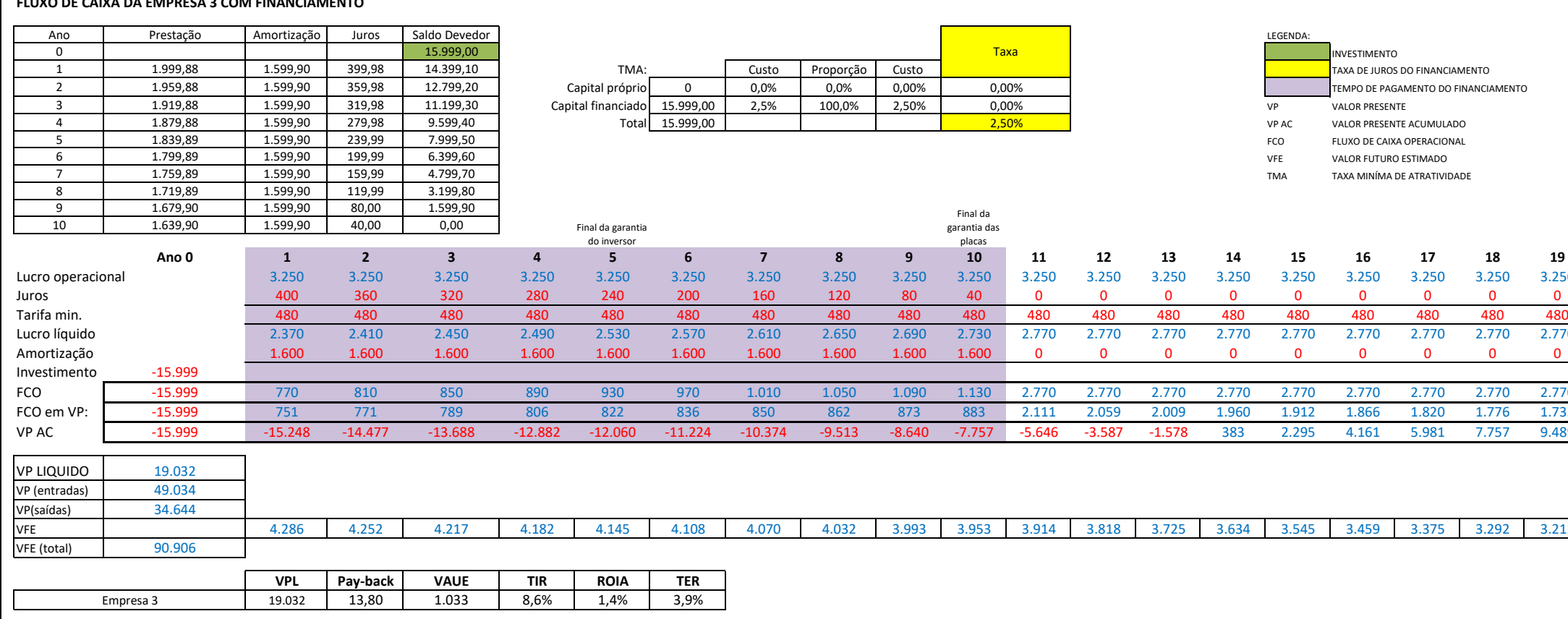

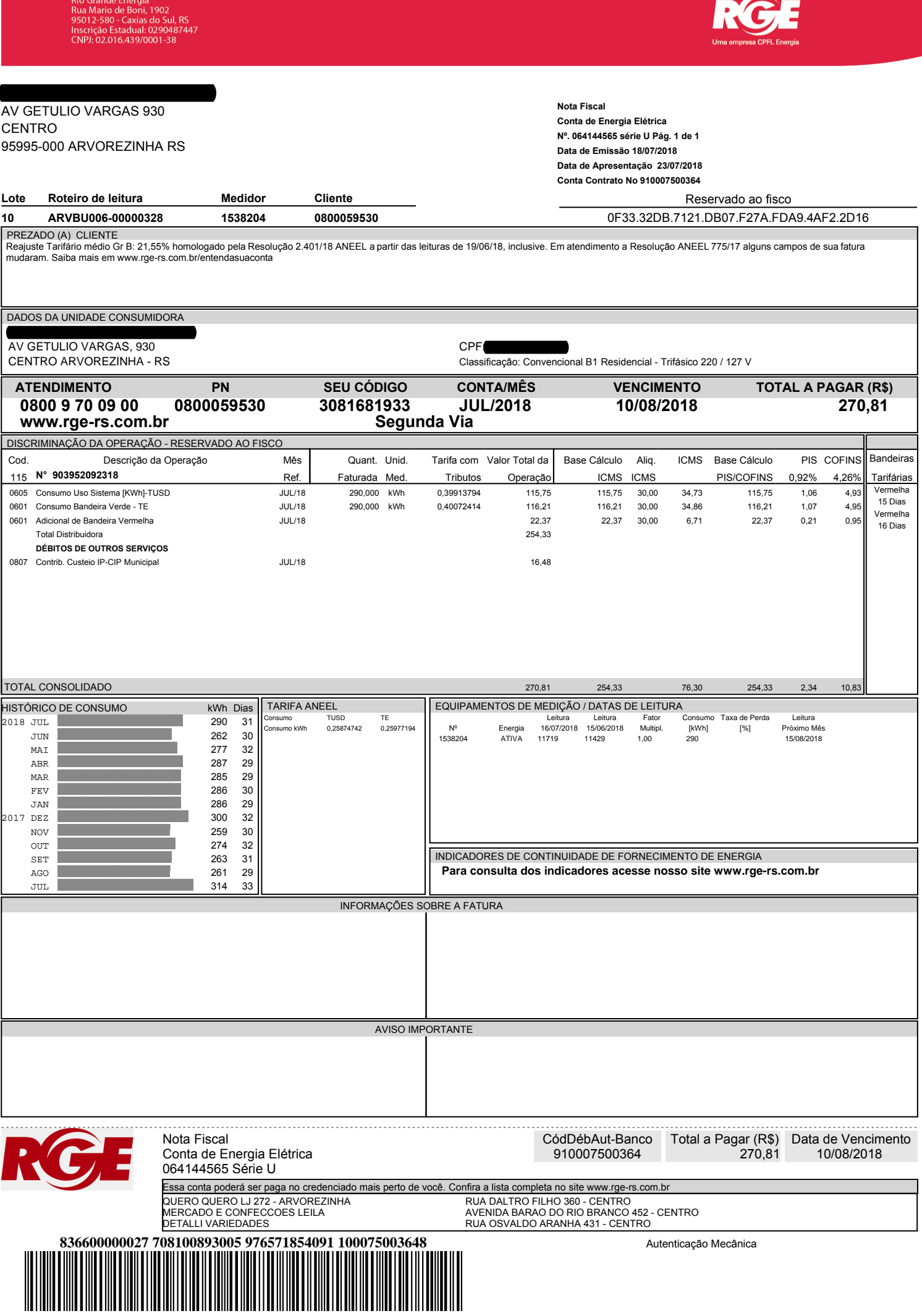

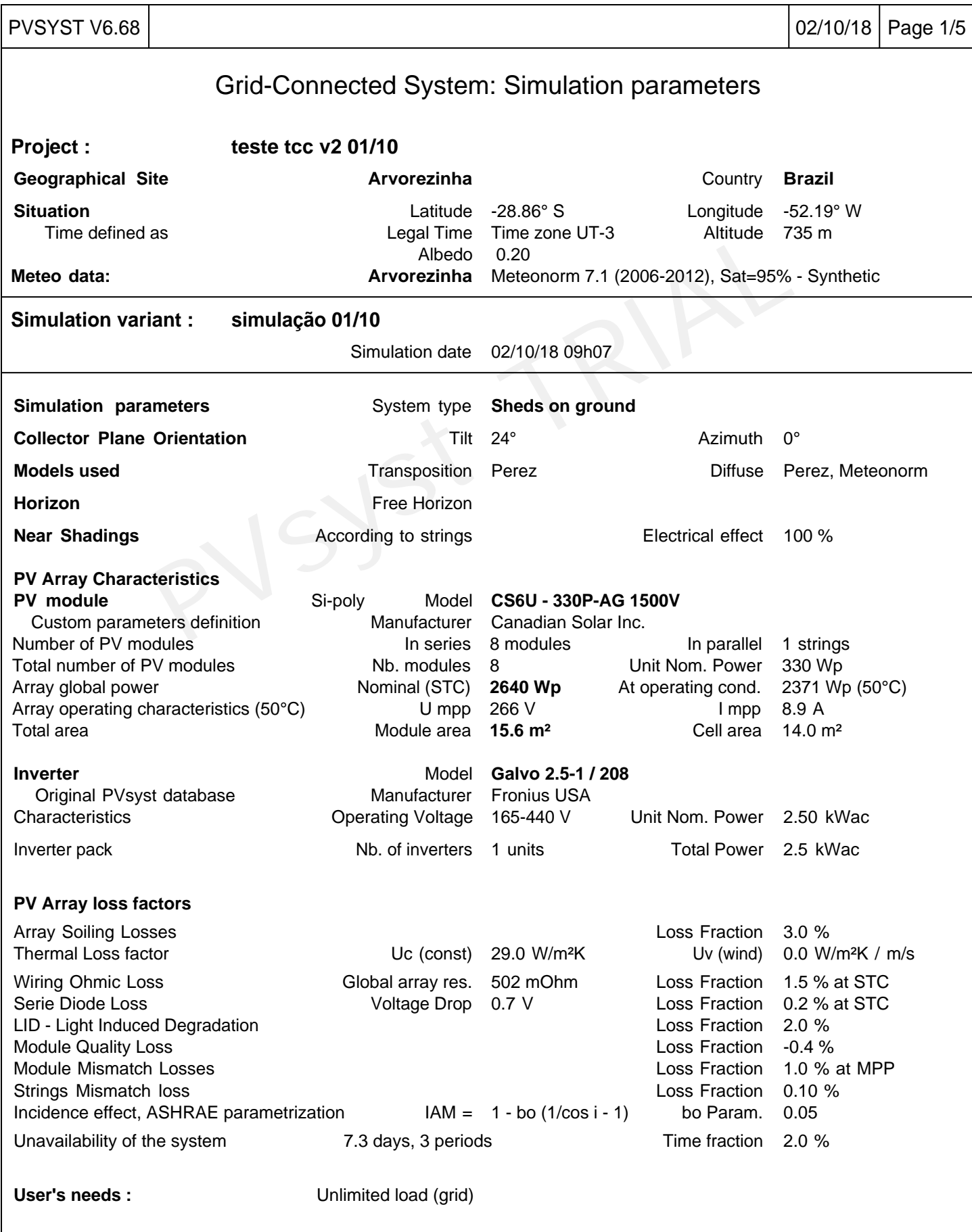
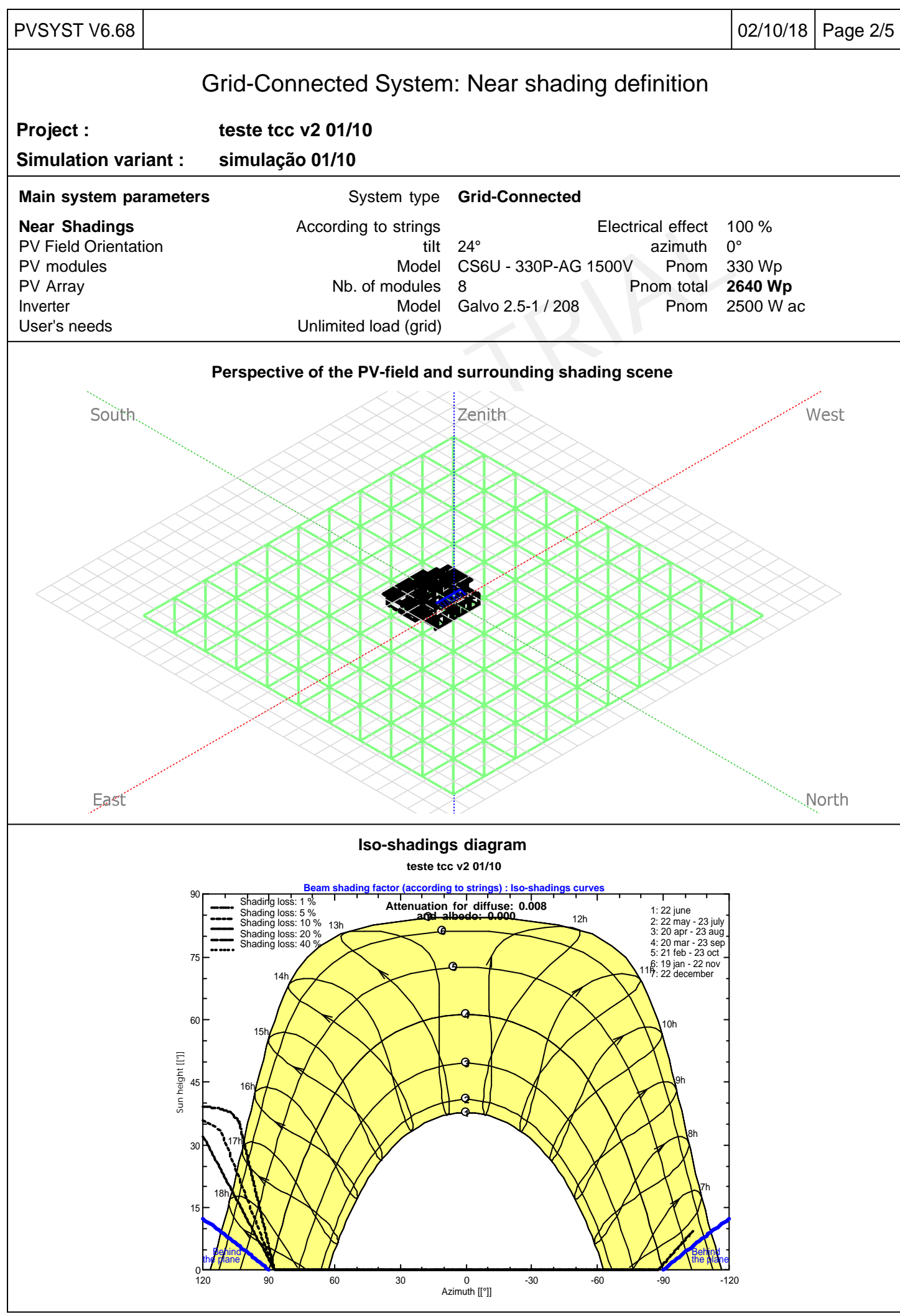

PVsyst Evaluation mode

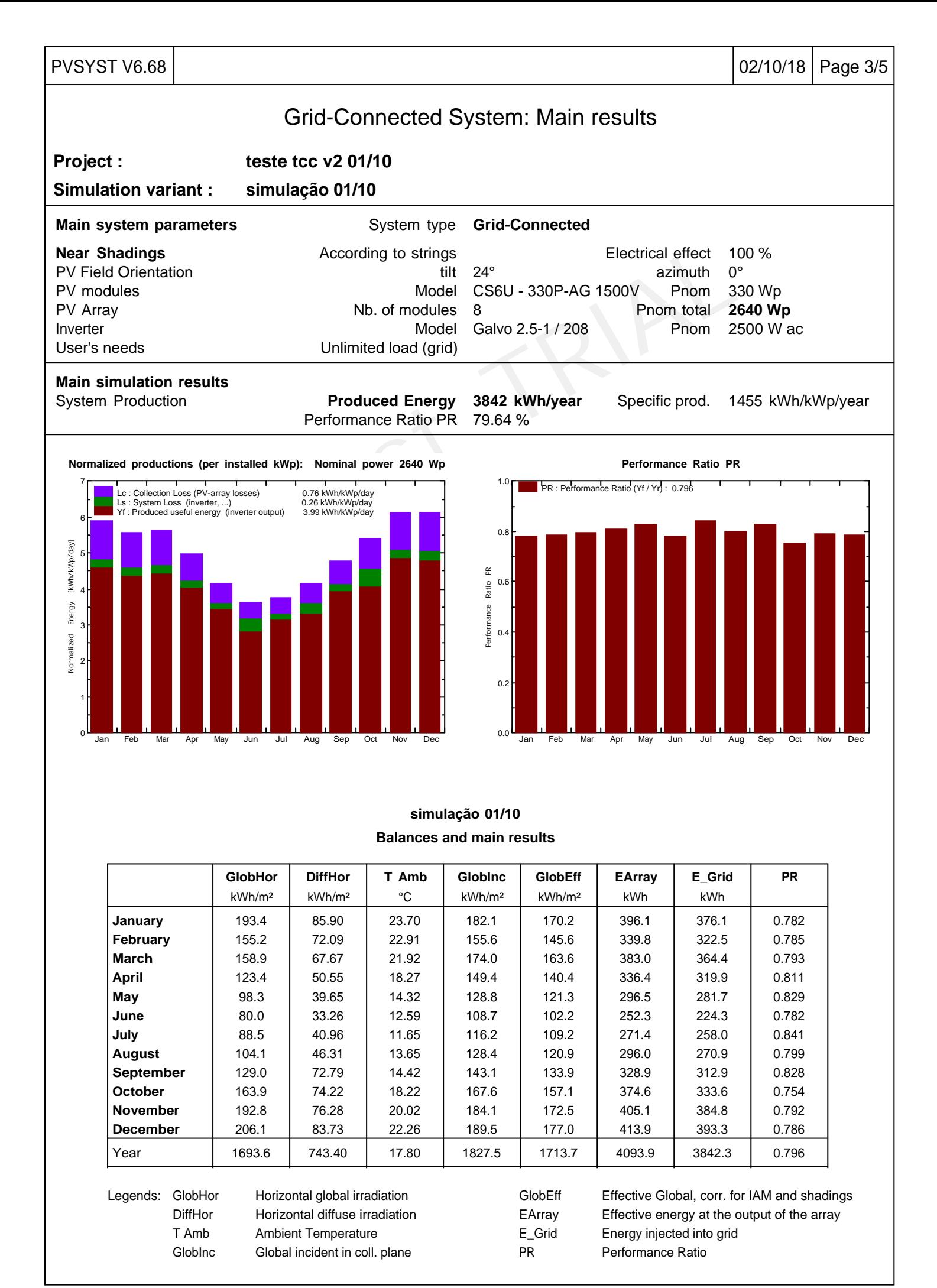

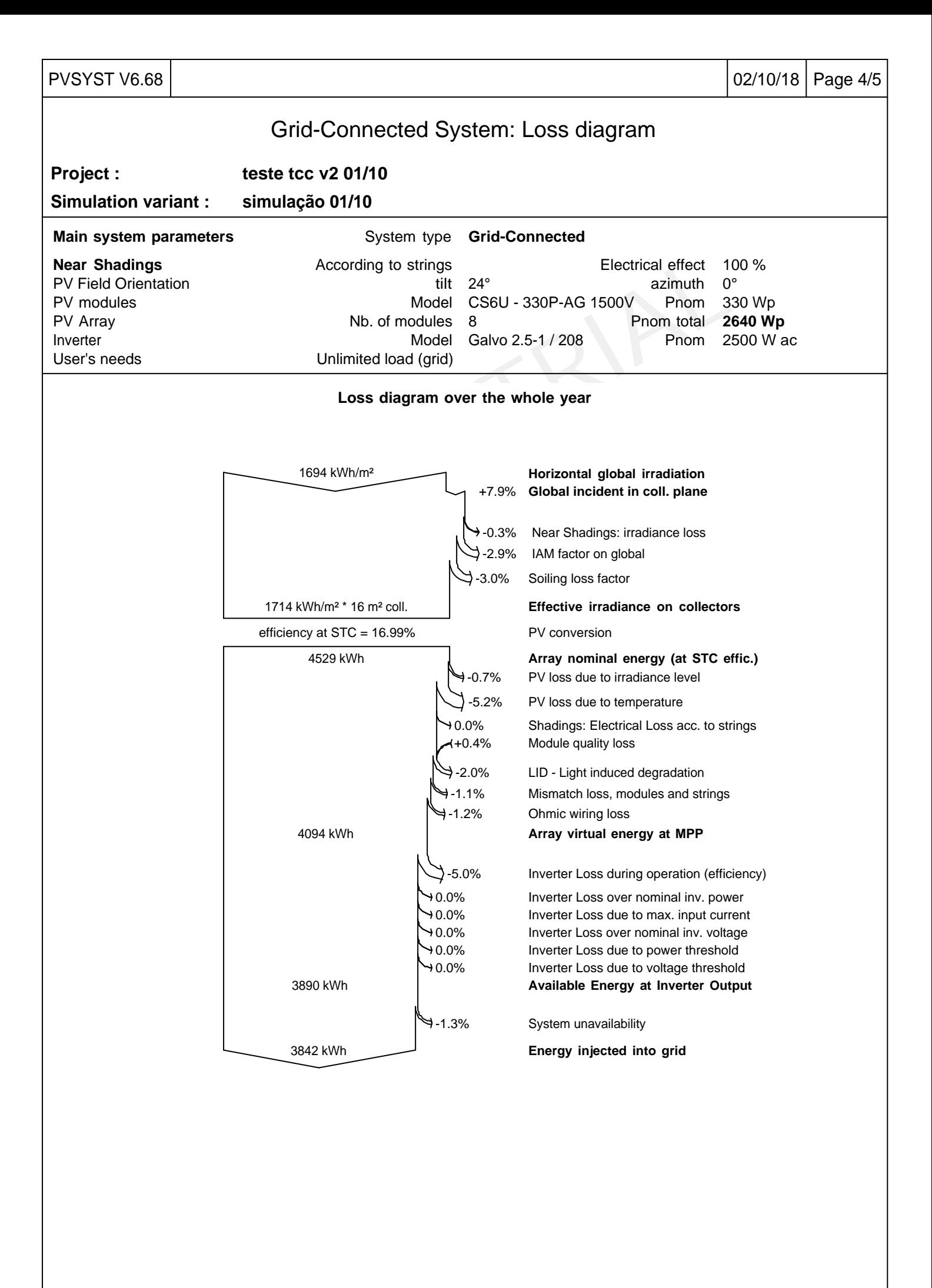

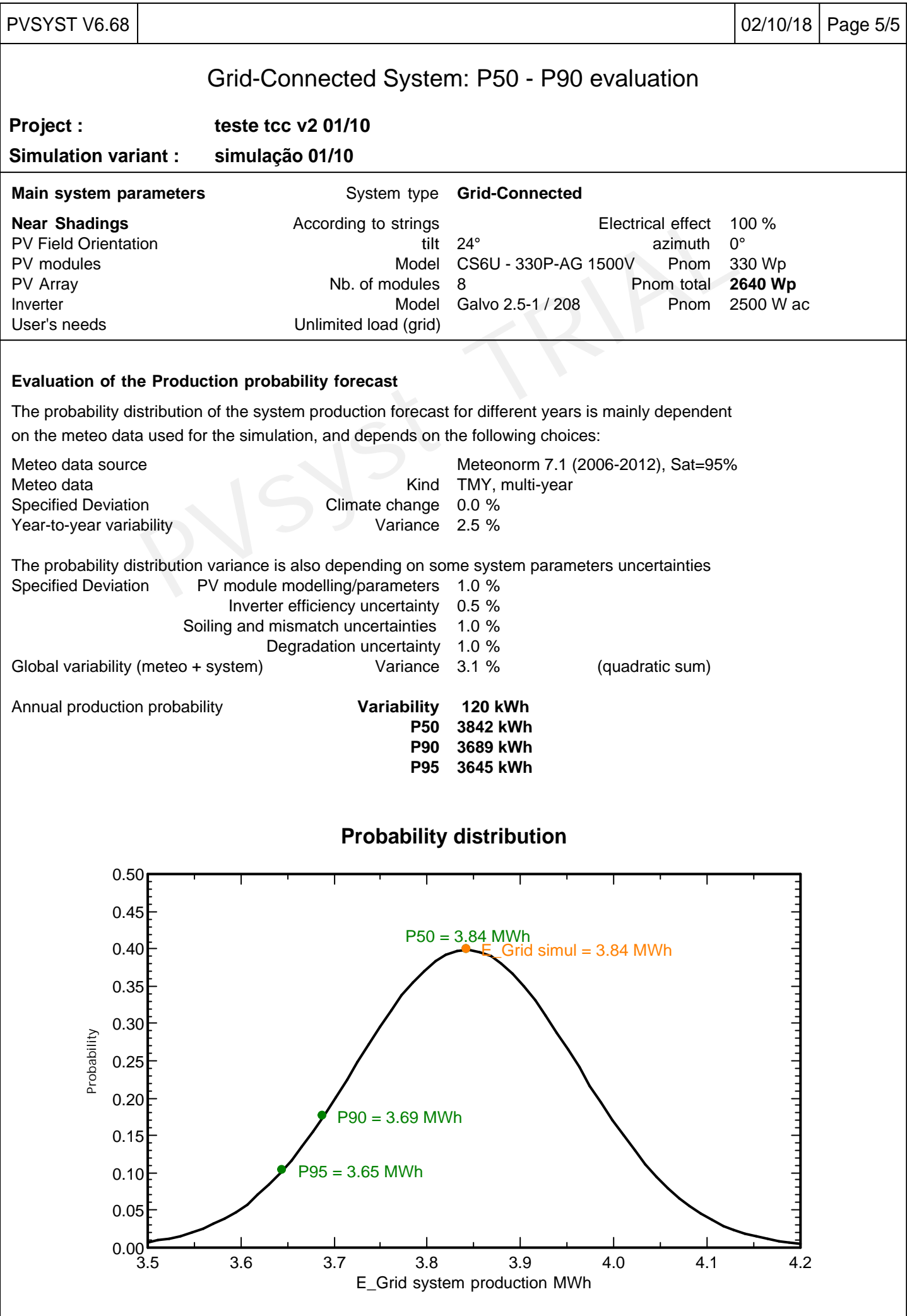

PVsyst Evaluation mode

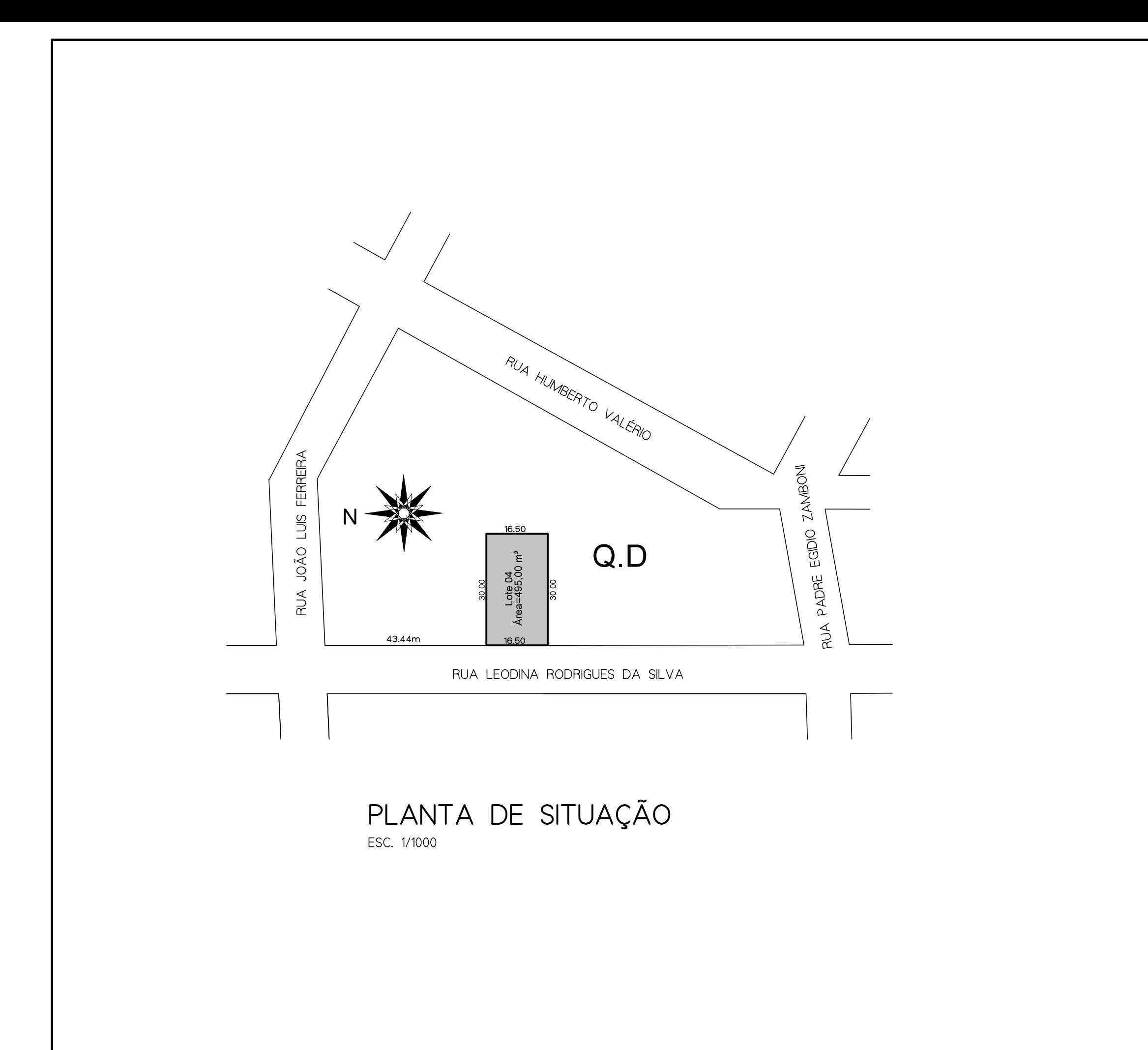

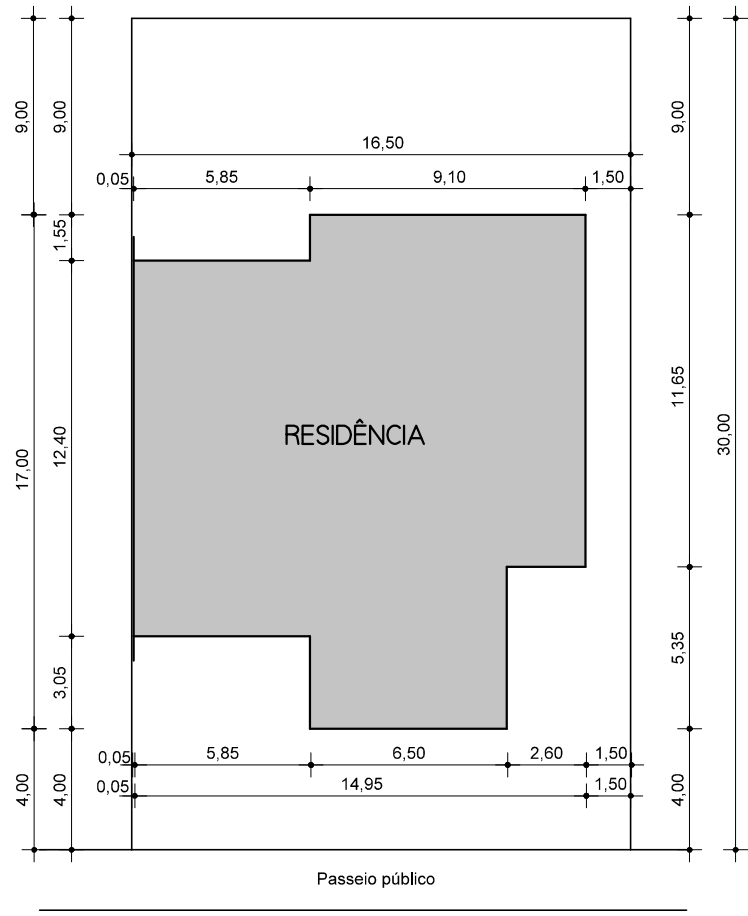

RUA LEODINA RODRIGUES DA SILVA

## PLANTA DE LOCALIZAÇÃO

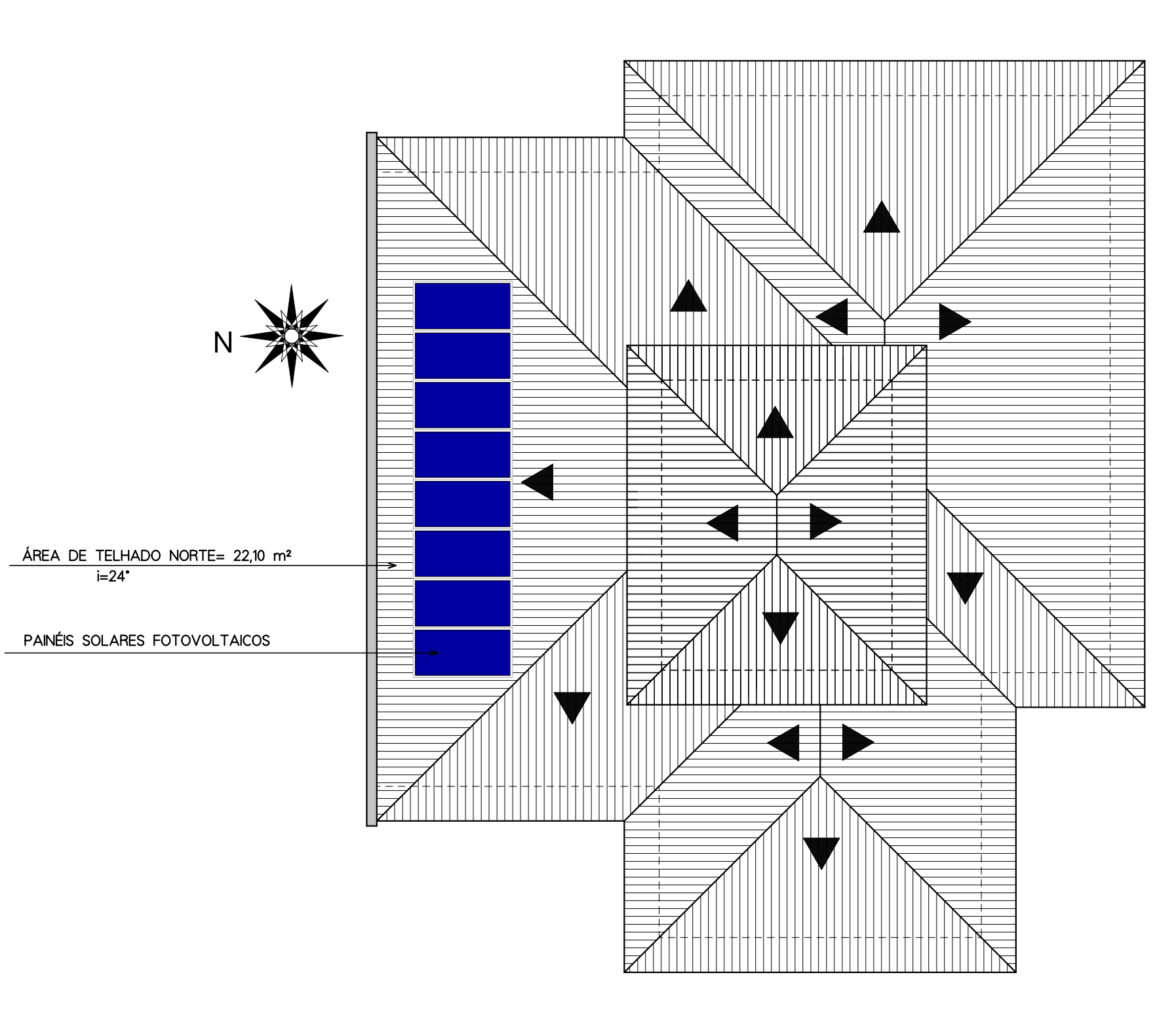

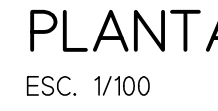

## PLANTA DE COBERTURA

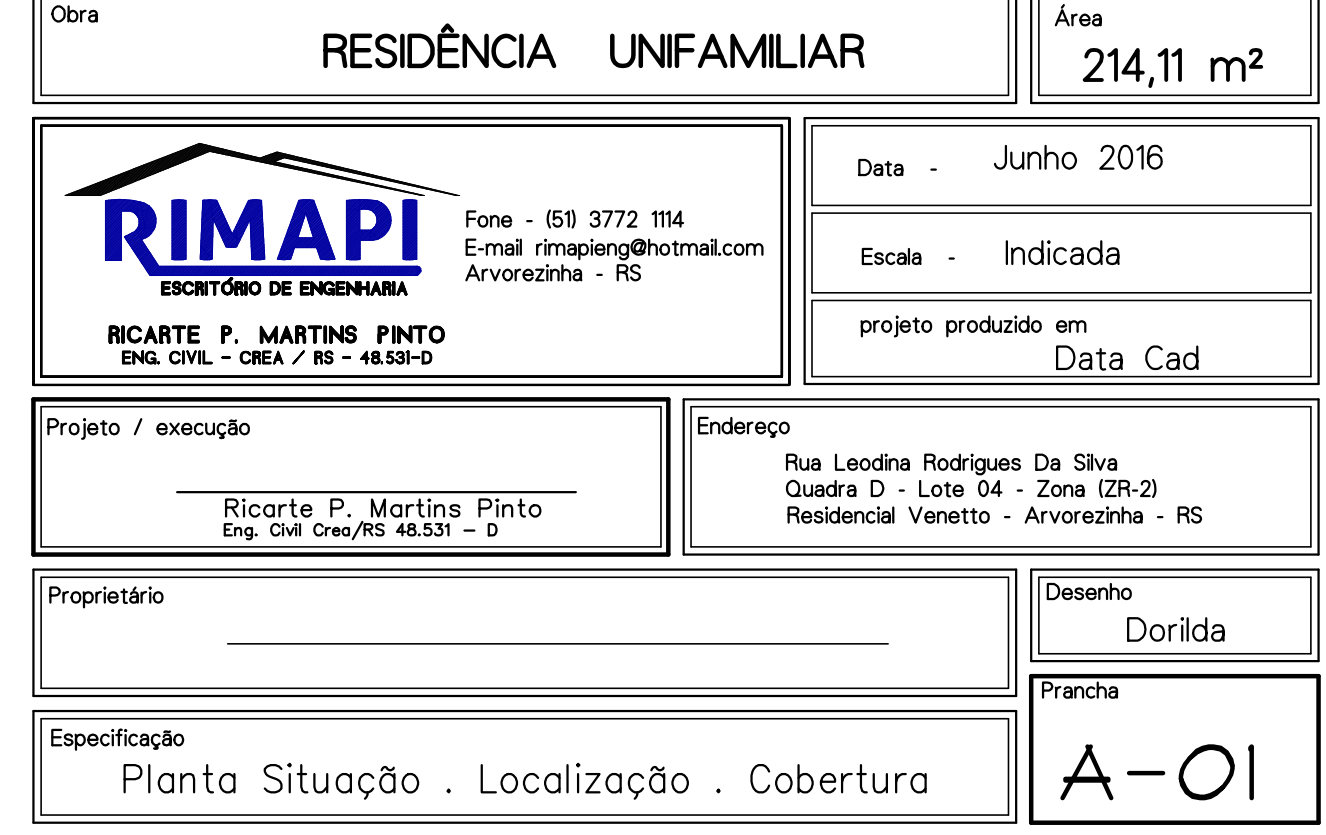

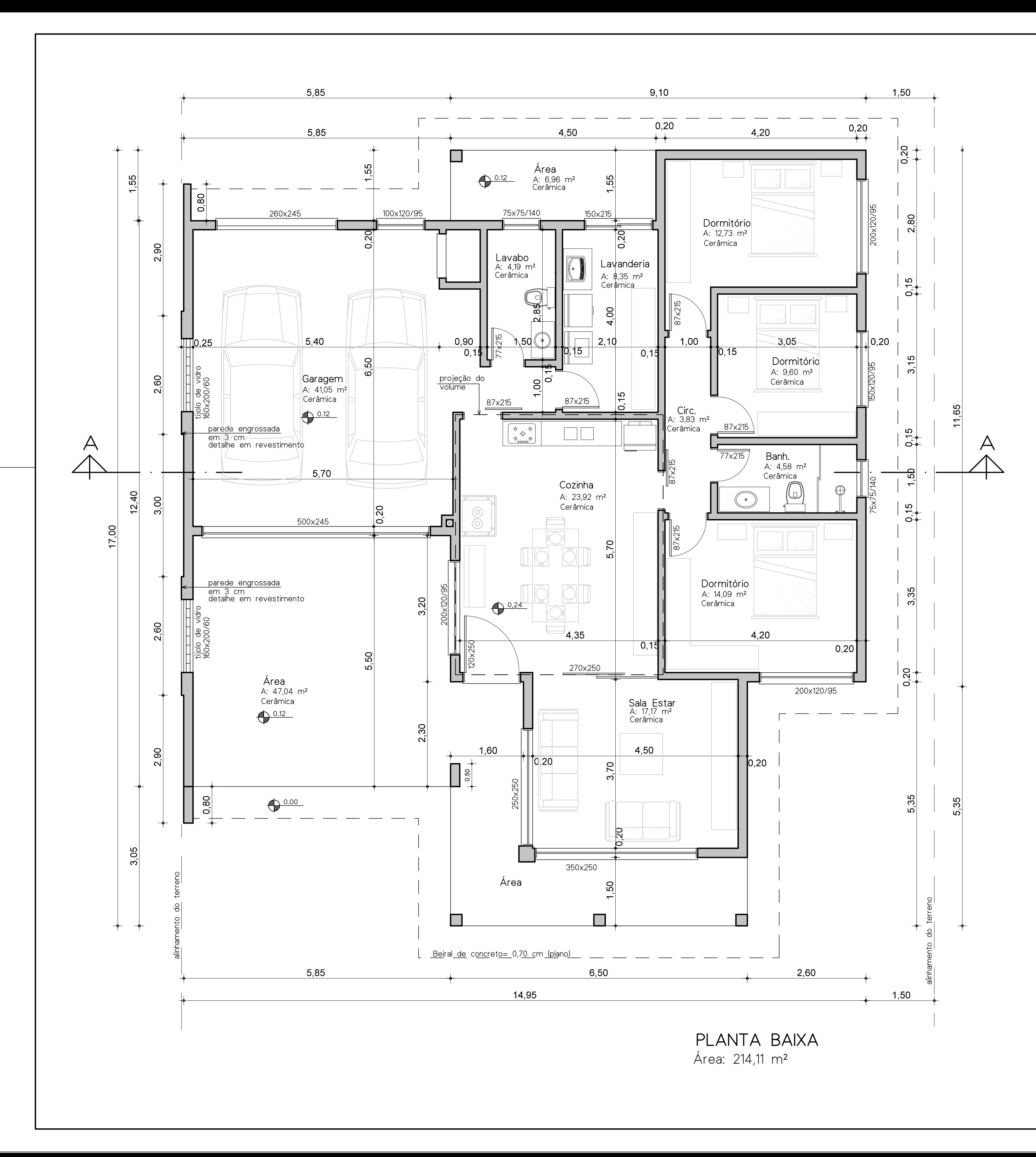

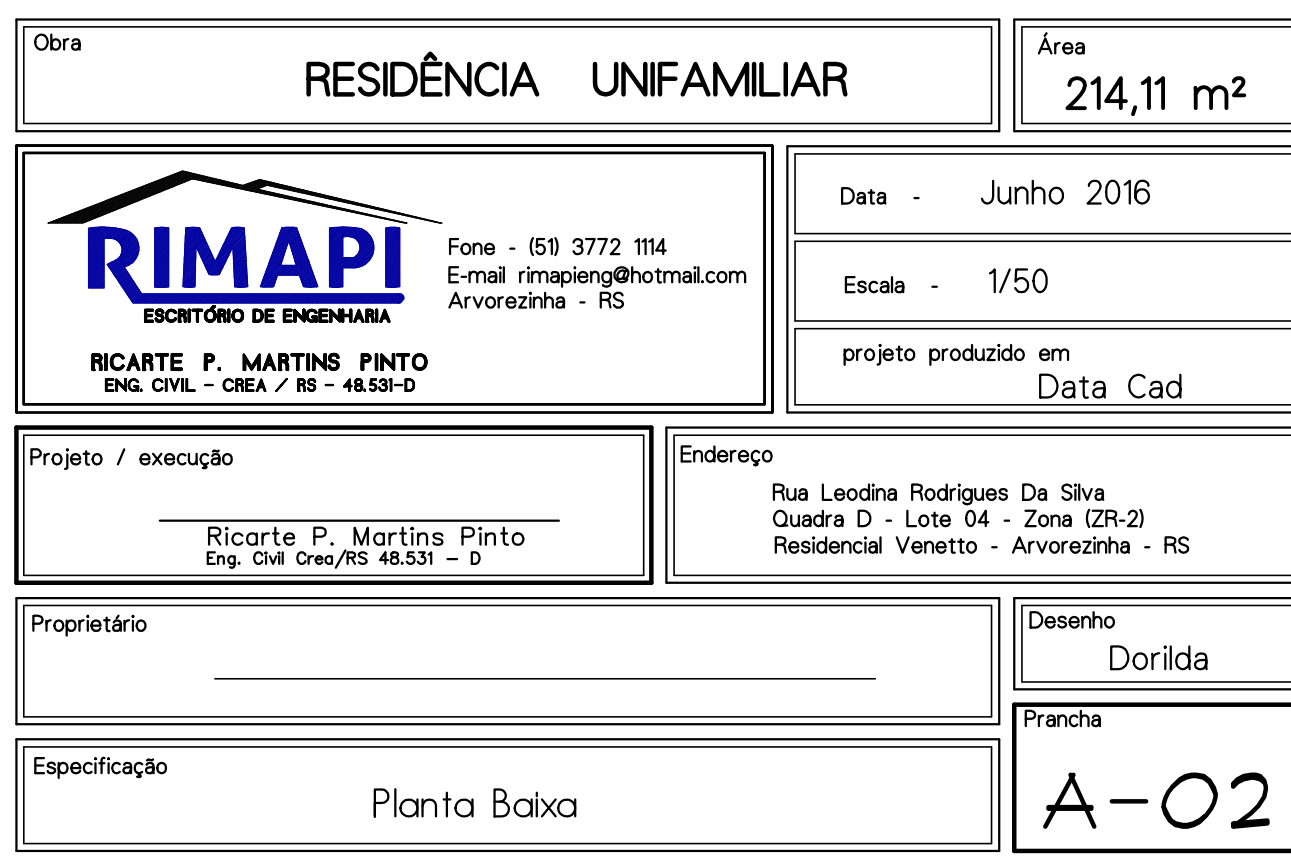

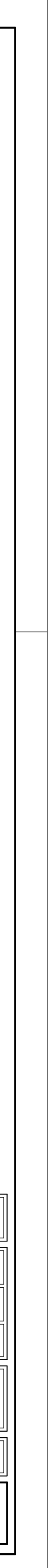

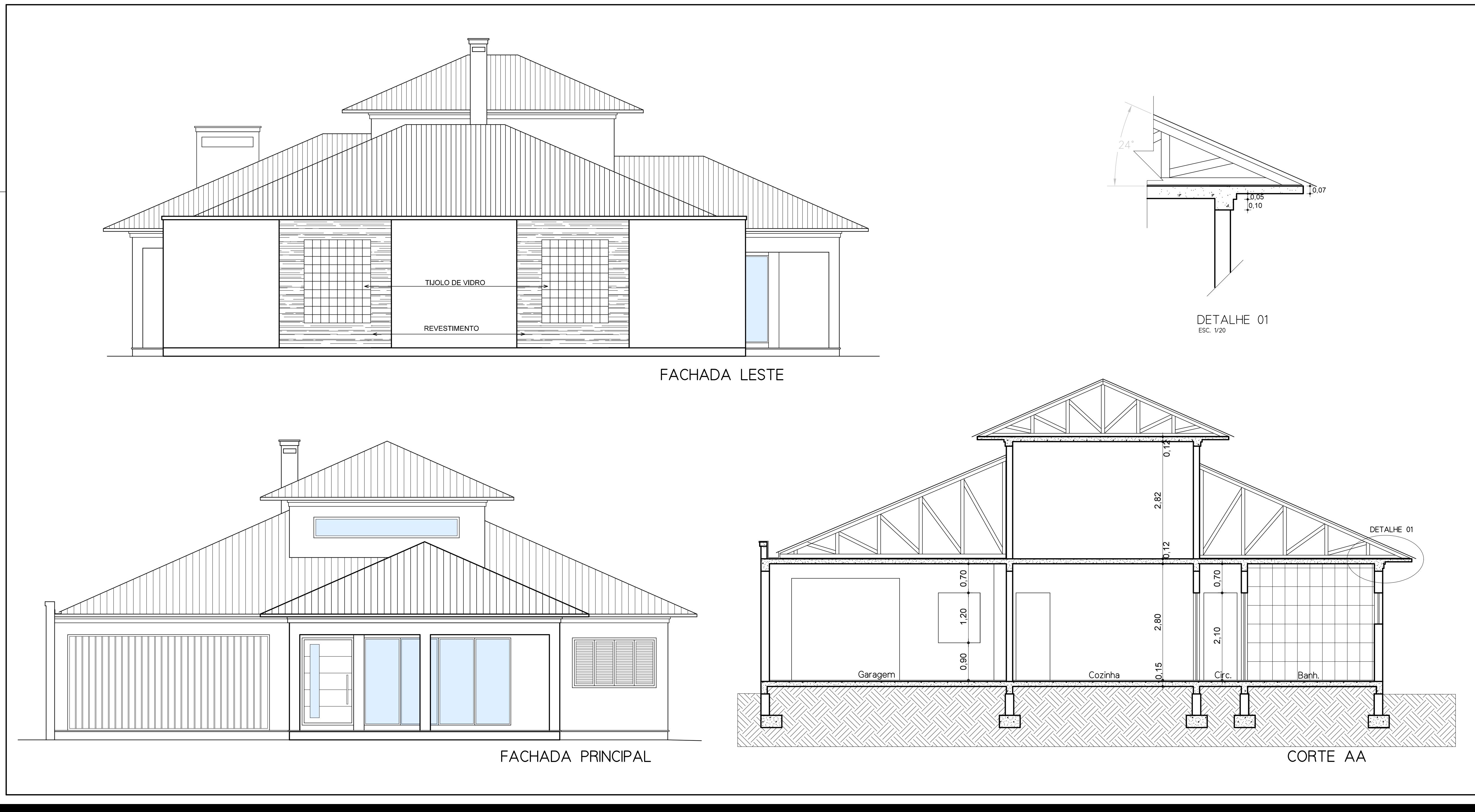

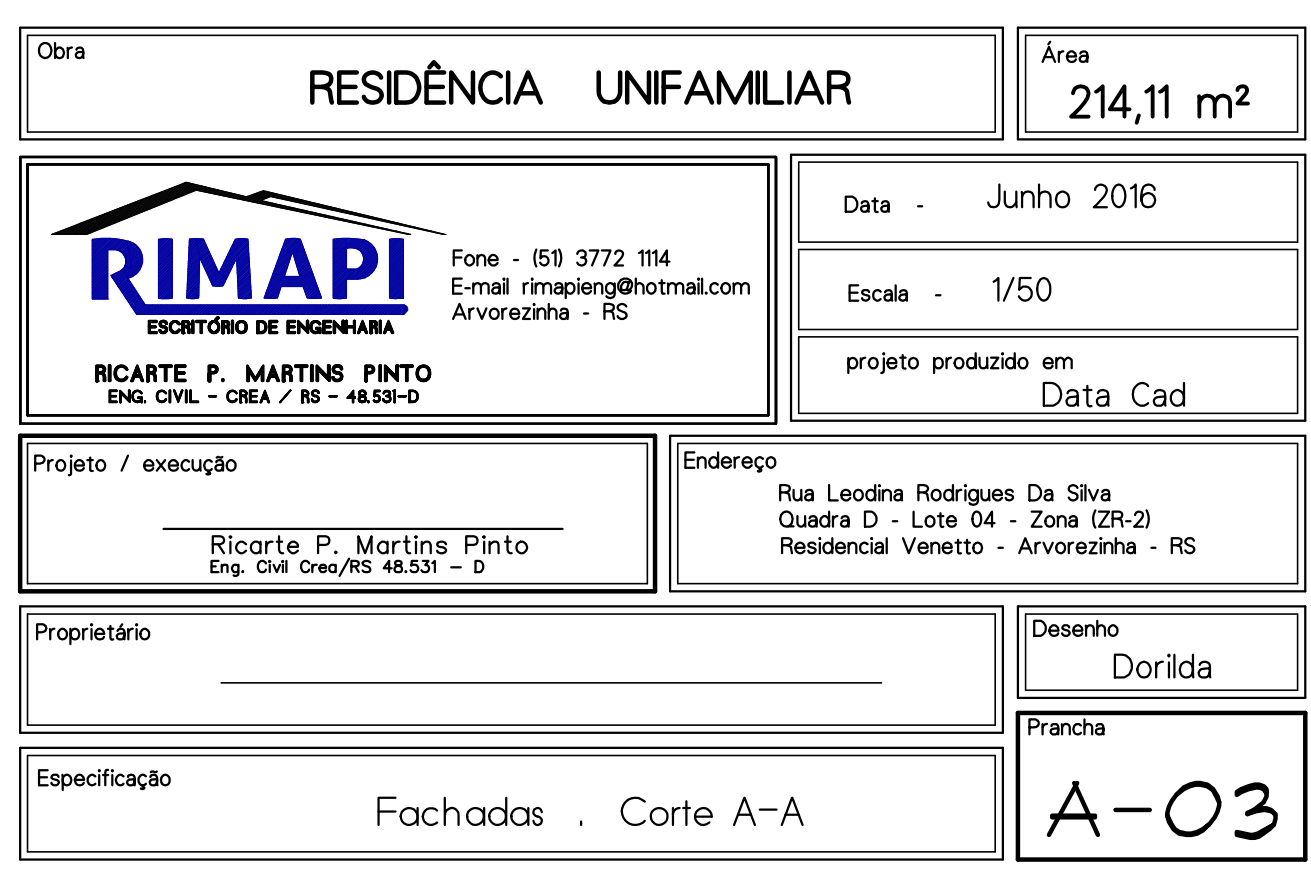

OBSERVAÇÕES:

1 - AS TOMADAS DE USO GERAL NÃO ESPECIFICADAS TEM POTÊNCIA DE 100W

2 - OS CONDUTORES NÃO ESPECIFICADOS TEM SEÇÃO DE 2,5mm²

3 - OS ELETRODUTOS NÃO ESPECIFICADOS TEM DIÂMETRO DE 20mm

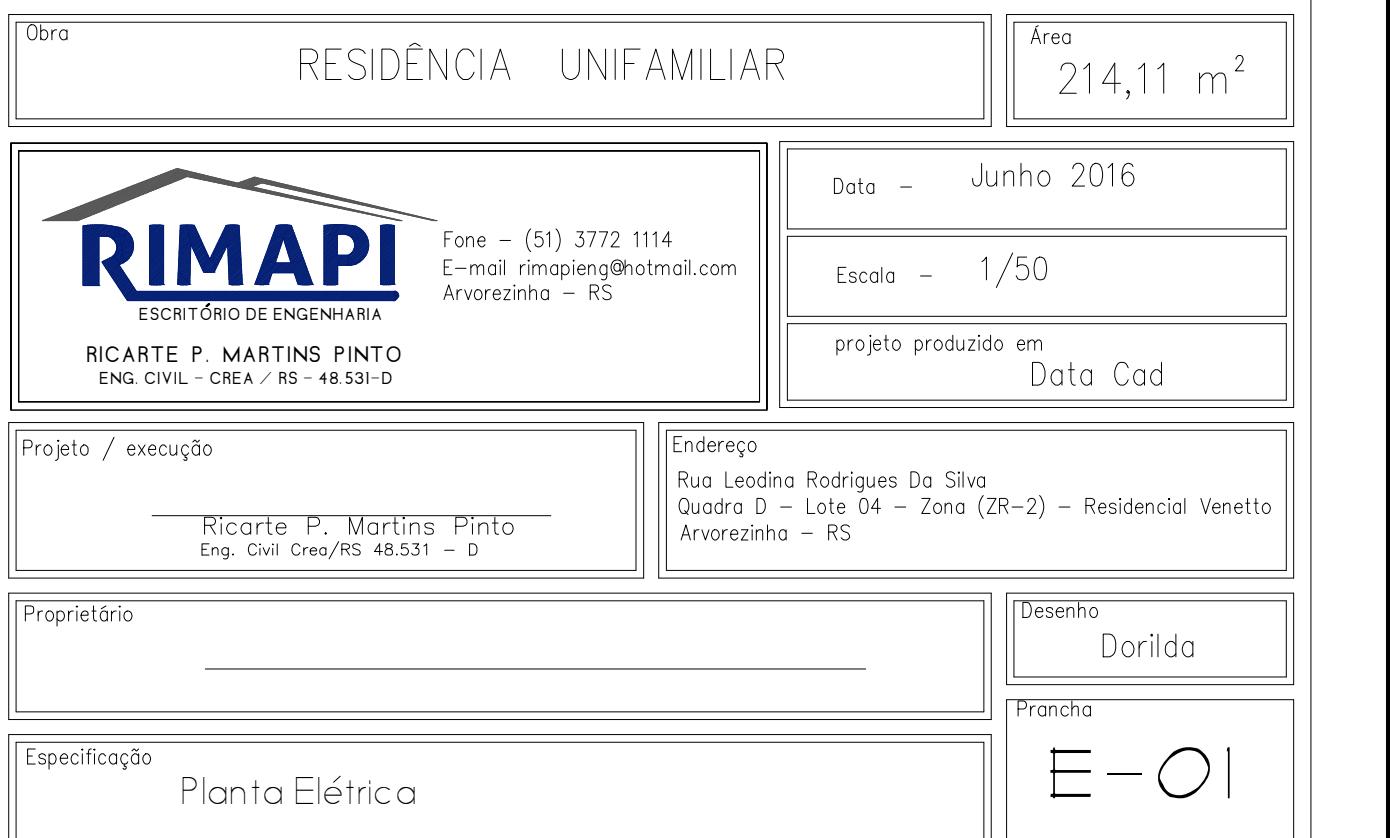

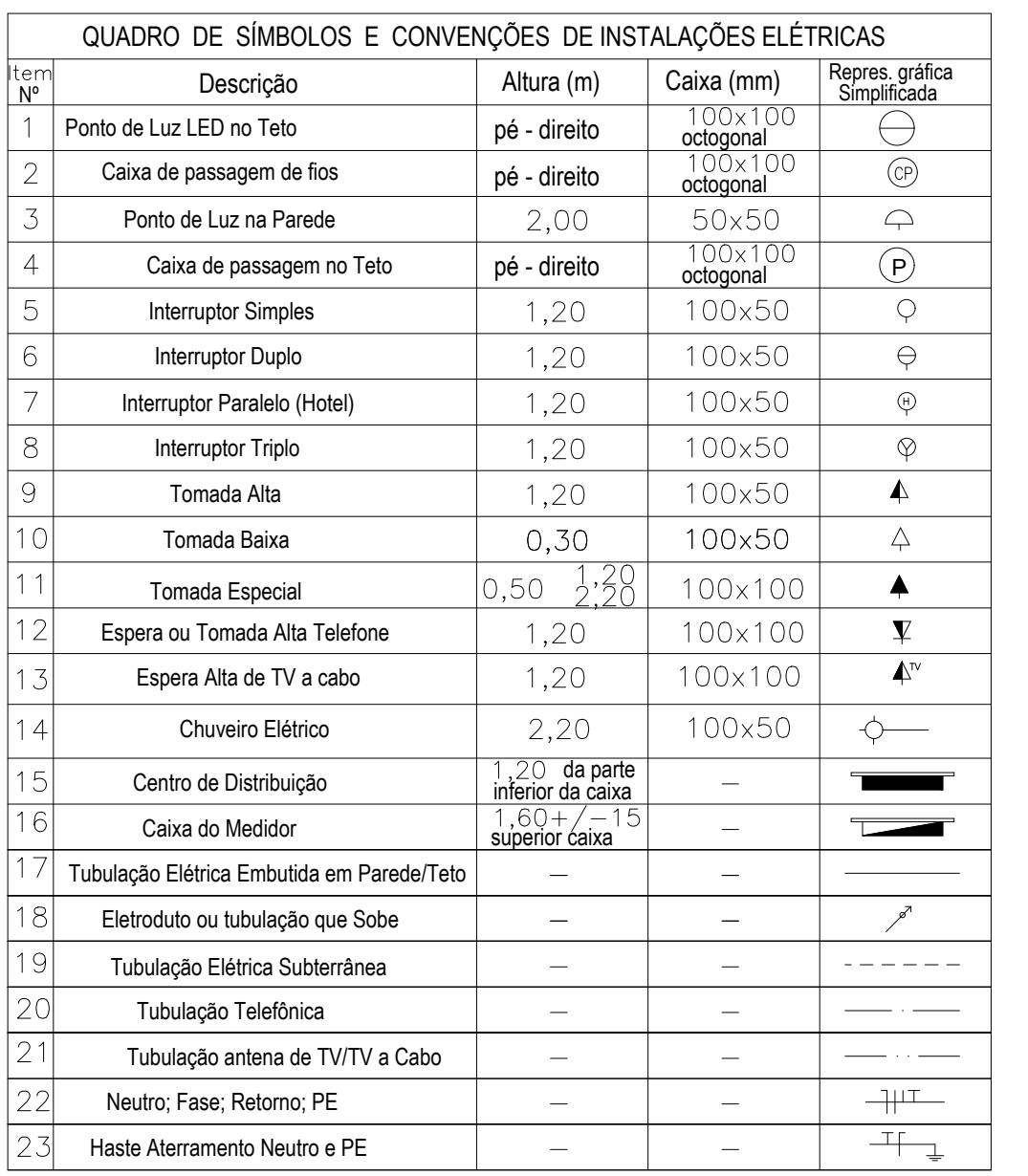

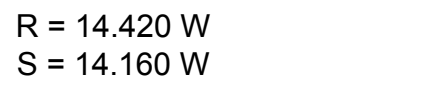

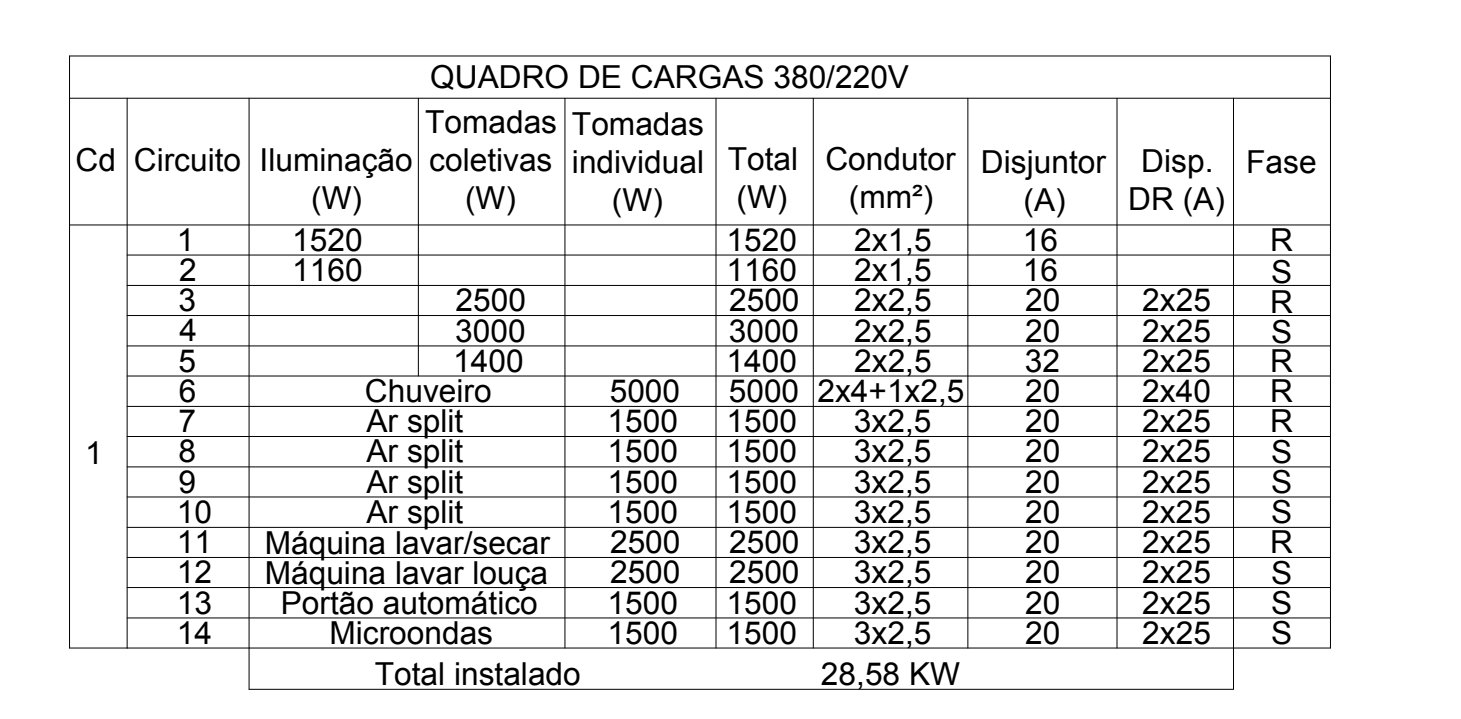

## DETALHE DA ENTRADA

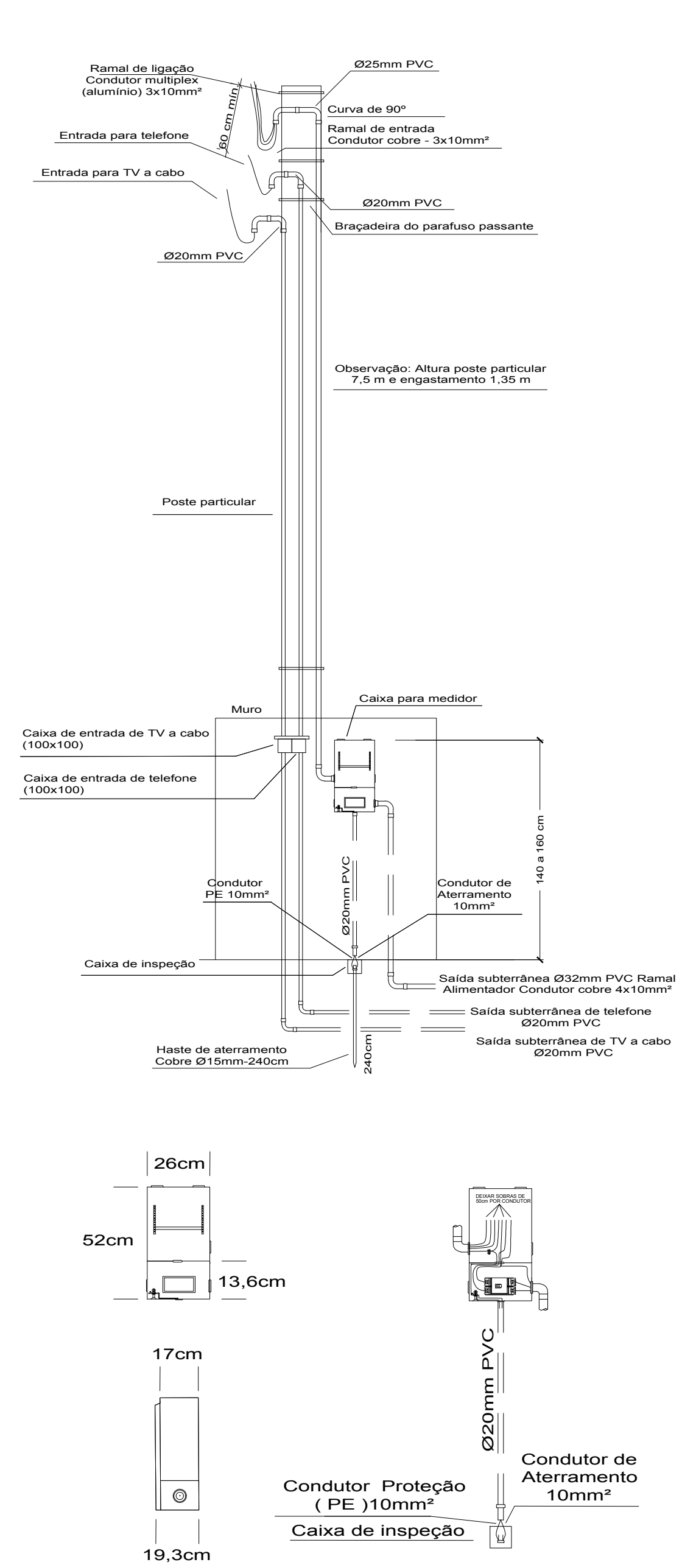

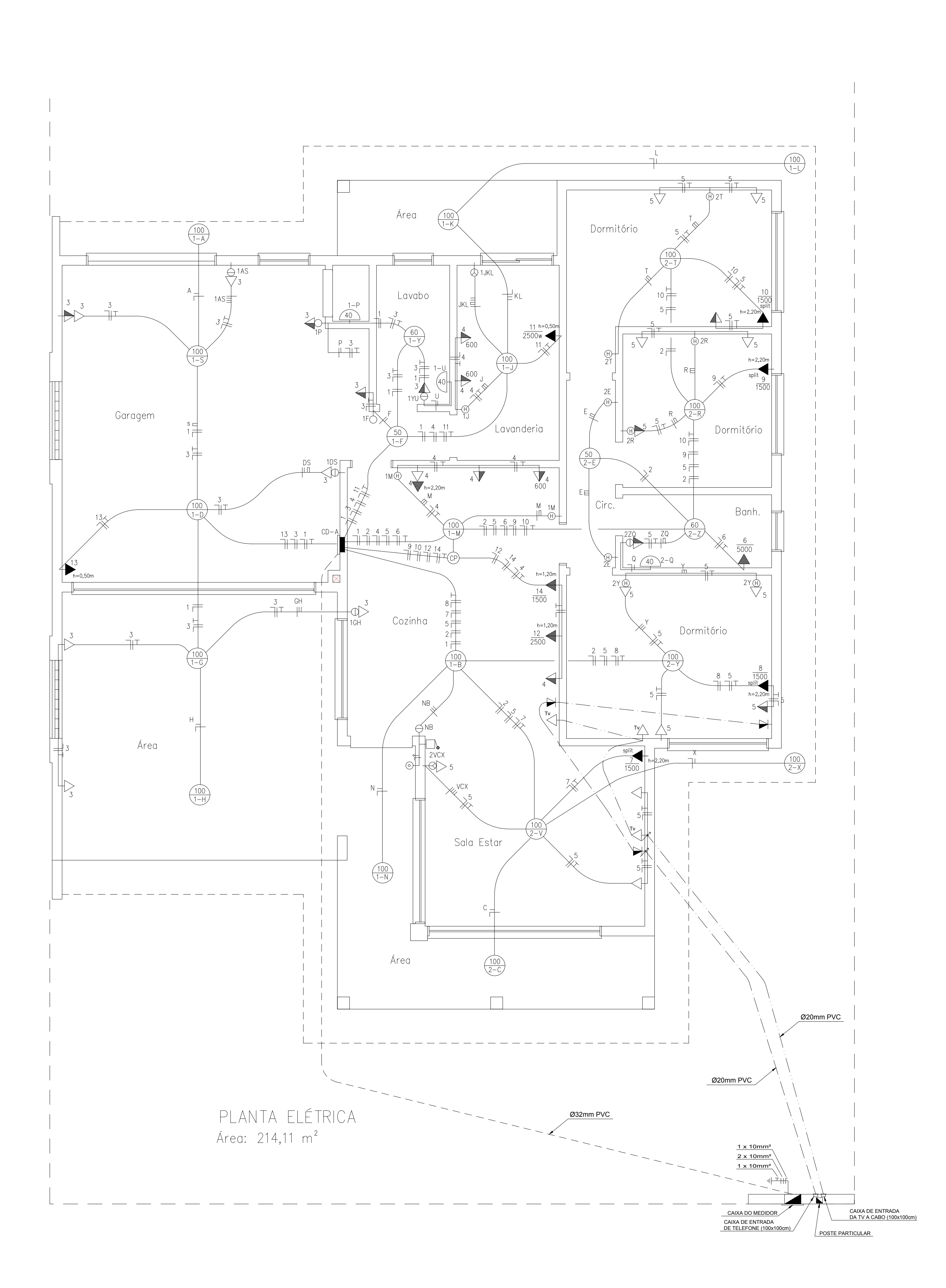